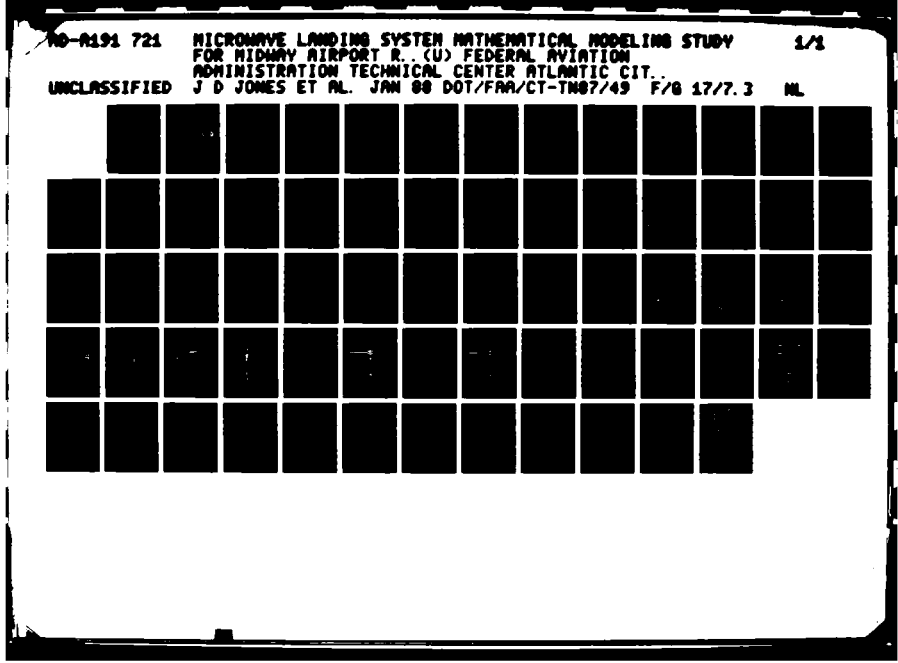

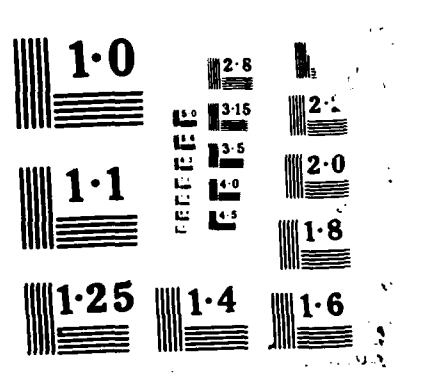

<u> 1999 - Januar Alexander, Amerikaansk fotballer (d. 1998)</u>

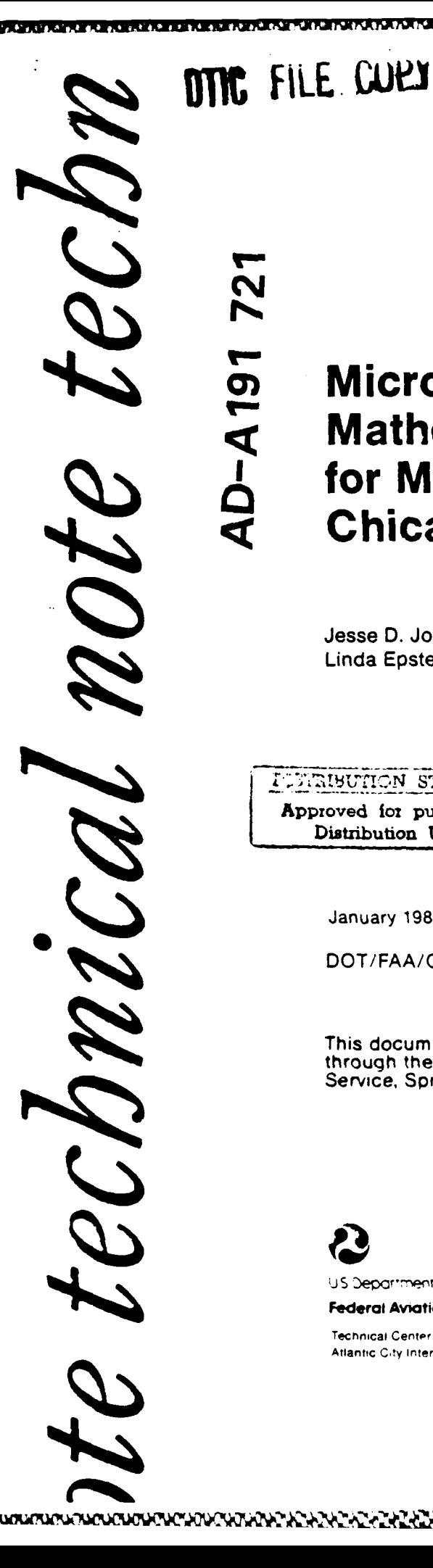

# **Microwave Landing System Mathematical Modeling Study** for Midway Airport Runway 22L, Chicago, Illinois

Jesse D. Jones Linda Epstein

72

**AD-A191** 

**FUNRIBUTION STATEMENT A** Approved for public release; Distribution Unlimited

January 1988

DOT/FAA/CT-TN87/49

This document is available to the U.S. public through the National Technical Information<br>Service, Springfield, Virginia 22161.

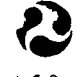

U.S. Department of Transportation **Federal Aviation Administration** 

™™™™™™™™™™™™™™™™™™™™™

Technical Center Atlantic City International Airport, N.J. 08405

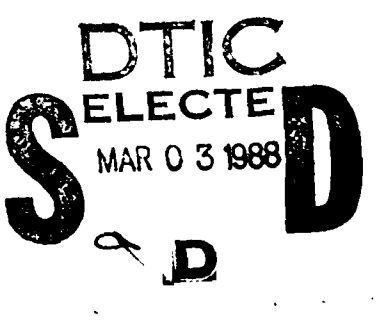

 $070$ 03 3 88

ふんんかん しゅうとうきょうしょうきんきゅう

**Technical Report Documentation Page** 

 $1 - 0.11$ 

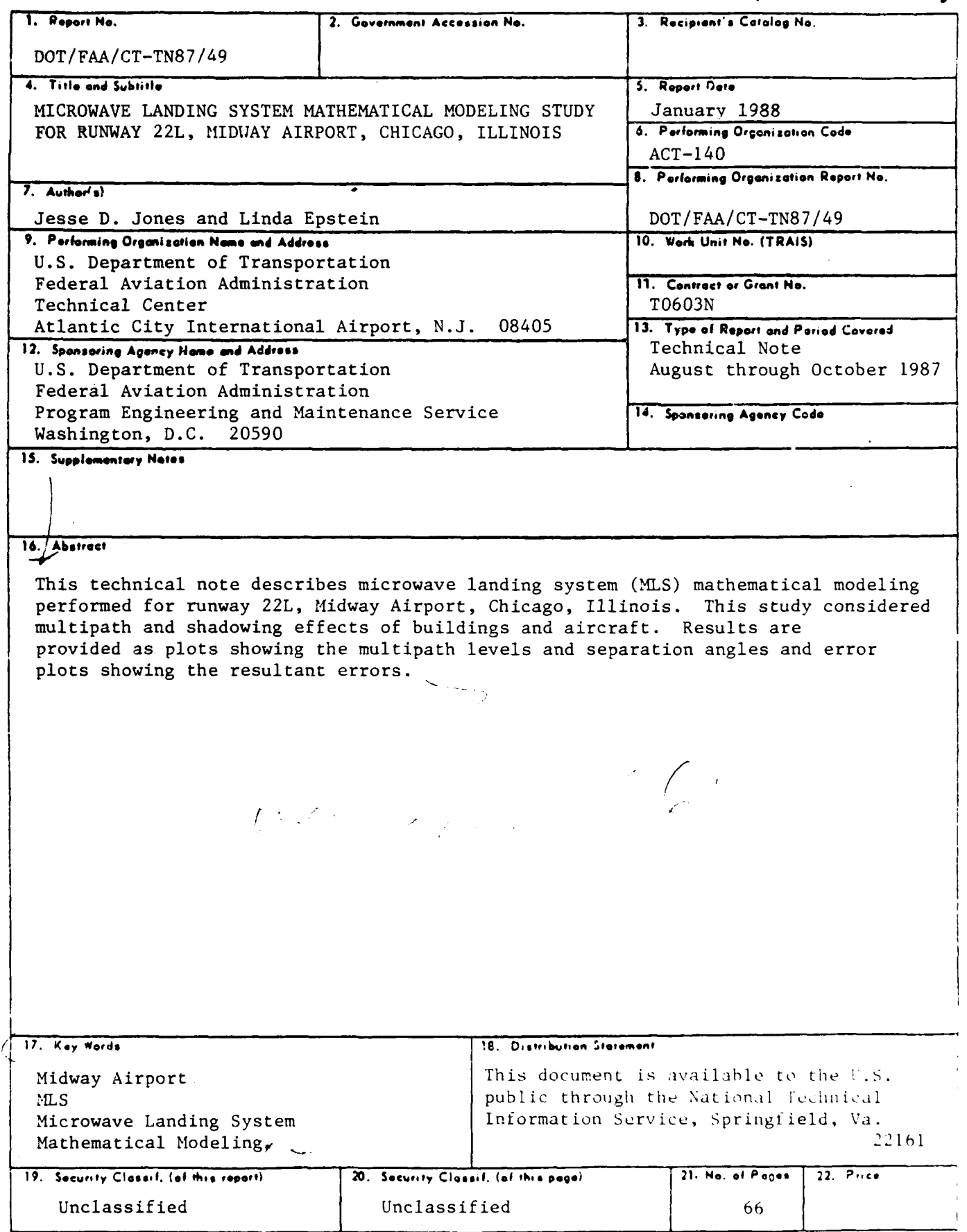

Form DOT F 1700.7 (8-72)

 $\frac{1}{2}$ 

 $\frac{1}{2}$ 

KECCHE KAKKA KECES

医定定器

.<br>R

Reproduction of completed page outhorized

TABLE OF CONTENTS

che estate in alternational and che and alternational che and alternation

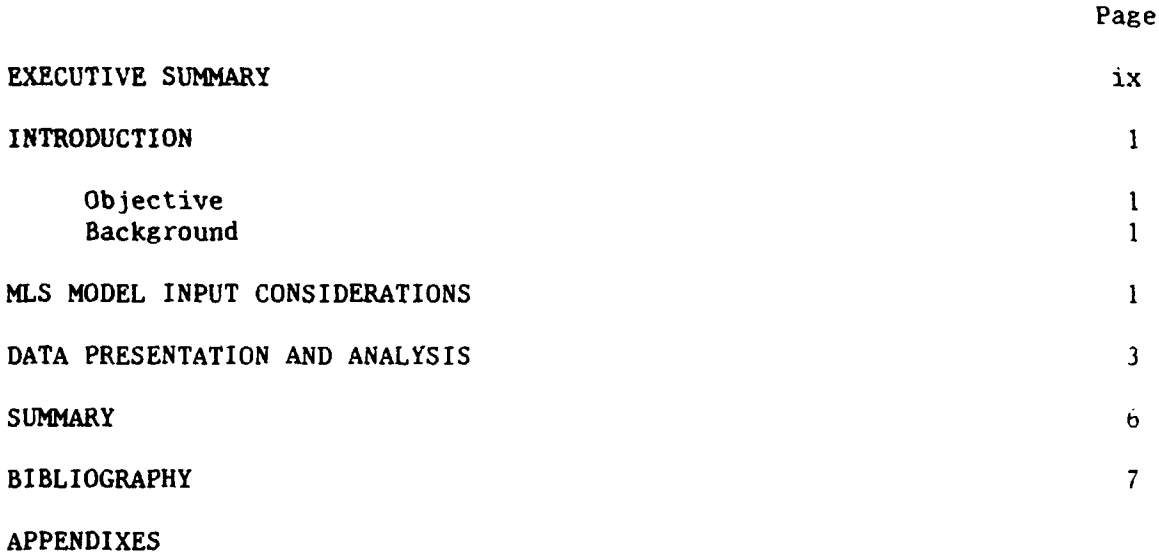

- **A**  Microwave Landing System (MLS) Mathematical Model Description
- B Description of Input Parameters Listed in Tables **1** and 2

- C Description of Path Following Error (PFE) and Control Motion Noise (CMN) Filter Equations
- D Computation of MLS System Coordinates

**The Second T** 

üФ

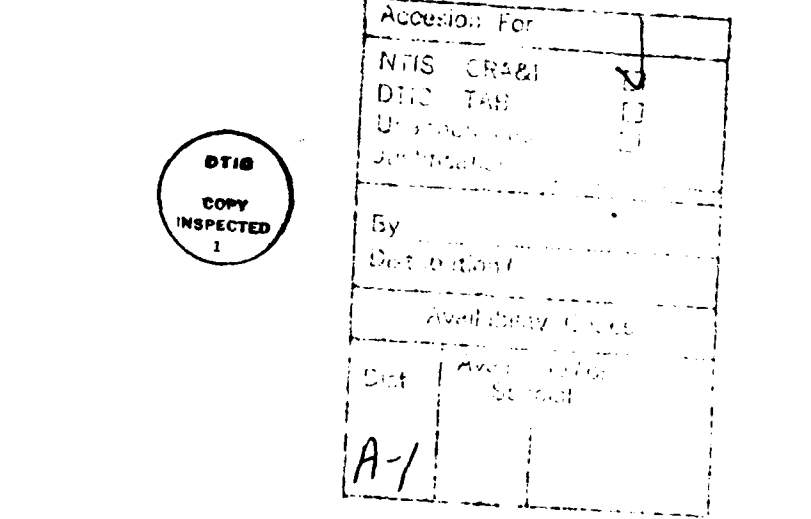

**Contact and the contact of the contact of the** 

# **LIST** OF TABLES

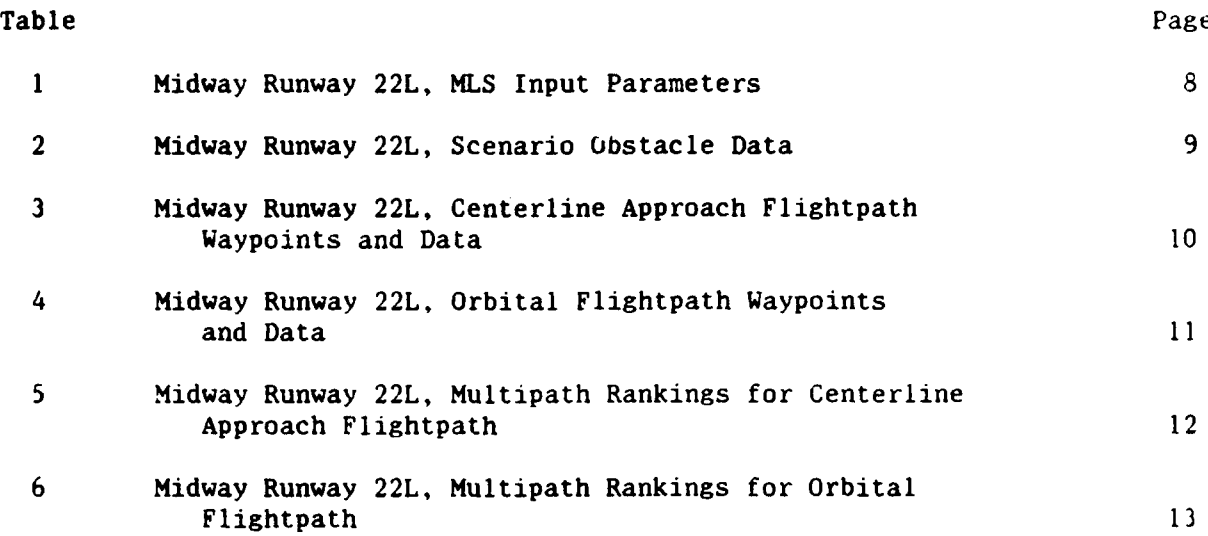

**WUW1~V U ~WW'1W~I MUWU M W'd V'U.** ~ **M MUMU** ~ **W M '%F** p *-A* **dJ** *-%* **ETJ** *-W* . -~ - **-** ~

**TASSIS SOFTWARE TRANSVERTERED TERRATORY** 

ا استان استان استان استان<br>استان استان استان استان

1833333 18333

▓▓▓▓▓▓▓▓▓▓▓▓▓▓▓▓▓▓▓▓▓▓▓

# LIST OF ILLUSTRATIONS

IL

23323

3333233

333553

\*\*\*\*\*\*

- 13333333

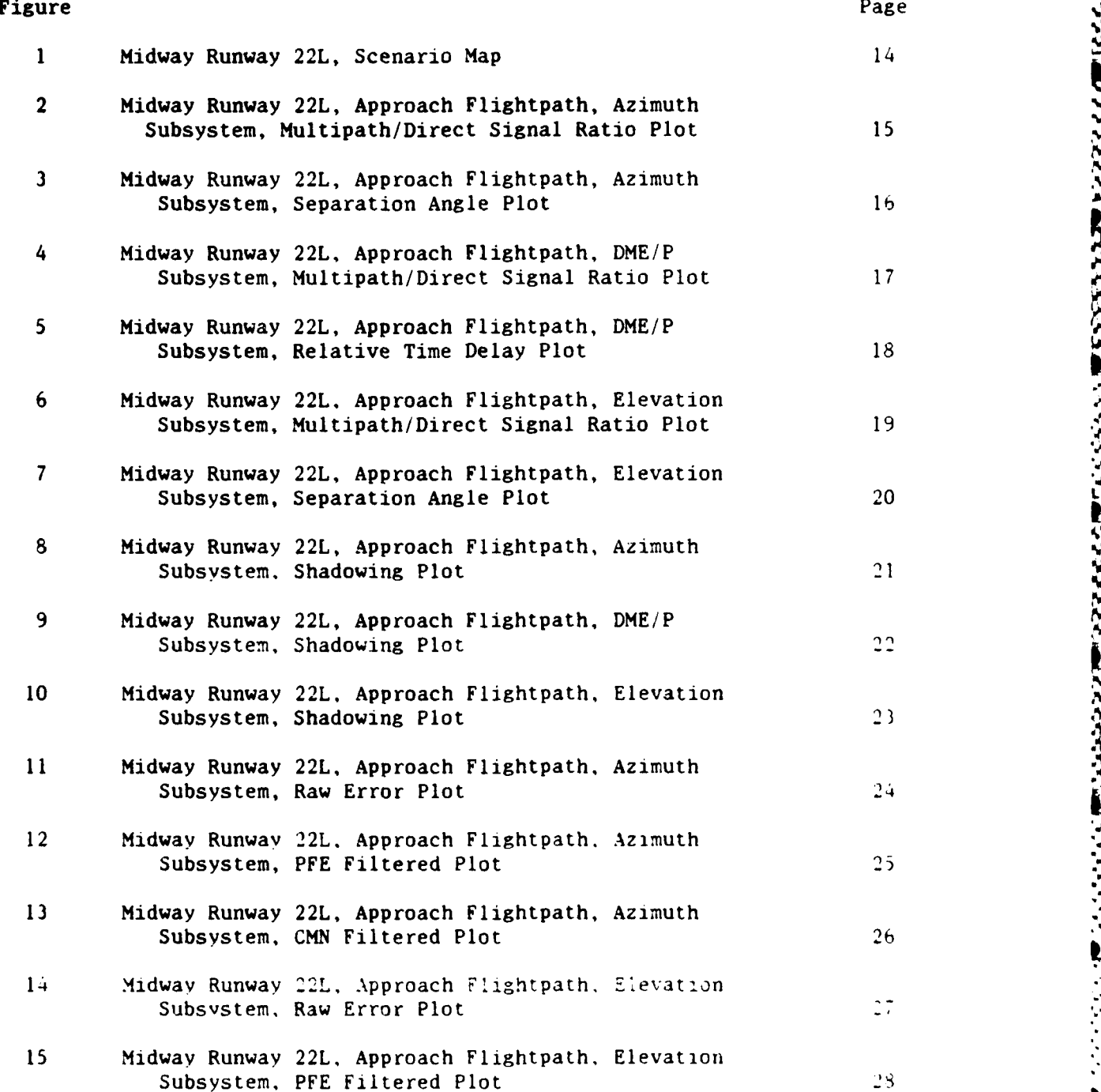

an a

V.

# LIST OF ILLUSTRATIONS (CONTINUED)

جنتند

**PARTIES REPRESE PARTIES** 

2223444 33333338

3<br>S

**UOKRO** 

Ŵ. w

 $0.001$ 

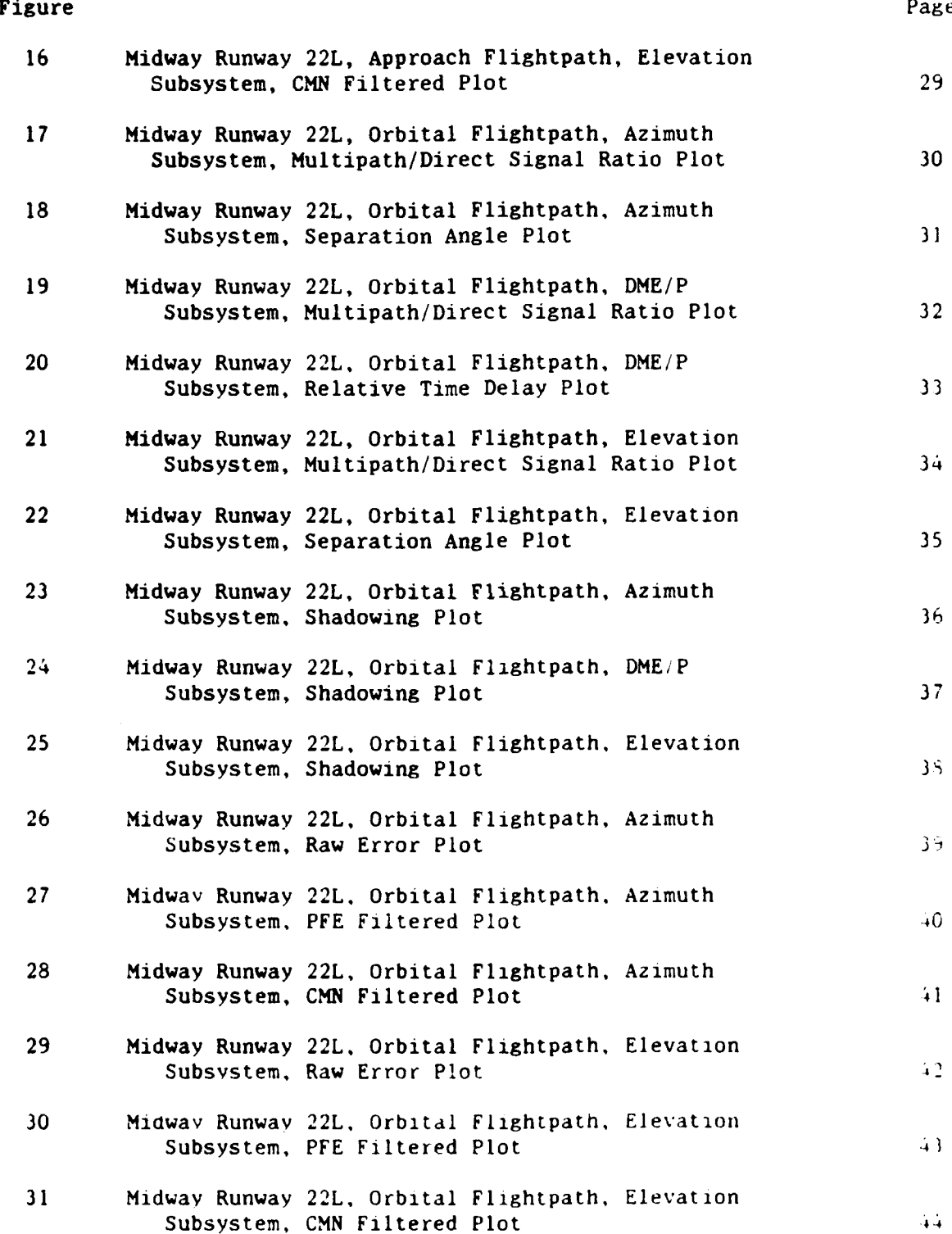

SAMA DARA KANAN MARKA KANAN SA

#### EXECUTIVE SUMMARY

A microwave landing system (MLS) mathematical modeling study was performed for Runway 22L, Midway Airport, Chicago, Illinois. A brief model description is included in the report explaining its organization and capabilites. This study considered the static effects of fixed objects and the transient effects of aircraft likely to be found at Midway.

Ten buildings and 10 aircraft were modeled for multipath effects. Six buildings and one aircraft were modeled for shadowing effects. Results indicate that MLS performance would be within error tolerances. However, plots of the orbital flightpath indicate the possibility of an out-of-tolerance condition between -24° and -26<sup>o</sup> due to the shadowing effects of buildings 7 and 8 (new Beckett Aviation hangar). These effects will be negligible if the approach procedure keeps the aircraft at 3000 feet mean sea level (m.s.l.) or higher in the vicinity of these radials.

*I*

#### OBJECTIVE.

To identify the magnitude of the potential derogatory effects of the Midway Airport environment at Chicago, Illinois, upon a microwave landing system (MLS) precision approach to runway 22L.

#### **BACKGROUND.**

of a runway 22L MLS installation.

Precision MLS approach guidance path performance may be derogated by the effects of reflections (multipath) from buildings, aircraft, and ground, as well as the diffraction and blockage effects (shadowing) of buildings and aircraft. A computer program (mathematical model) has been developed to simulate these effects based upon user inputs describing the applicable airport scenario. This program is described by the reports listed in the bibliography. Appendix A provides a summary description of the math model.

Although Congress has mandated an instrument landing system (ILS) installation for Midway Airport runway 22L in the FY-87 supplemental budget, the Great Lakes region has determined that an ILS installation is impractical to site. This determination was based upon a hostile multipath environment and a required  $3.6^{\circ}$ glidepath for obstacle clearance of the downtown Sears building. Subsequently, since Midway 22L already exists as part of the Hazeltine MLS contract, it has been moved up in priority to provide an MLS approach by November 1988. This mathematical modeling study was performed to determine if there are any significant multipath effects which would prevent the commissioning

#### MLS MODEL INPUT CONSIDERATIONS

This simulation was based upon a "quick-look" philosophy in that several short-cuts were applied in determining input data. The sites selected were **based** on nominal locations with only a cursory consideration of all siting regulations involved. The coordinates used for buildings and aircraft were from the digitizing tablet supported by nominal field survey measurements and will differ from values obtained by a rigorous site survey. Building heights were calculated from the field survey measurements, although the reference locations were not surveyed exactly. However, this is not expected to have any noticeable impact on the output.

I. Coordinate Systems. The MLS mathematical model uses the runway centerline as the X-axis with the "0" value of the X and Y axes corresponding to the stop end of the runway. The Z-axis "O" reference is thosen as the lowest mean sea level  $(m.s.1.)$  value along the runway which is the threshold (displaced) of runway  $22L$ at Midway. MLS coverage requirements and error plots are based on a coordinate system centered on the MLS datum point (point on runway centerline opposite the Elevation (EL) subsystem).

2. Approach Paths. The approach path descent is simulated beginning at 6.242 nautical miles tnmi) from threshold (3000 feet. m.s.l.). continuing along

*'.A MA.%*

the 3.60 glide slope to a point **8** feet above the runway surface and then over the runway to the stop end remaining at 8 feet above the runway surface. In addition, the lower coverage limit is checked with a **10** nmi orbit at **0.90** elevation angle referenced to the MLS datum point from  $-40^{\circ}$  to  $+40^{\circ}$  horizontally referenced to the MLS datum point and the runway centerline.

3. Multipath Effects. A total of **11** buildings was simulated for multipath. The **10** existing and proposed buildings with the highest multipath levels were included in the final model runs. The buildings modeled with corresponding reference numbers (used in figure 1 and tables 2, 5, and 6) are as follows:

**Bldg.**

No. Description Based on Future Airport Layout Plan

- 1 Monarch hangar
- 2 Monarch hangar
- 3 Proposed corporate hangar
- 4 Esmark hangar installation
- 5 Monarch and Butler hangars
- 6 Midway Airlines hangar
- 7 Beckett new hangar office area
- 8 Beckett new hangar
- 9 ATC tower north side

ROKOROZNAK KRAMATANA ARABITARA (RAMATANA SALA SALATAN

**10** ATC tower west side

A total of 15 aircraft (B-727's) were also simulated at various locations on the airport taxiways and ramp areas. This number was reduced to the **10** most likely to cause problems based upon multipath levels. Aircraft locations simulated on the ramp areas were based upon aerial photographs. The modeled aircraft with corresponding reference numbers (used in figure 1 and tables 2, **5.** and 6) are as follows:

**A/C** No. Description Based on Future Airport Layout Plan 3 On north ramp between runways 22R and 22L 4 Holding on taxiway east of runway 4R stop end 5 Holding on taxiway near existing displaced runway 22L threshold 6 Parked north of concourse C 7 Parked south of concourse C 8 Parked north of concourse B near tower 9 On runway 4R/22L taxiway just south of runway 13R/31L taxiwav **10** On runway 13R just north of runway 4R/22L 12 Parked at northwest corner of concourse B 15 On 4R/22L taxiway just north of south taxiway

Although the downtown Sears building and other nearby skyscrapers are an obstruction problem, they were not considered in this modeling study since the modeled was the only specific path available since an approach proceaure for a Midway 22L **MLS** approach has not been developed yet. When the approach procedure is determined, additional modeling should be performed for that approach path.

**.A p** ~~ **~~A aM'M~ pF 1F F W Jr~.~ - F -7** - e-, W..

**approach path modeled did not extend beyond downtown Chicago.** The approach path modeled was the only specific path available since an approach procedure is a determined, additional modeling should be performed for that a 4. Shadowing Effects. Shadowing effects include both blockage **by** an object and diffraction around the object. The effects of a shadowing aircraft on the azimuth subsystem were simulated **by** an aircraft taking off from runway 13R. To simulate a worst case condition, the interfering aircraft just crossed runway 22L **when the** aircraft making an **MLS** approach to runway 22L was over the threshold. The effects of **six** shadowing buildings were also simulated. The " buildings included were identified above as numbers **5, 6, 7, 8, 9.** and **10.** "

## **DATA** PRESENTATION **AND** ANALYSIS

Input data unique to this scenario are listed in table **1, MLS** Input Parameters, and table 2, Scenario Obstacle Data. These tables list the transmitter locations, building locations, etc., used for this simulation. **A** detailed explanation of the various input parameters is provided in appendix B. An airport scenario map showing the relationship of the runway and transmitters to the multipath sources and shadowing objects is shown in figure **1.** Building locations are represented **by** rectangles (wide lines) and are referenced to table 2 **by** the adjacent numbers. Aircraft locations are indicated **by** arrow shaped symbols and may be referenced to table 2 **by** the number following the **"A."** The tip **of** the arrow indicates the aircraft nose. Waypoint and segment *3'*parameters used for the centerline approach are listed in table **3.** Currently. the orbital flightpath can only be simulated **by** a series of segments. The waypoint and segment parameters for the orbital flightpath are provided in table 4. The orbital flightpath was simulated at **10** nmi, as opposed to the 20 nmi coverage limit. in order to minimize computer run time and the number of data points. The altitude used for the orbital flightpath places the aircraft at the lower coverage limit.

The maximum values for multipath from the ground, buildings. and aircraft are ranked and listed in table **5** for the centerline approach and in table **b** for the orbital flightpath. Diagnostic plots show the "Multipath/Direct" **(M/D)** ratio for all Azimuth (AZ), **EL,** Precision Distance Measuring Equipment tDME/P **'** subsystems. In addition, "Separation Angle" plots are provided for the angle equipment. and "Relative Time Delay" piots are provided for the DME, P. in the upper right corner of the diagnostic plots is a legend indicating which multipath sources correspond with the plot symbols. The legend list is for the highest six multipath sources and is ranked accordingly. The solid line on the M/D plots is used to connect the data points for the highest ranked multipath<br>
source. Values are plotted on the separation angle plots onl- when the<br>
corresponding Multipath/Direct (M/D) ratio is above  $-40$  decibels  $+89$ corresponding Multipath/Direct  $(M/D)$  ratio is above  $-40$  decibels  $-4B$ , The solid line on the separation angle plots is used to connect the svnbols where tne multipath exists continuously over several samples.

Figures 2 and 3 are the M/D and separation angle plots, respectively, for the AZ subsystem. These plots have an expanded X-axis to show the multipath effects near threshold more clearly since no multipath effects occur on the approach beyond **I** nmi from threshold. The six highest multipath sources tranked **I** thtough 6 in table 5 for AZ) are shown on these plots as identified by the legend in the upper right corner. Although building **6** shows a multipath level within **1** dB of the direct signal in the touchdown zone, the separation angle exceeds 10° in this area. The multipath from buildings 7 and **8** occurs further down the runway, and again the multipath is associated with large separation angles. Similarly, for the remaining buildings and aircraft, the separation angle for the multipath sources is large enough (greater than 2 beam widths) and the M/D ratio is low enough to prevent any significant problems. Therefore, no significant AZ errors are expected due to multipath from aircraft or buildings.

**THE COURSE IN THE REPORT OF A STATE OF A STATE OF A STATE OF A STATE OF A STATE OF A STATE OF A STATE OF A ST** 

**DE FREGUENTS STRAIGHTER DE LA PRODUCTION DE LA PRODUCTION DE LA PRODUCTION DE LA PRODUCTION DE LA PRODUCTION D** 

The M/D and time delay diagnostic plots for the DME/P subsystem are provided in figures 4 and **5.** respectively. These plots also have an expanded X-axis to show the multipath effects near threshold more clearly since no multipath effects occur on the approach beyond 1 nmi from threshold. The six highest multipath sou .es (ranked 1 through 6 in table 5 for DME/P) are shown on these plots, as identified by the legend in the upper right corner. Building 6 is shown to have a multipath level approaching that of the direct signal. However, the associated time delay is in excess of 700 nanoseconds (ns) which should eliminate any errors. The multipath from building **8** is shown to come within 2 dB of the direct signal in an area where the time delay is about  $300$  ns. This could cause some accuracy errors. However, this would occur approximately 3000 feet past threshold and, therefore, should not be a concern. For the remaining buildings and aircraft no accuracy errors are expected due to low multipath levels (more than 3 dB below the direct) or long time delays (greater than 350 ns).

Diagnostic plots for the EL subsystem are shown by figures 6 and 7. These plots also have an expanded X-axis to show the multipath effects near threshold more clearly since no multipath effects occur on the approach beyond 1 nmi from threshold. The six highest multipath sources (ranked I through **b** in table **5 [o1 EL) are snown on these piots, as identified by the legend in the upper right** corner. These plots must be examined with caution to avoid any misconceptions. High multipath levels are seen behind the EL antenna and should be ignored because the model is omnidirectional at this stage. Antenna directivitv is considered subsequently in the system part of the model. The highest level of multipath to consider is the in-beam multipath from aircraft **6.** Howevei. the low M/D ratio (below -19 dB) should preclude any errors.

<u>4 مارا و ارائه ارائه</u>

والمتحدد فالأوالالا

التكافئة وكعقفة

است شاه شاه شاه با

Shadowing effects to the AZ subsystem are shown in figure **S.** The amplitude fluctuations are caused by ground lobing effects since the shadowing simulation includes ground reflection computations. The above comments also apply to the  $DME/P$  shadowing piot in figure 9. No shadowing effects are snown on the EL piot in figure **10** since the aircraft are behind the EL subsystem and the bean is shaped to minimize ground reflections.

The Time Reference Scanning Beam (TRSB) receiver simulation routine processes the multipath generated in the oropagation part of the model to determine AZ and EL angle errors. This processing is modeled after an actual receiver flow chart and includes such features as dwell gate or split gate processing (dwell gate used for this simulation), acquisition, tracking, system flags, coast mode, and siew rate limiting. The transmitter radiation patterns Hazeltine 2° AZ and 1.3" FI and aircraft antenna patterns are also applied at this point in the processing. The raw error from the simulation is further processed by passing it through Path Following Error (PFE) and Control Motion Noise (CMN) filters. The equations used to implement the filters are based on the application of a Bilinear

Transformation to the transfer function (see appendix C). Other than the addition of the **10** radians per second low-pass filter to the CMN calcuiation, the equations are equivalent to those being used for other MLS data processing activities. Simulation of a DME/P interrogator is not currently included in the model prograin.

Figures **11,** 12, and 13 are the Raw error, PFE filtered, and **CMN** filtered plots, respectively, for the AZ subsystem. Although considerable raw errors are observed in figure **11,** the filtered errors are well within the tolerance limits as shown in figures 12 and 13. The EL subsystem Raw error, PFE, and CMN plots are provided in figures 14, 15, and 16. The spike near the end of the valid elevation information is attributed to conical angle effects. Due to the lack of significant multipath effects, no out-of-tolerance errors are evident. However, the errors shown are attributed to the air traffic control **(ATC'** tower and building 4 (scheduled for demolition).

To check for potential problems in the coverage area away from centerline, an orbit was simulated at the lower coverage limit **(0.9-** 964 feet above ground'. This type of simulation also provides the diagnostic, raw, and filtered error plots. Figures 17 and 18 show the orbital M/D and separation angle plots for the AZ subsystem. The azimuth radials which would be subjected to multipath can be readily identified in figure 17 as  $-42^{\circ}$ ,  $-27^{\circ}$  through  $-20^{\circ}$ , and  $+3^{\circ}$ . The highest multipath observed occurs at  $-24.8$ <sup>o</sup> from building 8 (see table 6 for AZ) and exceeds the level of the direct signal (3.23 dB). Building 7, which is part of building 8, also provides a multipath level in excess of the direct signal (1.73 dB). The separation angles for these buildinrs are much greater than 2 beam widths, and no out-of tolerance errors are expected. The multipath levels from the other buildings are low enough and the separation angles large enough to preclude any significant errors. Orbital  $M/D$  and time delay plots for the  $DME/P$ are provided by figures 19 and 20. Radials where multipath could affect the DME/P are easily seen in figure 19 to be the same as the AZ. These multipath levels are all more than 3 dB below the direct signal which should preclude any significant accuracy effects. However, due to the short time delays near  $-i l^{\circ}$ from buildings **1,** 2, and 3 (less than 350 ns), this issue should be addressed by the contractor. Building 4 is scheduled for demolition; therefore, the effects near  $+4^{\circ}$  may be disregarded. EL subsystem plots for  $M/D$  and separation angle from the orbital flightpath are shown in figures 21 and 22. Potential piublems exist from the ATC tower (building 9) due to the high level of in-beam multipath near +12.7°. However, since the tower is located about  $82^\circ$  from the EL boresight, the amount of signal available at this angle due to the application of 'he antenna patterns is minimal, and any resulting errors are expected to be within tolerances.

Shadowing plots for the orbital flightpath begin with figure 23 for the AZ subsystem. The constant 5 dB bias in this plot is attributed to the ground lobing associated with the shadowing simulations. The amplitude change between **-31-** to -25- is attributed to the diffraction effects of building **.** The shadowing effects of building 6 are seen between  $-15^{\circ}$  to  $-12^{\circ}$ . The ATC tower effects on the AZ signal can be observed at about  $+12^{\circ}$ . The effects of buildings 7 and 8 are between 22<sup>o</sup> through 32<sup>o</sup>. DME/P shadowing effects are presented by figure 24. Due to the difference in frequencies, the bias and magnitude of shadowing effects are different. However, the buildings causing AZ shadowing effects also affect the DME/P at the same angles due to collocation of the sites. Shadowing effects of building o are seen between 15 to 12. The site cower<br>effects on the AZ signal can be observed at about +12°. The effects of buildings<br>7 and 8 are between 22° through 32°. DME/P shadowing effects are p to ground lobing (see figure **25.**

5m~ **% .5',%** 

Raw error, PFE filtered, and CNN filtered plots are provided for the AZ subsystem in figures 26. **27,** and 28. The errors generated near **-25-** are attributed to the multipath effects of building 8, whereas, the effects near **-25** are caused by the diffraction effects (shadowing) of building 8. The shadowingeffects of the ATC tower are observed near +12°. The shadowing effects of building 8 cause an out-of-tolerance condition between 22- and **30°** as shown by figures 27 and 28. Otherwise, all errors are within tolerances. Orbits simulated at higher altitudes of 2000 and 3000 feet above ground showed considerably less shadowing effects and resulted in AZ errors which were within tolerance (the plots are not included). The Raw error, PFE, and **CMN** plots generated by the orbital flightpath for the EL subsystem are shown in figures **29,** 30, and **31,** respectively. Errors from building 4 (which is scheduled for demolition) near centerline are evident on the EL subsystem plots. However, all errors fall well within the dashed error tolerance lines of figures 30 and 31.

#### **SUMMARY**

The approach in modeling this airport was to identify potential problem are  $\epsilon$ . prior to the MLS equipment installation. Subsystem locations modeled are based upon nominal siting considerations and are expected to conform with the lates: siting criteria. Building coordinates (X and Y) were obtained from a disclaimer tablet with additional data obtained from a cursory site survey. Due to tab scale, parallax, and tablet resolution, these values will differ from these obtained **by** a rigorous field survey. Building heights were either **er,** obstruction chart data or computed from field survey data. Due ' made in the model, the results presented here are considered "worst-enserwhereas, the actual effects of multipath and shadowing are expected  $t = 1$ . than shown. However, any areas of the approach and the orbit indigate. potential problems should be addressed by the contractor in thp **',** report.

In this scenario, the buildings (modeled as smooth, perfect  $i+1$ aircraft create mainly out-of-beam and low levels of multipath. There location is expected to be free of any significant multipath products of approach. The results of the orbit indicate that the AZ and DME P such performance could be affected by diffraction (shadowing) from builings (new Beckett Aviation hangar). An out-of-tolerance condition  $i$ <sup>250</sup>1's in lower coverage limit between -24° through -26°. If the approach proof keeps the aircraft at 3000 feet above ground or higher in the vicinit. radials, however, the shadowing effects of these buildings will be neally the We recommend further modeling of the approach procedures when they are final the

**6aI"**

**TAGARA BARAN BARAN BARAN DE** 

<u>in the contract of the contract of the contract of the contract of the contract of the contract of the contract of the contract of the contract of the contract of the contract of the contract of the contract of the contra</u>

## **BIBLIOGRAPHY**

1. MLS Multipath Studies Volume I: Mathematical Models and Validation. Massachusetts Institute of Technology, Lincoln Laboratory, Lexington, Massachusetts, report number FAA-RD-76-3,1 (ATC-63 Volume I), February 25, 1976.

2. MLS Multipath Studies Volume II: Mathematical Models and Validation, Massachusetts Institute of Technology, Lincoln Laboratory, Lexington, Massachusetts, report number FAA-RD-76-2,1 (ATC Volume II), February 25, 1976.

3. Multipath Parameter Computations for the MLS Simulation Computer Program, Massachusetts Institute of Technology, Lincoln Laboratory, Lexington, Massachusetts, report number FAA-RD-76-55 (ATC-68), April 8, 1976.

IIIDWAY RUNWAY 22L, MLS INPUT PARAMETERS TABLE 1.

**CXCCCG** 

227772

2277722

**PARTICIPALE** 

こういんきょういん いちかん いんこうしょう しょうしょう しょうしょう しょうしゃ アイトライト しょうしょう

FROGRAM TO BE MOLTTRATH MORELING AND SIMULATION OF MUS - INFUT PARAMETERS

FEET KUN IDENTIFICATION : 1916<br>AIRFORT : MIDMAY J.6 DELREE APFROACH<br>AIRFORT : MIDMAY AIRPORT, CHICAGO, ILLINOIS<br>RUNMAY LENGTH : 15746, FEET<br>KUNMAY LENGTH : 15746, FEET<br>APFROACH REFERENCE DATUM HEIGHT : 55, FEET<br>MINIMUM GLIDE PA

AZIMUTH SYSTEM: PARAMETERS FOR

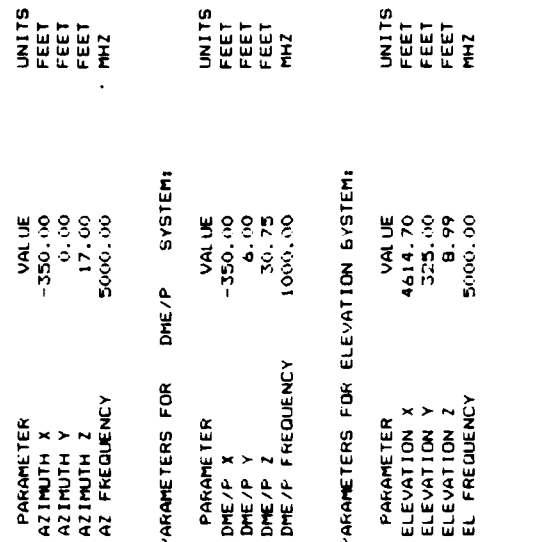

MULTIPATH EDITING FARAMETERS

THRESHOLDS FOR EACH PASS:<br>'ASS 1 = 0.1\E-04<br>'ASS 2 = 0.1\E-04<br>'ASS 3 = 0.3\E-01 OUT OF BEAMNESS: -<br>2 1 1<br>2 4 5 5 7<br>2 4 5 5 7<br>2 4 5 6 7

AZIMUTH =  $3.06$  DIG<br>DME/F =  $0.506 \cdot 05$  SEC<br>ELEVATION =  $3.00$  DEG

Lista de Calc

REPORT TRANSPORTED TO ARREST TO SERVE TO POSSESS. TO POSSESS TO SERVE TO THE REPORT TO THE TO THE TO

MIDWAY RUNWAY 22L, SCENARIO OBSTACLE DATA TABLE 2.

KUN

ه

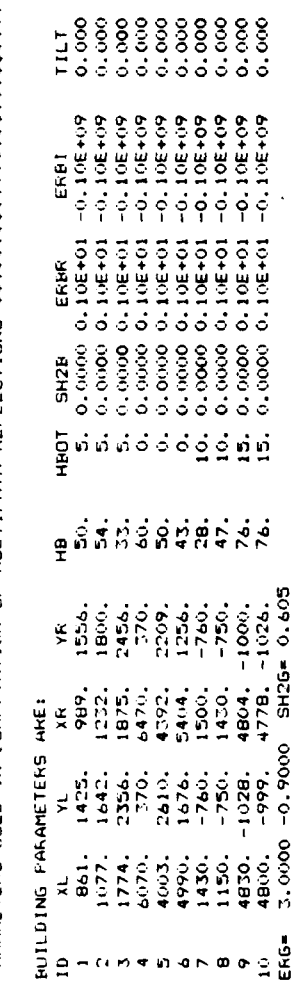

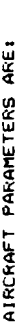

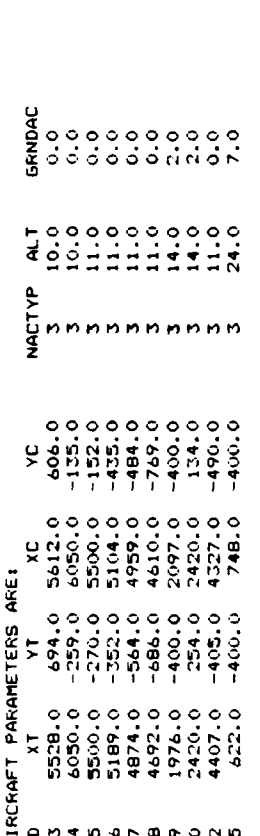

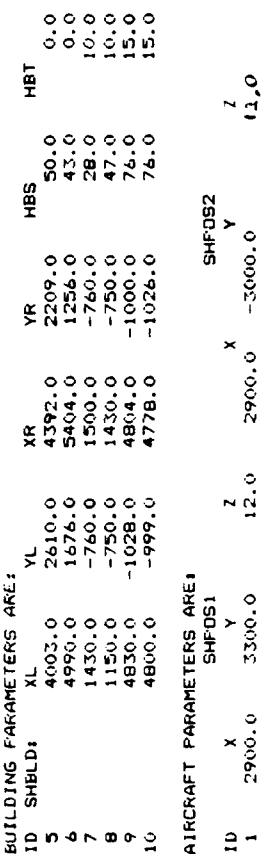

**SHANG** 

 $\frac{1}{2}$ 

SHACTP SHVEL<br>3 200.0

 $\ddot{ }$  $\mathbf{a}$ 

ARAN ARA

**ANG PARTITION ANG PARTIT** 

TABLE 3. IDWAY RUNWAY 22L, CENTERLINE APPROACH FLIGHTPATH WAYPOINTS AND DATA

TANAN TANAN YANA MASAHARATA AMA TANAN TANAN TANAN TANAN TANAN TANAN TANAN TANAN TANAN TANAN TANAN TANAN TANAN

**FASANGA KANABA PARAN** 

733333

Antonio Ministra **Ministra M**inistra

ار ز ز ز ز ز ز ز ز ز

2333221

FLIGHTPATH TYPE: SEGMENTED DATUM COORDINATES:<br>X: 4615. Y: **162. 162. 2. 2.** 

しょうかん きんしょう こうかんきょう こうかいじょう こうかい しょうかん しょうかん きょうかい きょうかん きょうかん

## TABLE OF FLIGHTPATH AND WAYPOINT DATA

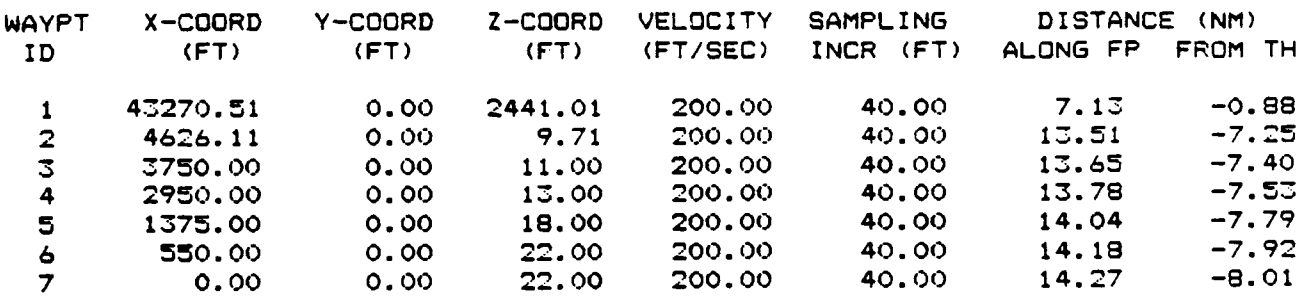

**MARKAN ANG PANGANG PANGANG PANGANG PANGANG PANGANG PANG** 

MIDEAY RUNEAY 221., ORBITAL FLIGHTPATH WAYPOINTS AND DATA TABLE 4.

 $\ddot{\sim}$  $\ddot{u}$  $\vec{3}$ Flohtpath Type: Orbit<br>Datum Coordinates:<br>X: 4615. Y: DRBIT RADIUS (NM):<br>DRBIT ELEVATION (FT):

TABLE UF FLIGHTPATH AND WAYPOINT DATA

Į

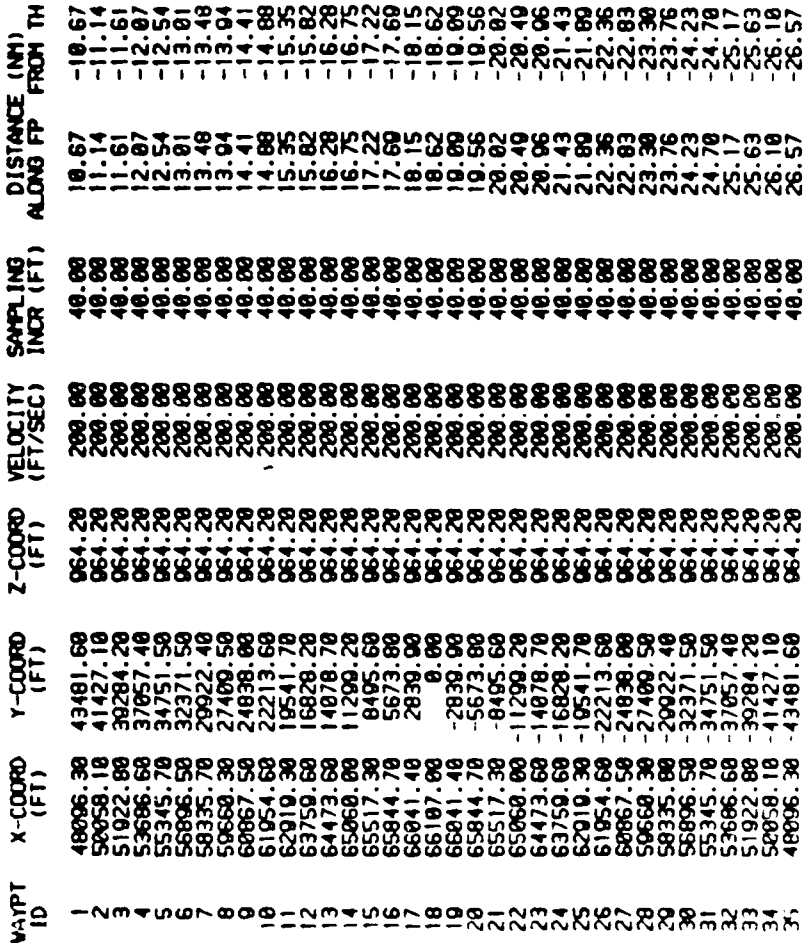

**TERZSSSSETTES** 

**PERREEA** 

777777777777777

3333331 3333333

にだく

MIDWAY RUNWAY 221., NULTIPATH RANKINGS FOR CENTERLINE APPROACH FLIGHTPATH TABLE 5.

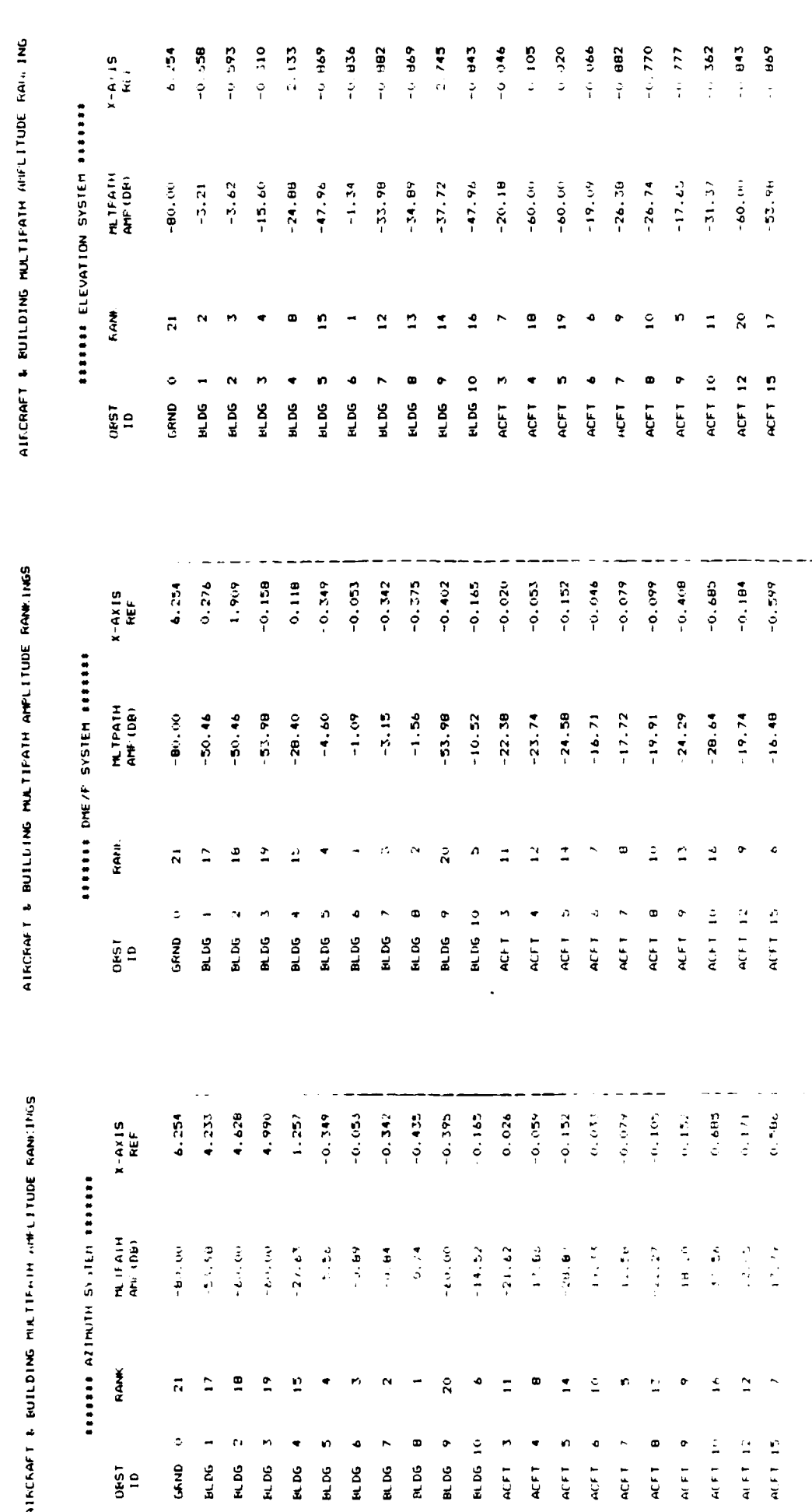

ولوارد والمراوي

mana kana ya waka waka wa

IIIDIJAY RUNWAY 221., MULTIPATH RANKINGS FOR ORBITAL FLIGHTPATH TABLE 6.

**PAPALACALAL** 

AIRONFT & BUILDING MALTIPATH AMPLITIDE POWKINGS

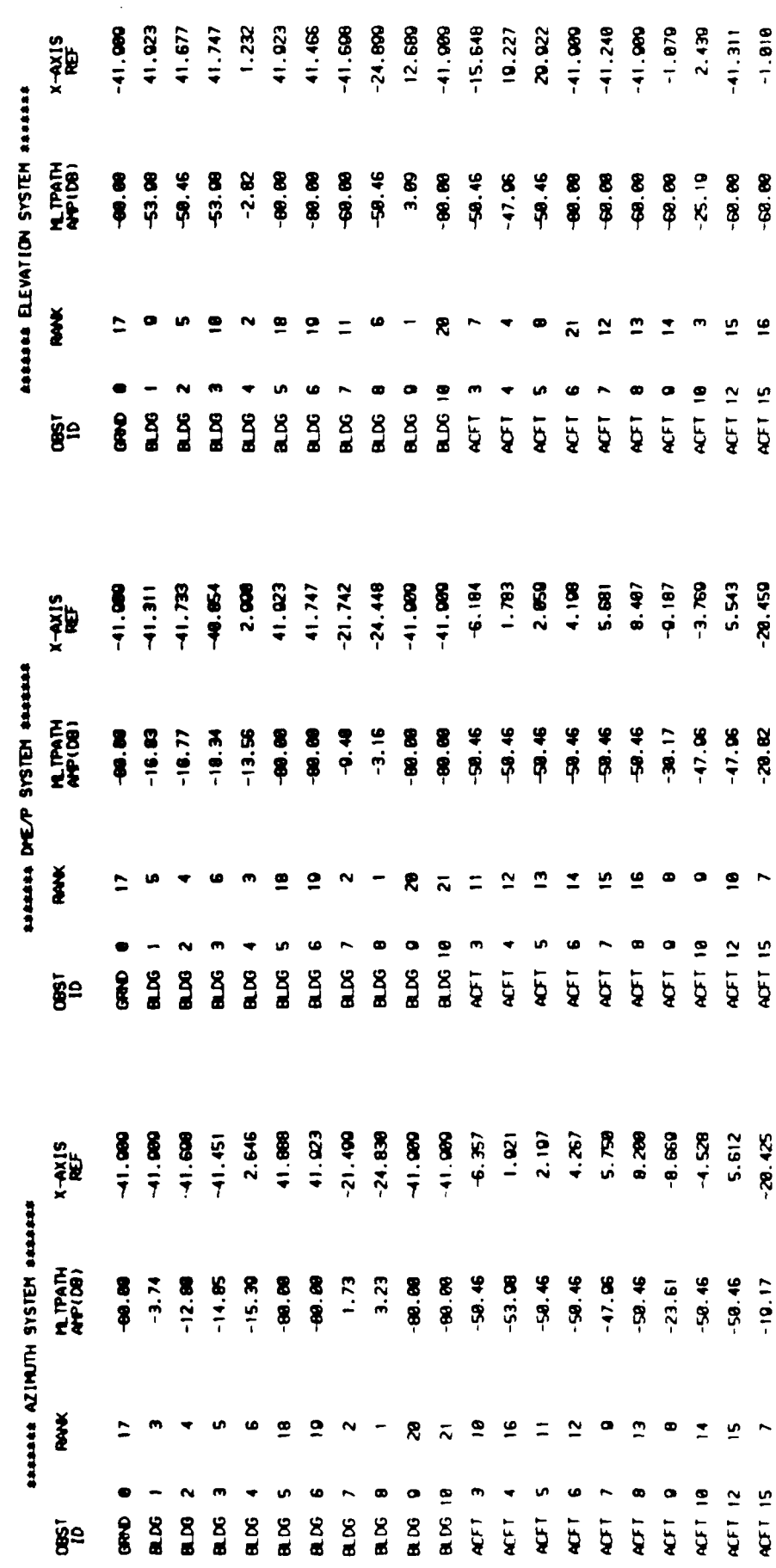

2231

**ASSSSS** 

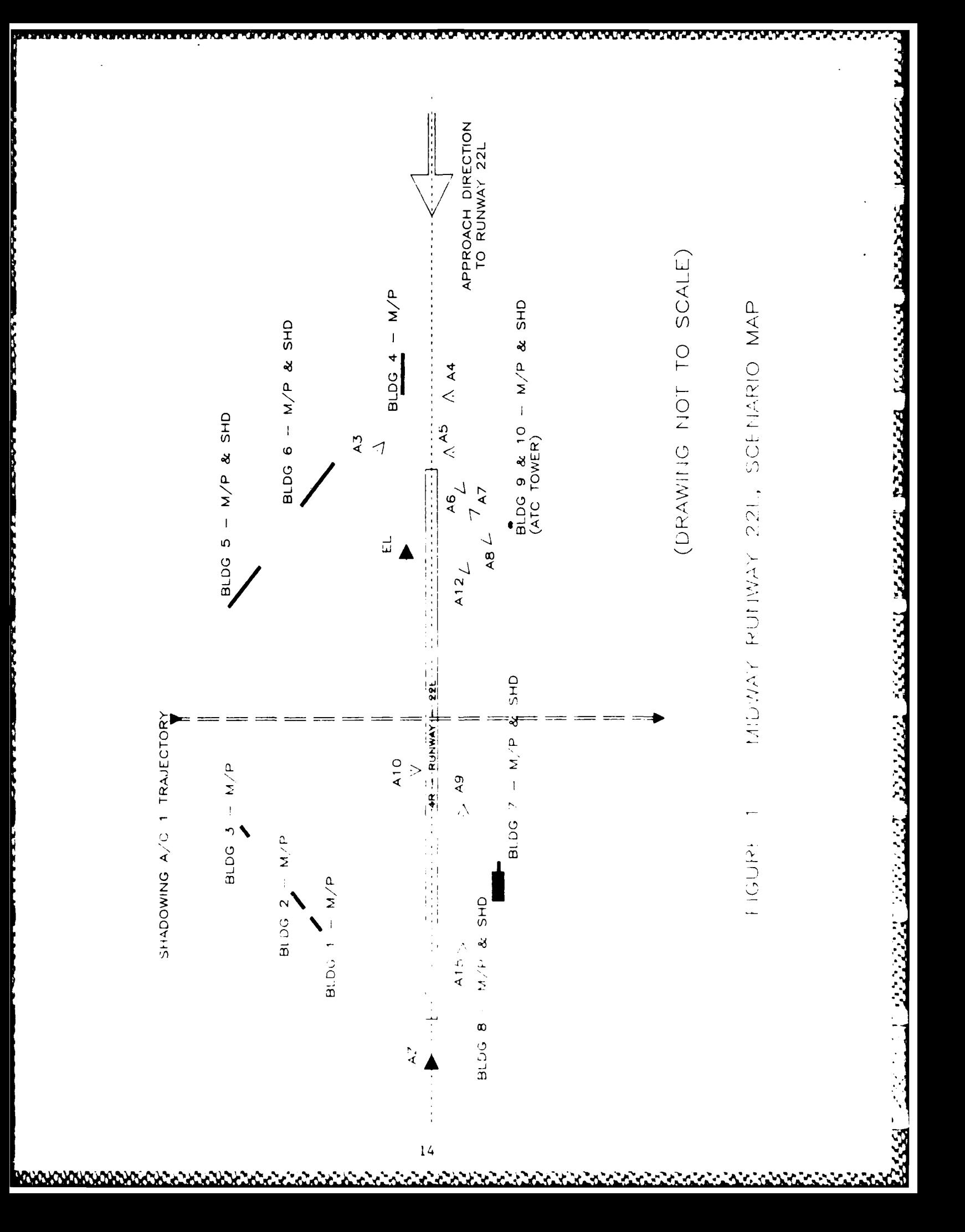

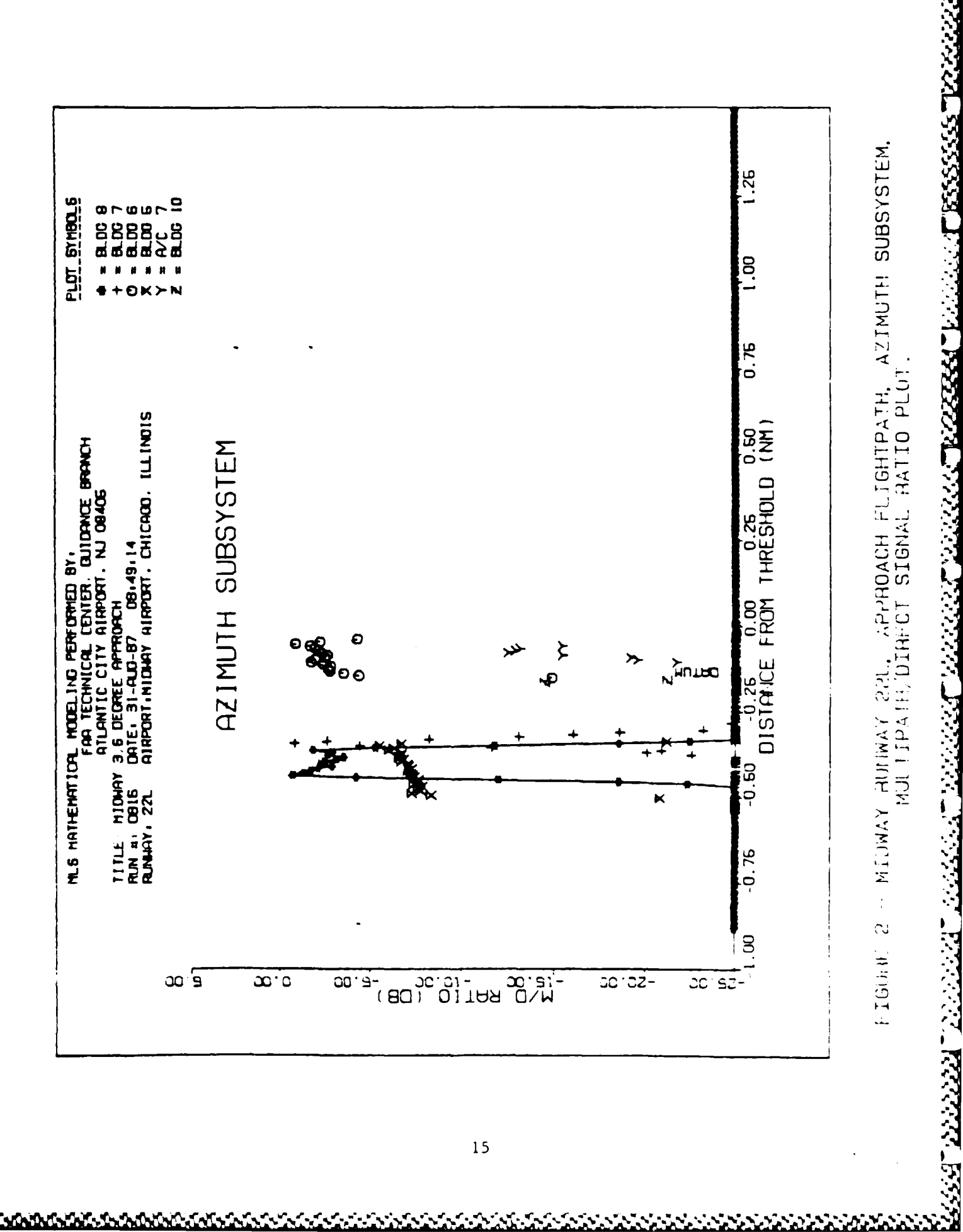

TESS:

 $1.8.1.9.6.0$ 

**ႦႼႧႼႧჿႠჿႠჿႠჿႠჿႠჿႠჿႠჿႠჿႠჿႠ**ჿႠჃႠჃႠ

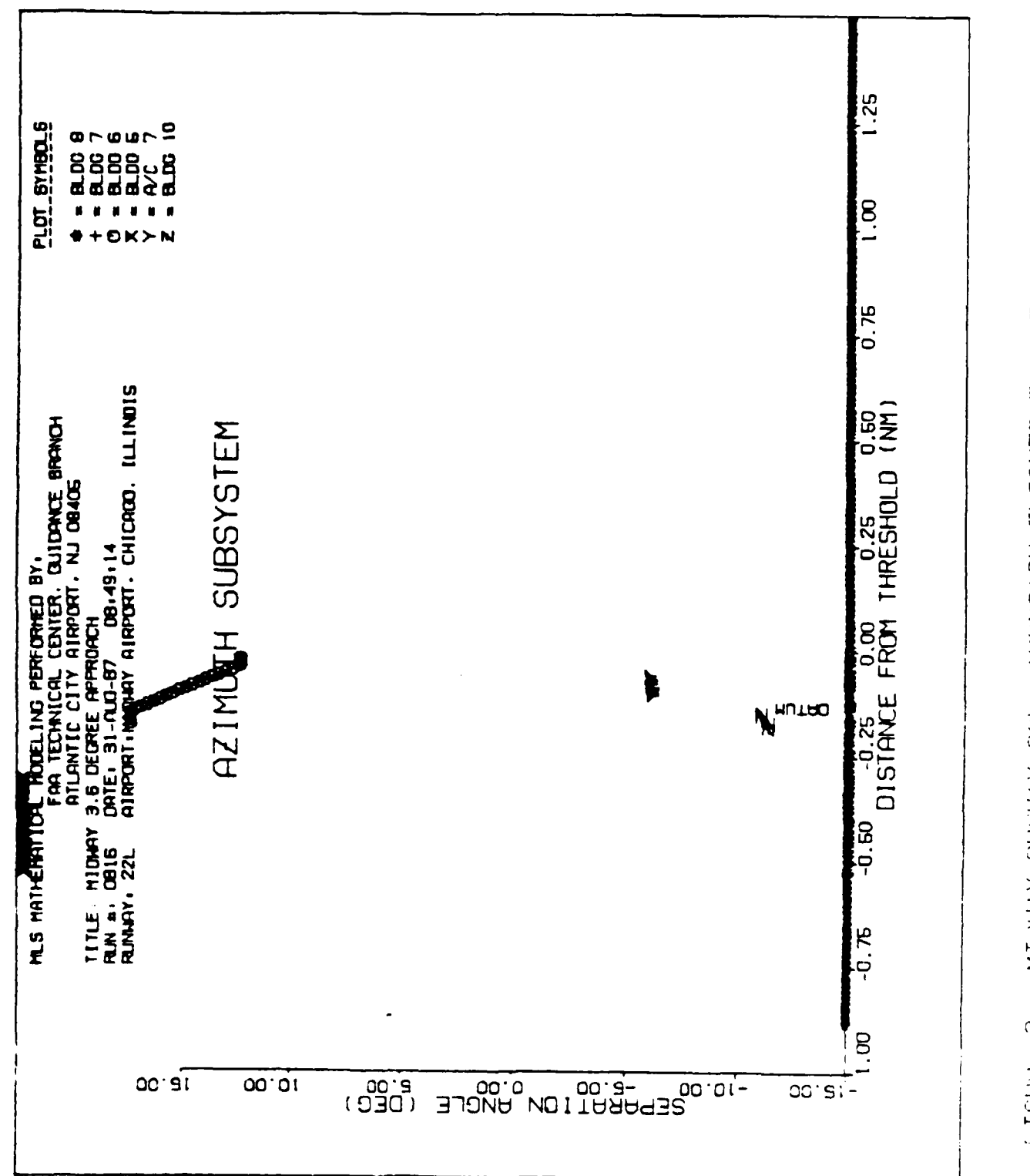

**HEALTH** 

AZIMUTH SUBSYSTEM, - MIJNAY BUNWAY 221, APPROACH FLIGHTPATH,  $\sigma$ FIGURI

8200 0000 TORON SSESS TENNIS TENNIS STAND TENNIS TENNIS TEN

متخفضت

アフラフラファ

<u> Alata tanan masa sa sa sa sa sa tana sa sa sa sa sa sa sa s</u>

**₩₩₩₩₩₩₩₩₩₩₩₩₩₩₩₩₩₩₩₩₩₩₩₩₩** 

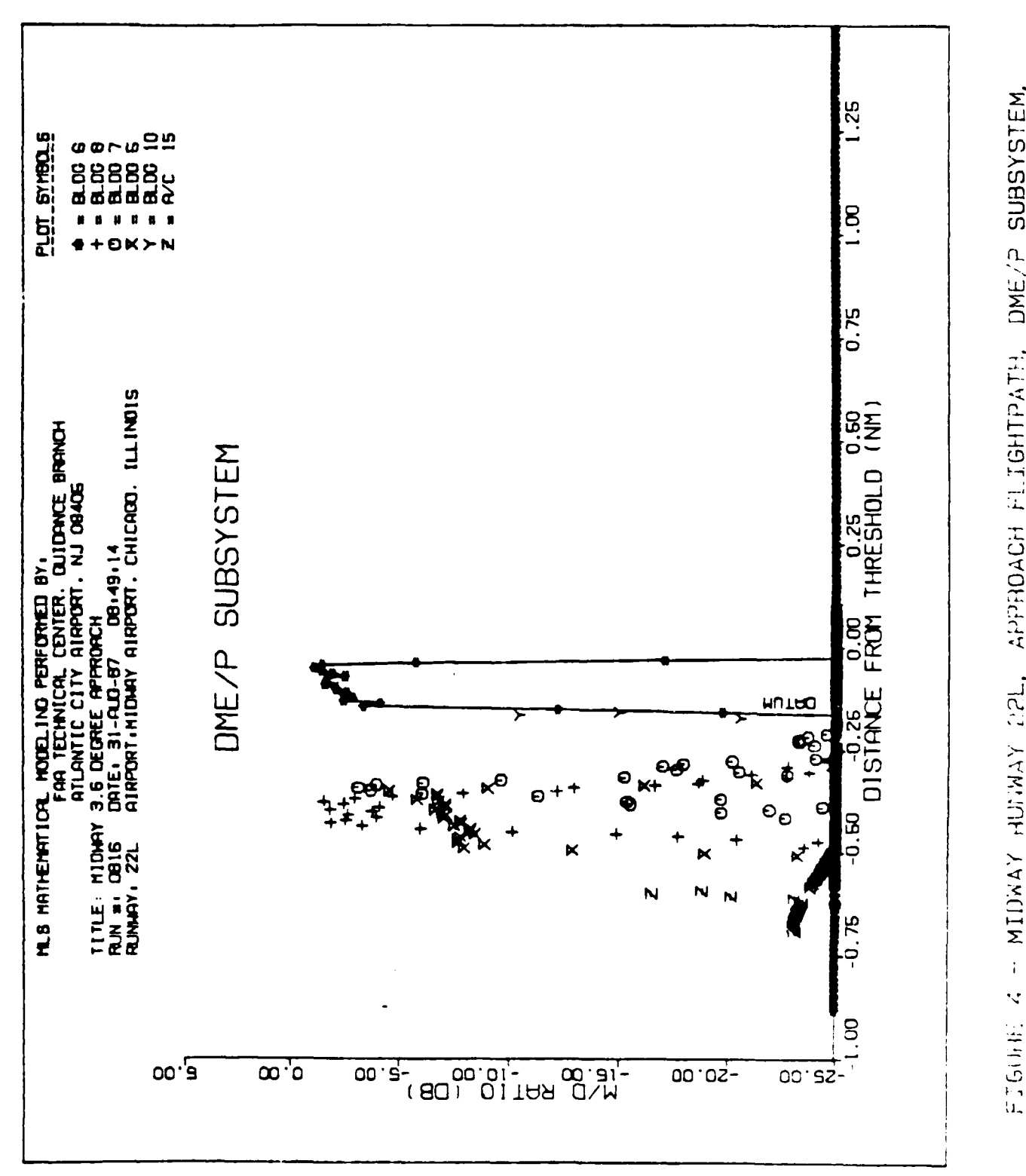

MIDWAY HUNWAY CRL, APPROACH FLIGHTPATH,<br>NULTIPATH, DIRECT SIGNAL RATIO PLOT  $\frac{1}{4}$  $\ddot{\mathbf{v}}$ FTG06E

ANDRE TRANSVERSE PARAMENT PARA

7333333

7777777

**AACAAA** 

الانخلاط المتحاكم كالمحاكمة والمحاكمة والمحاكمة والمحاكمة والمحاكمة والمحاكمة والمحاكمة والمحاكمة وا

**MARKANANAN** 

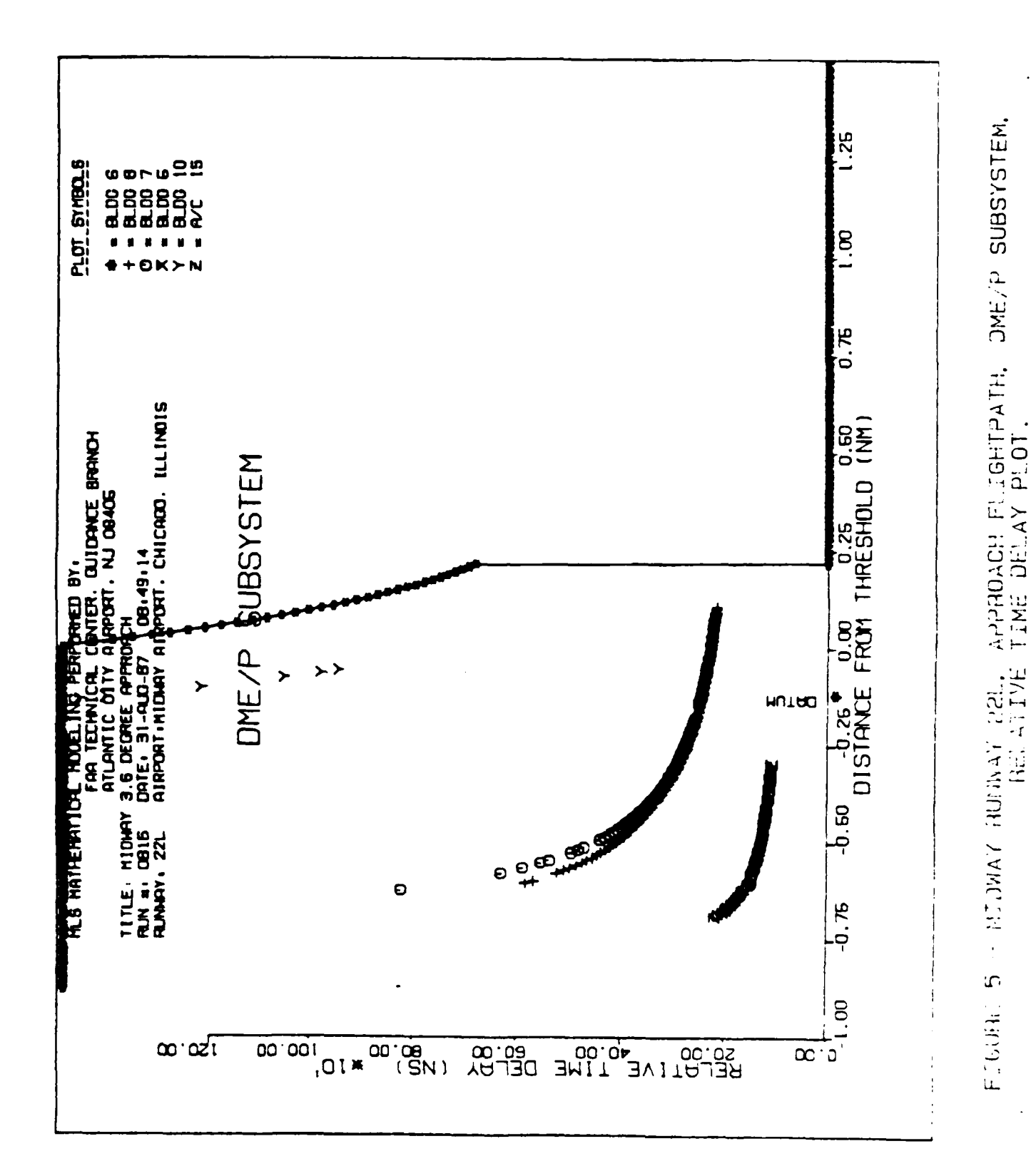

 $\sim$ 

**URING STREAMENT AND LETTER TO THE TERRITORY OF THE CONFIDENT OF THE CONFIDENT OF THE CONFIDENT OF THE CONFIDENT** 

**BOOSSET**  $34 - 22222$ 

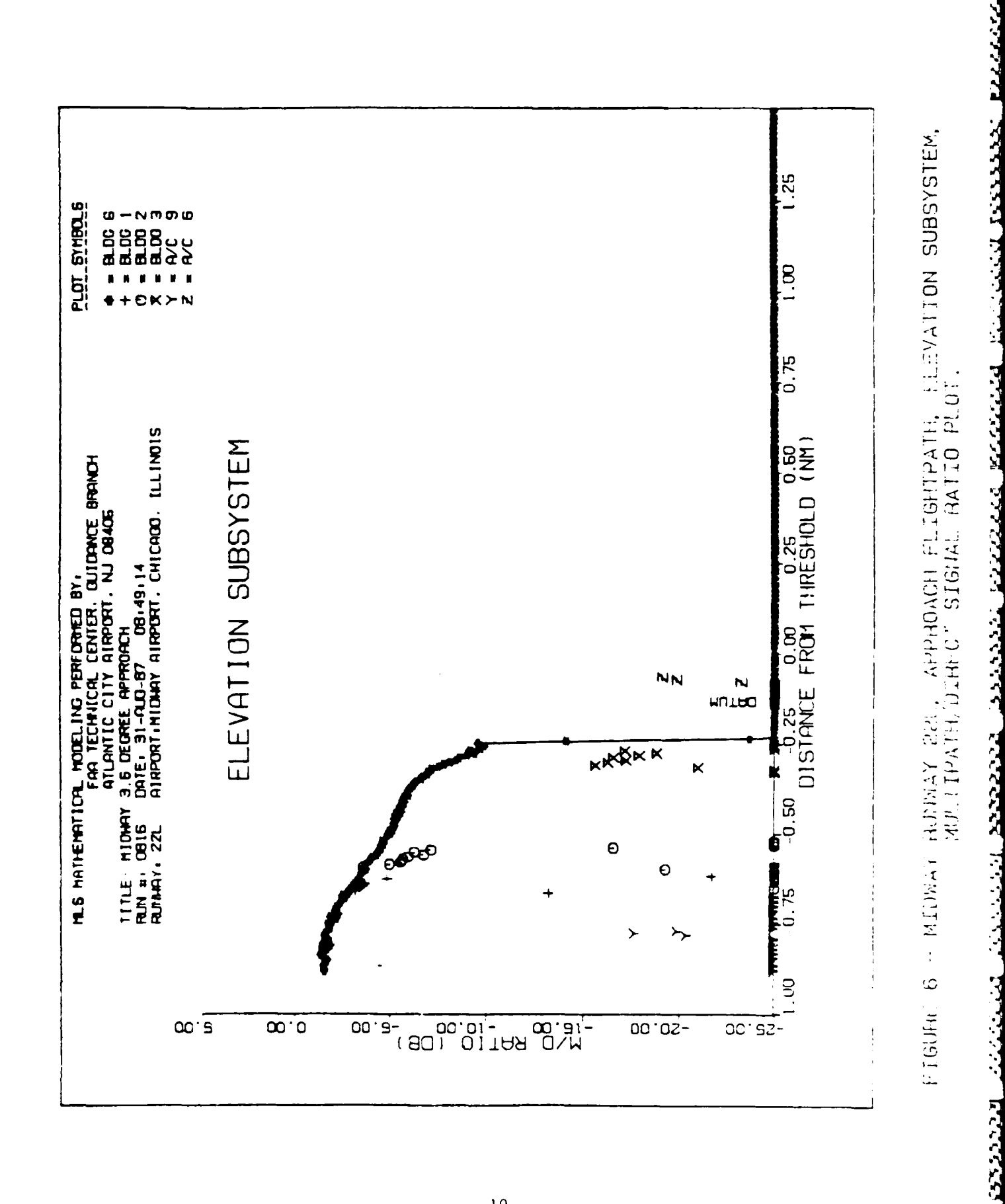

a a contrar a construção de construção da construção de construção de construção de construção de construção d

**TARKET** 

 $\sim$  We have

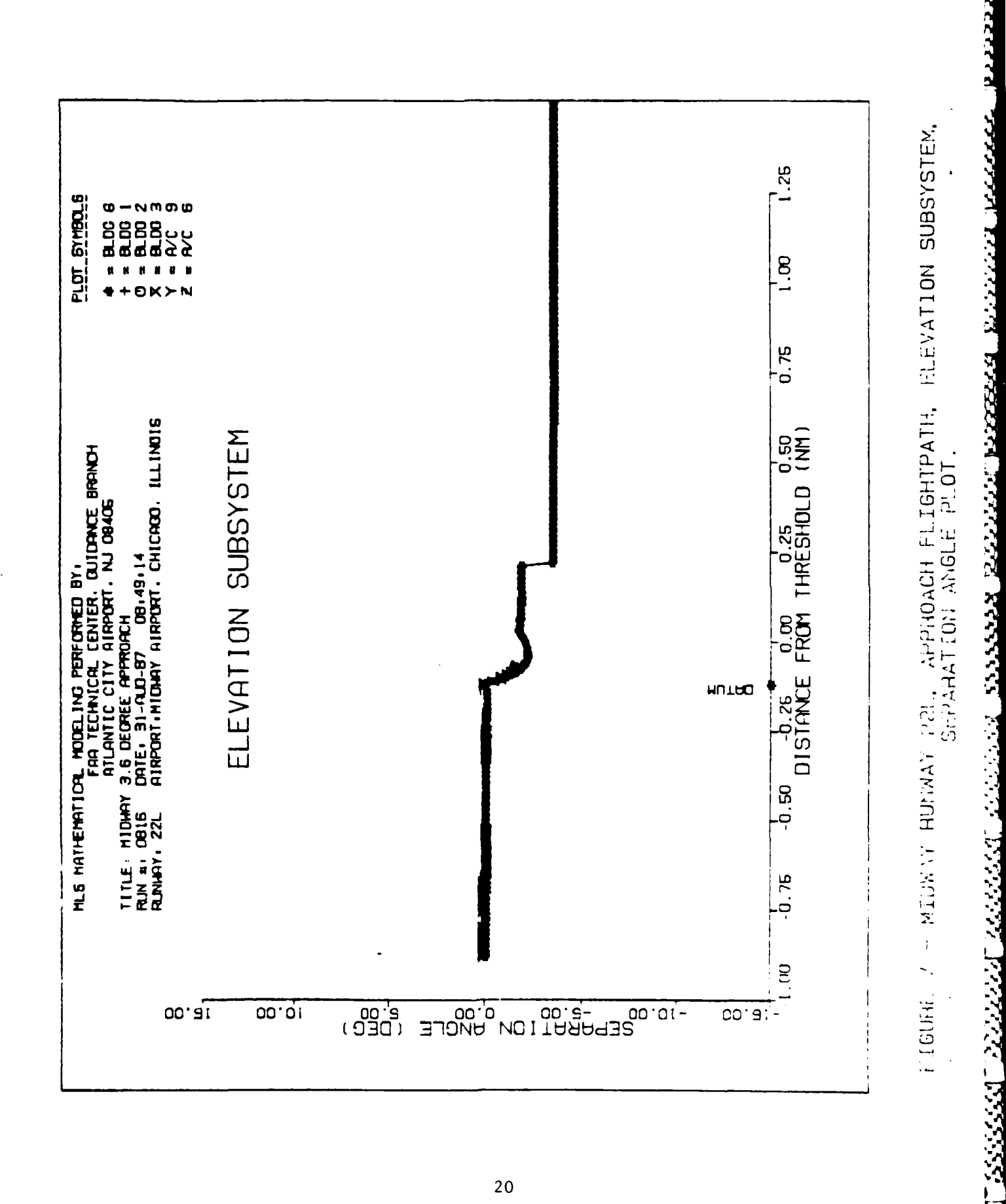

20

**BORDADA SADADAS A DAGA S** 

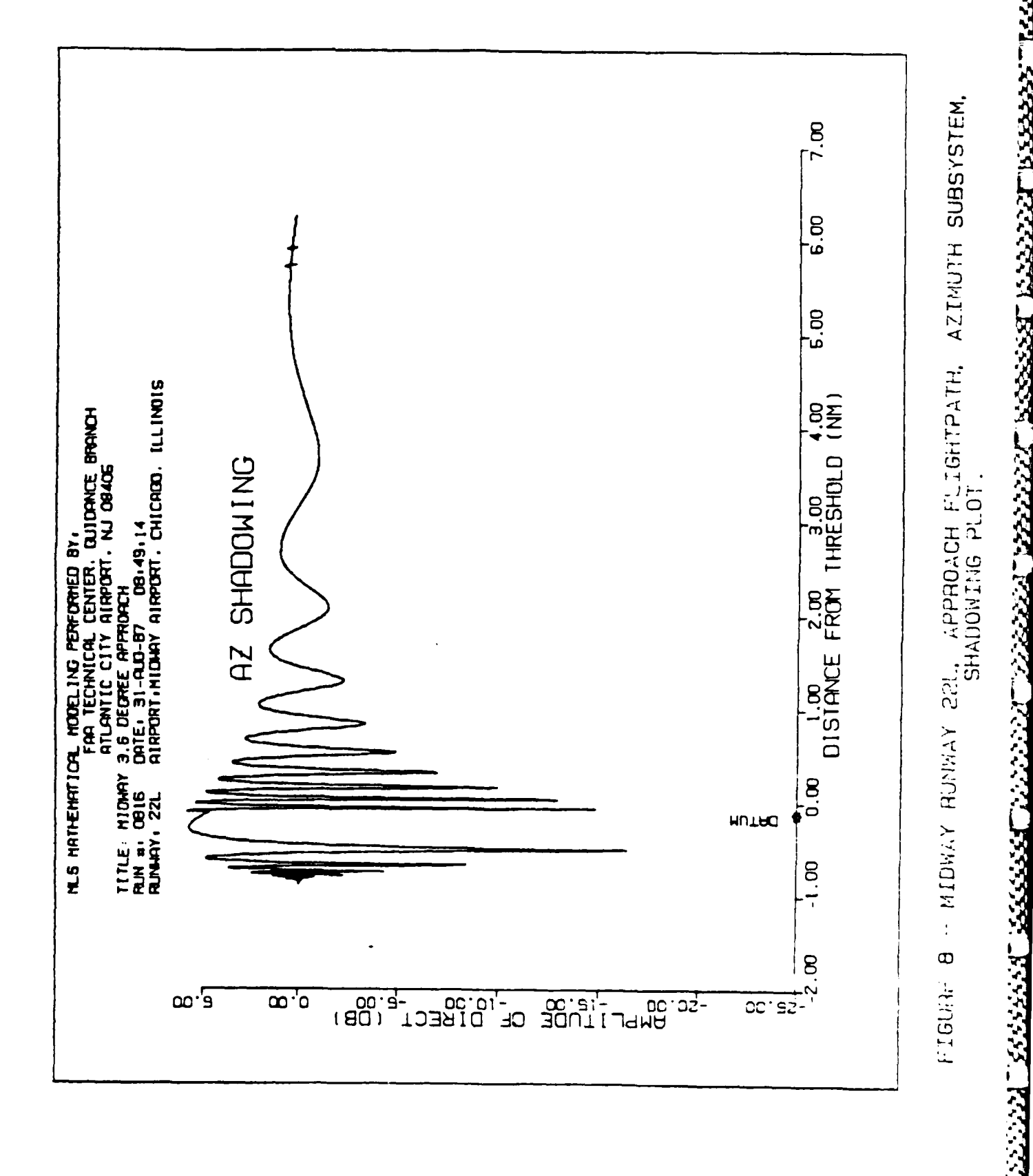

<u>XXXXXT XXXXXT XXXXXXT TEEESSEST XXX</u>

 $21$ 

ARANG KABUPATÈN NG

<u>₿@}^\$@@@@}^\$@}@\$@@@\$\$@}~%};}}}{@}@}{}</u>

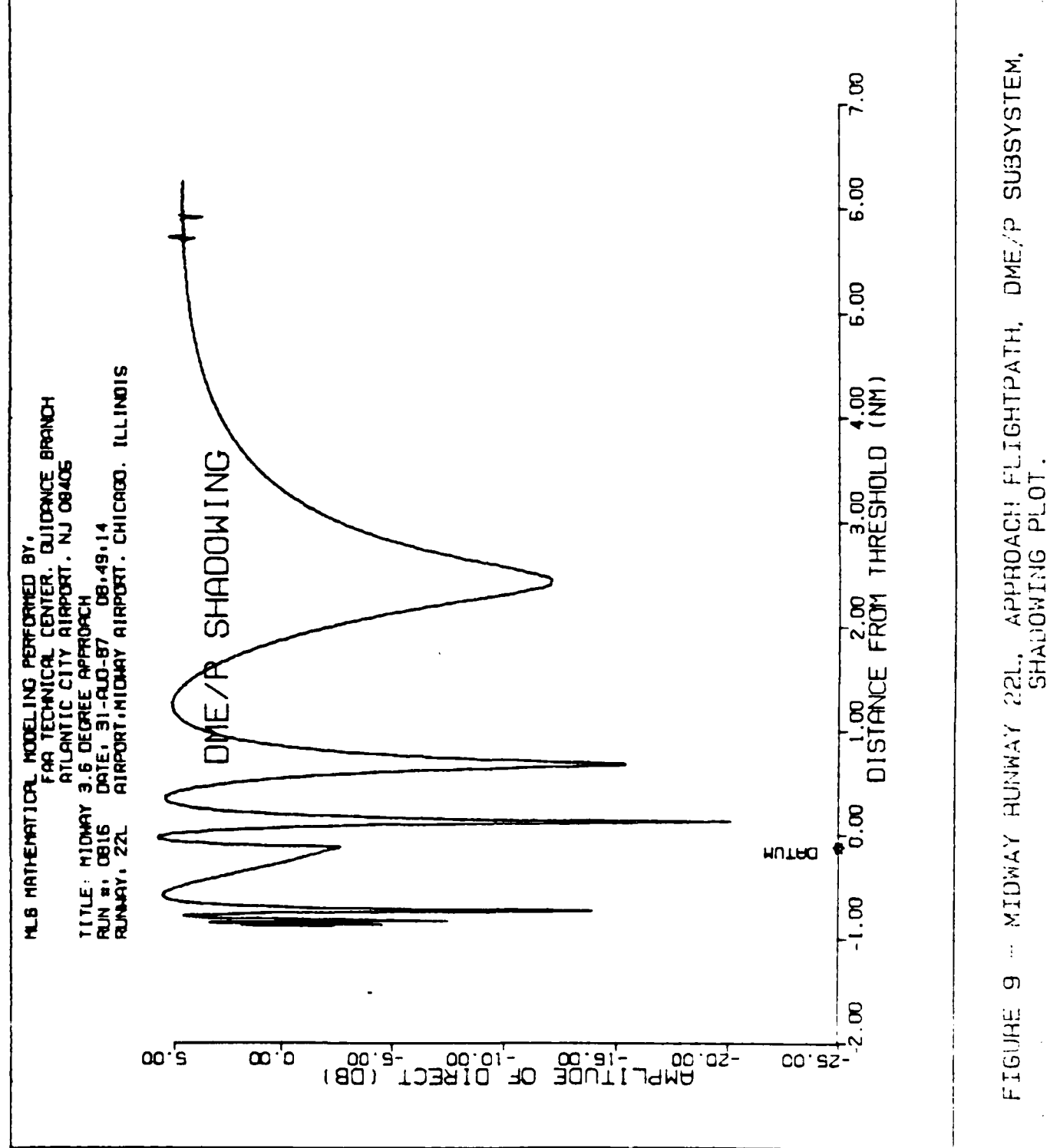

<u>Manazara (Manazara) (Manazara) (Manazara) (Manazara) (Manazara) (Manazara) (Manazara) (Manazara) (Manazara) (</u>

TANANG KEBEBETEN NGANG KANANG BERKET PARAT PARA

333333

23333333333

**TEACHER** 

 $22$ 

**SOUTHWAY STATE** 

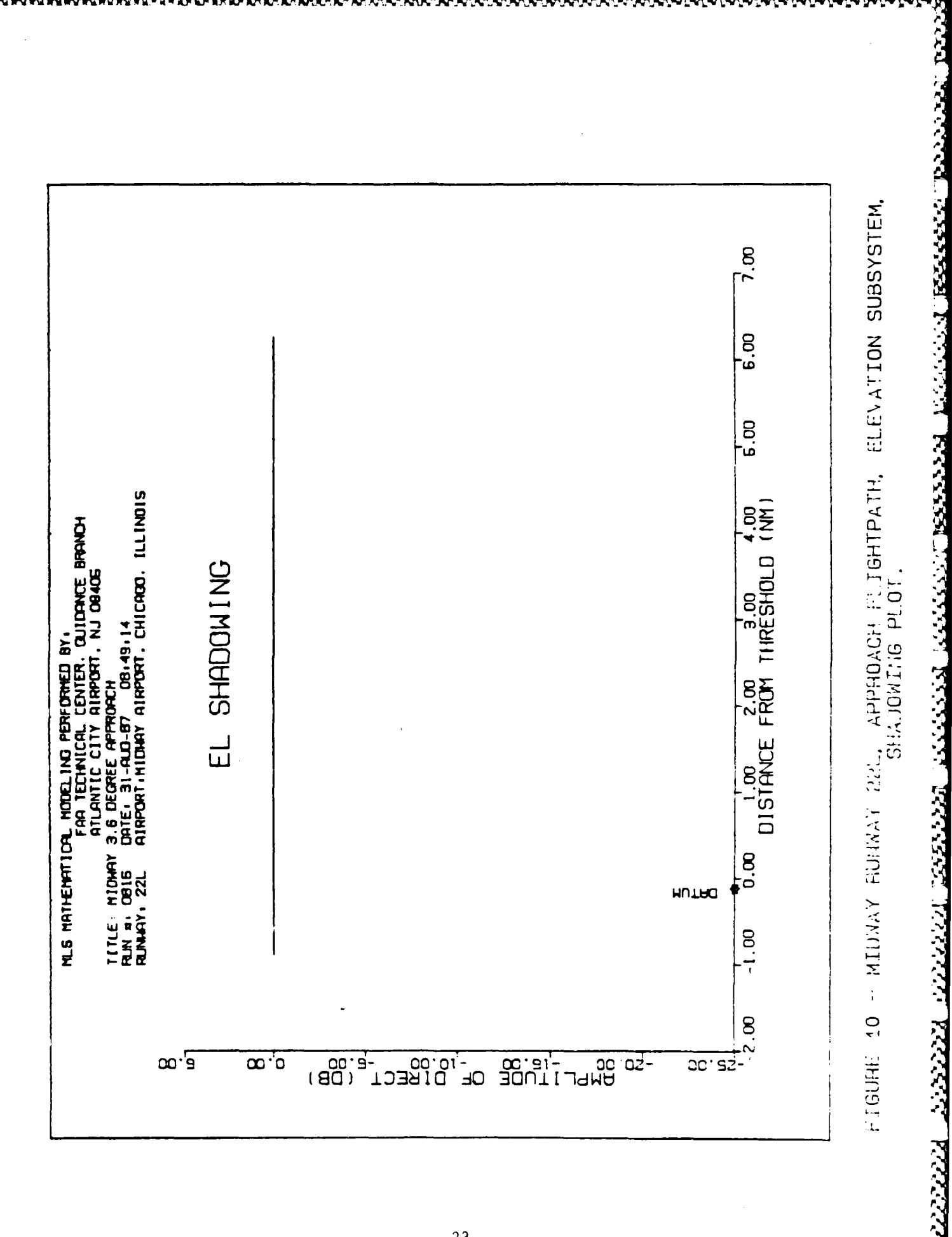

23

**WONNOCO** 

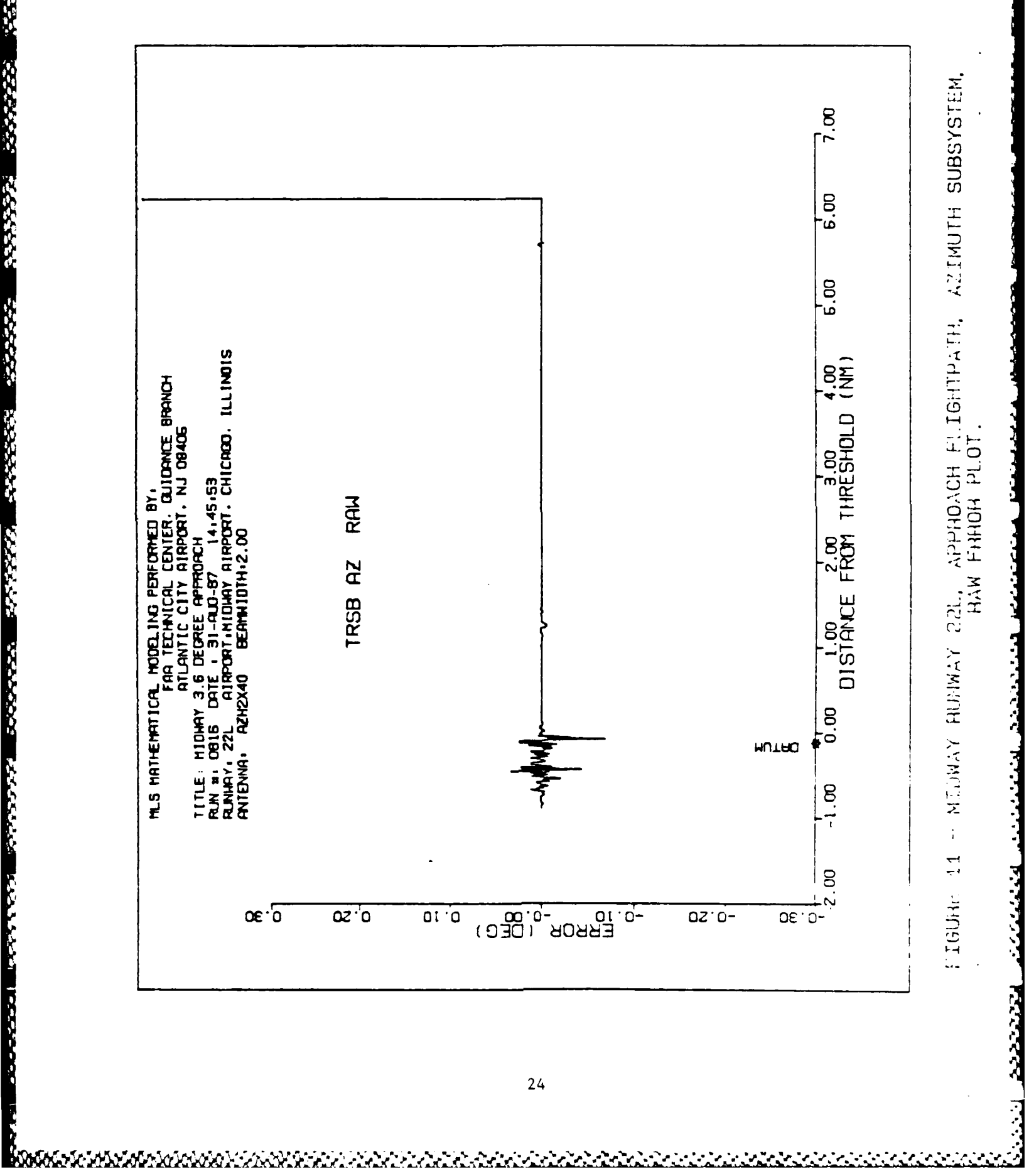

**PARTSSES** 

333333

**SASSES** 

2222223

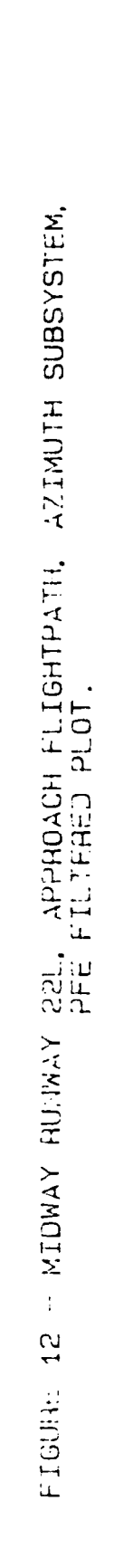

<u> 222222 PAAN BEERKE NEEMS TEESSAY</u>

19992223 22222223

5555551

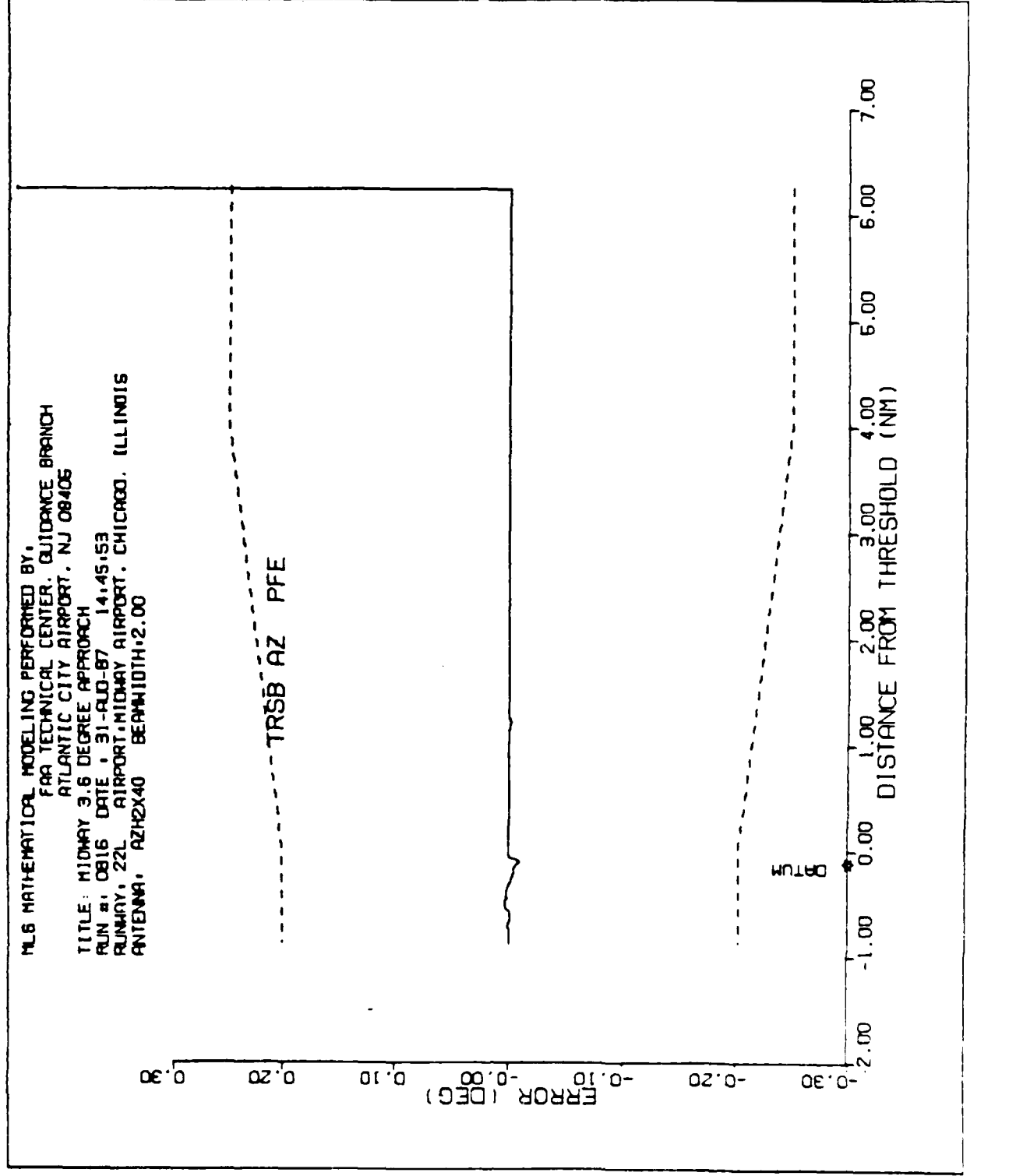

25

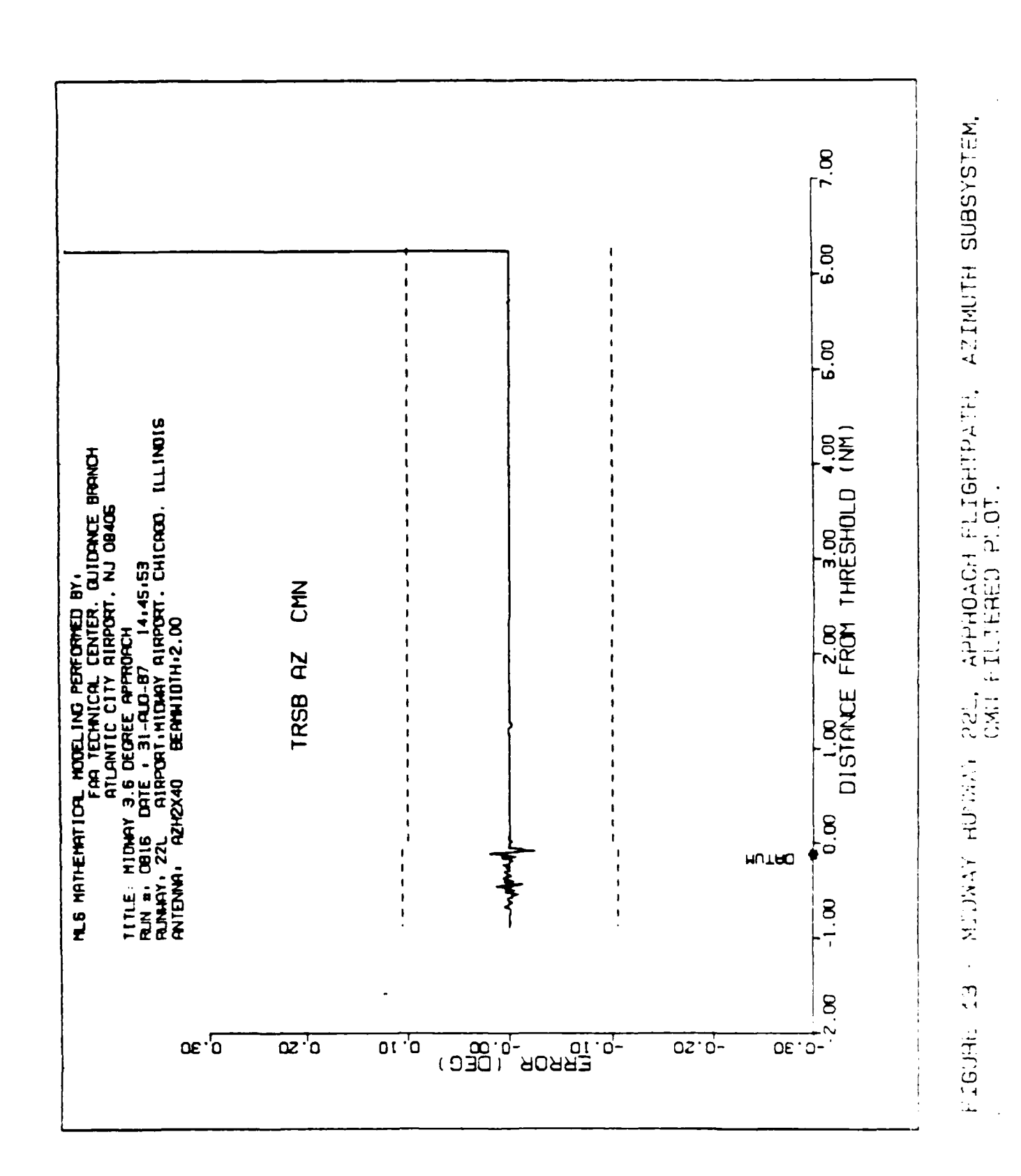

TREACAN TESTARE TRANS

**TARRET MARYS LANGE** 

26

**MAAKKAKAKAKKA** 

المواسط المواسط المواسط المواسط المواسط المواسط المواسط المواسط المواسط المواسط المواسط المواسط المواسط المواسط<br>المواسط المواسط المواسط المواسط المواسط المواسط المواسط المواسط المواسط المواسط المواسط المواسط المواسط الموا

 $\sim$ 

J.

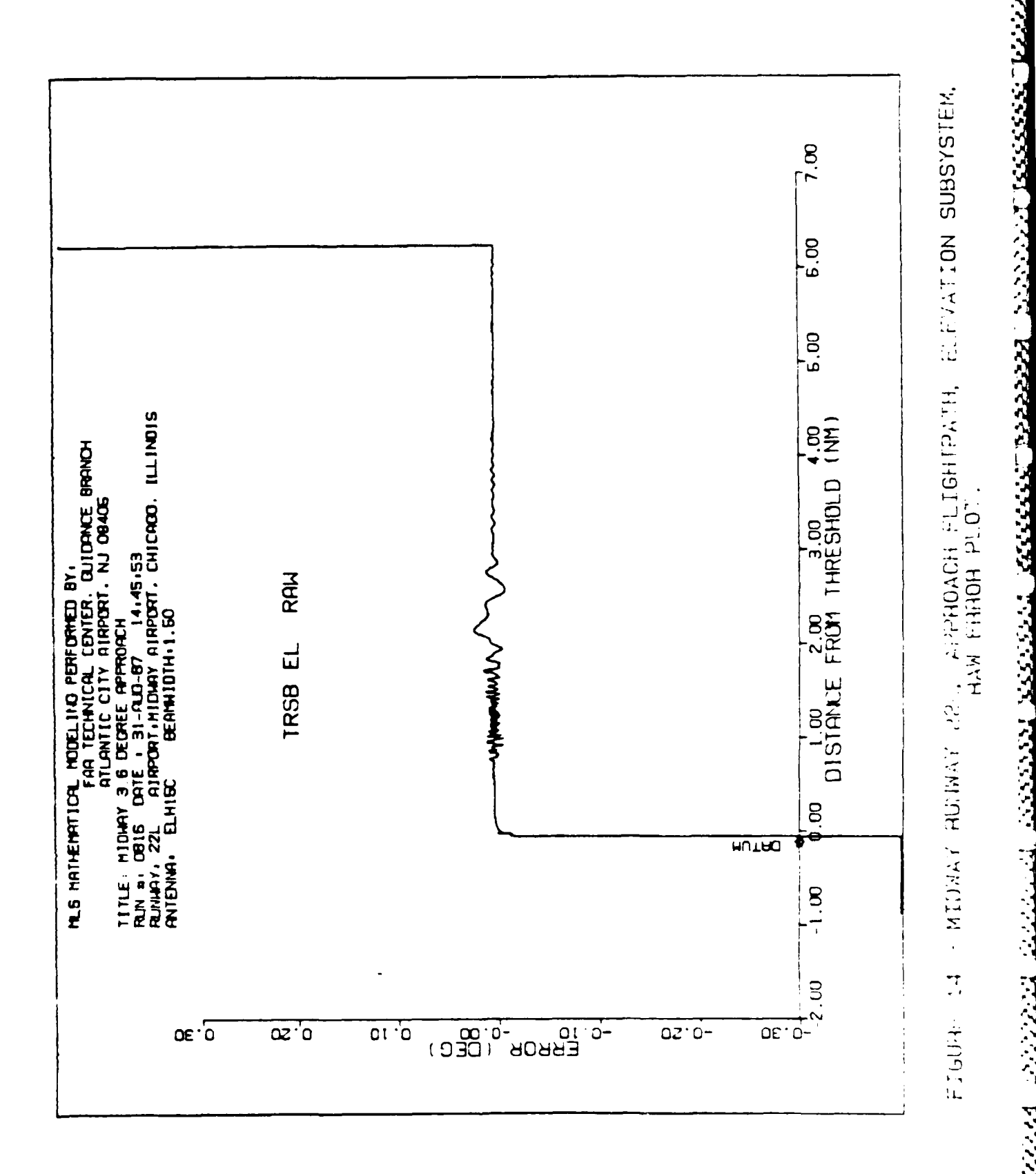

 $\mathbf{r}$ 

4777774

SAN SAN SAN SAN SAN SAN SAN SAN

そこぞく

<u> koosecececeyeceaceaceaceaceaceaceaceaceac</u>

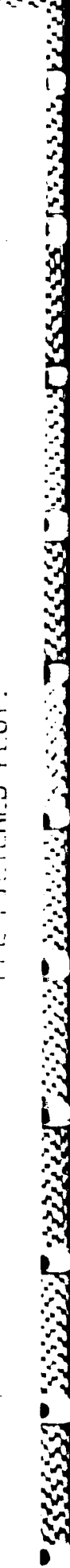

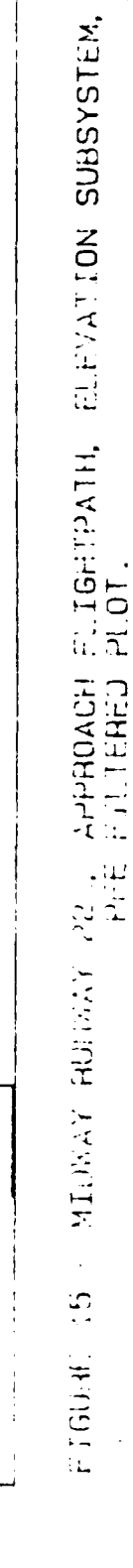

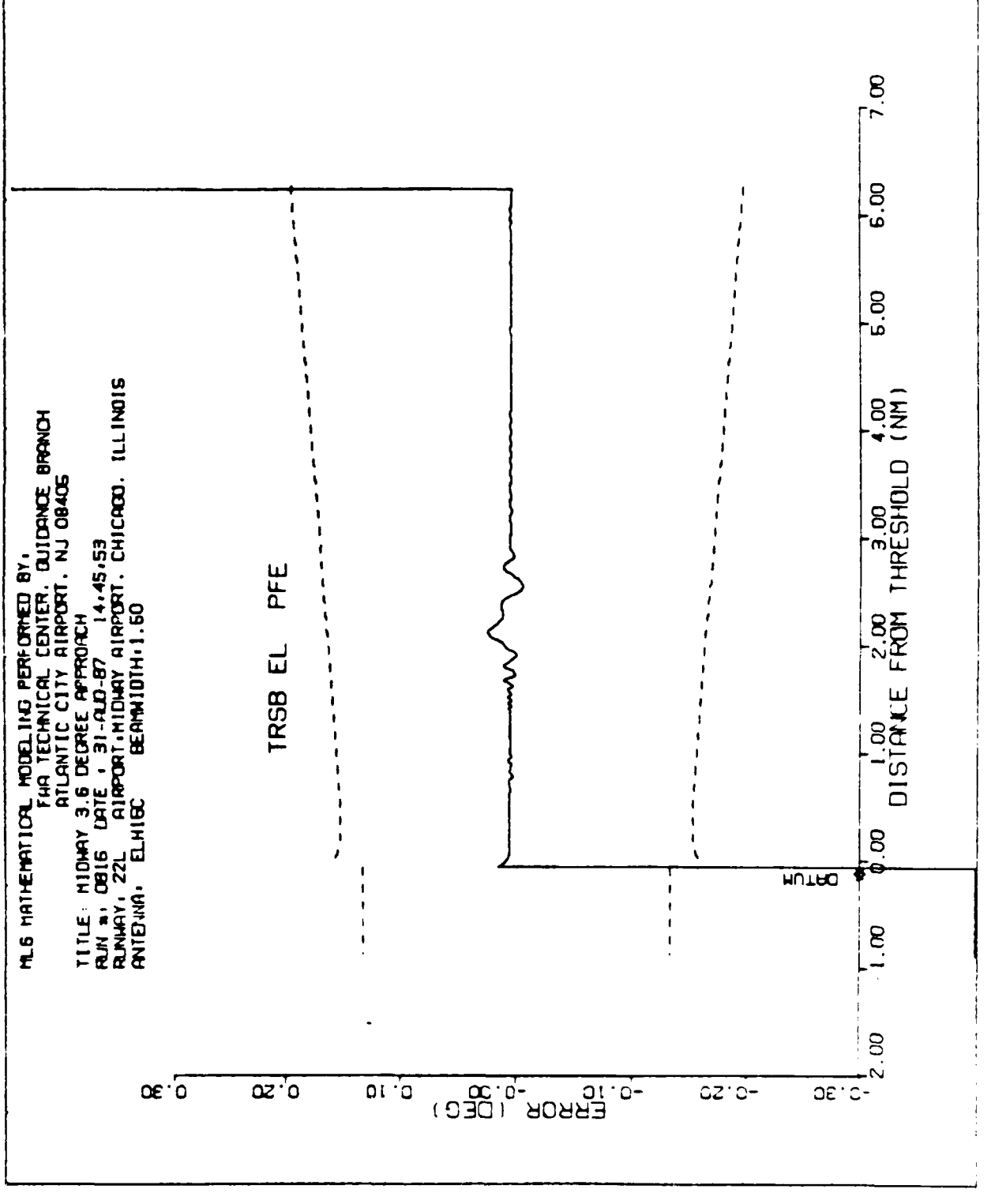

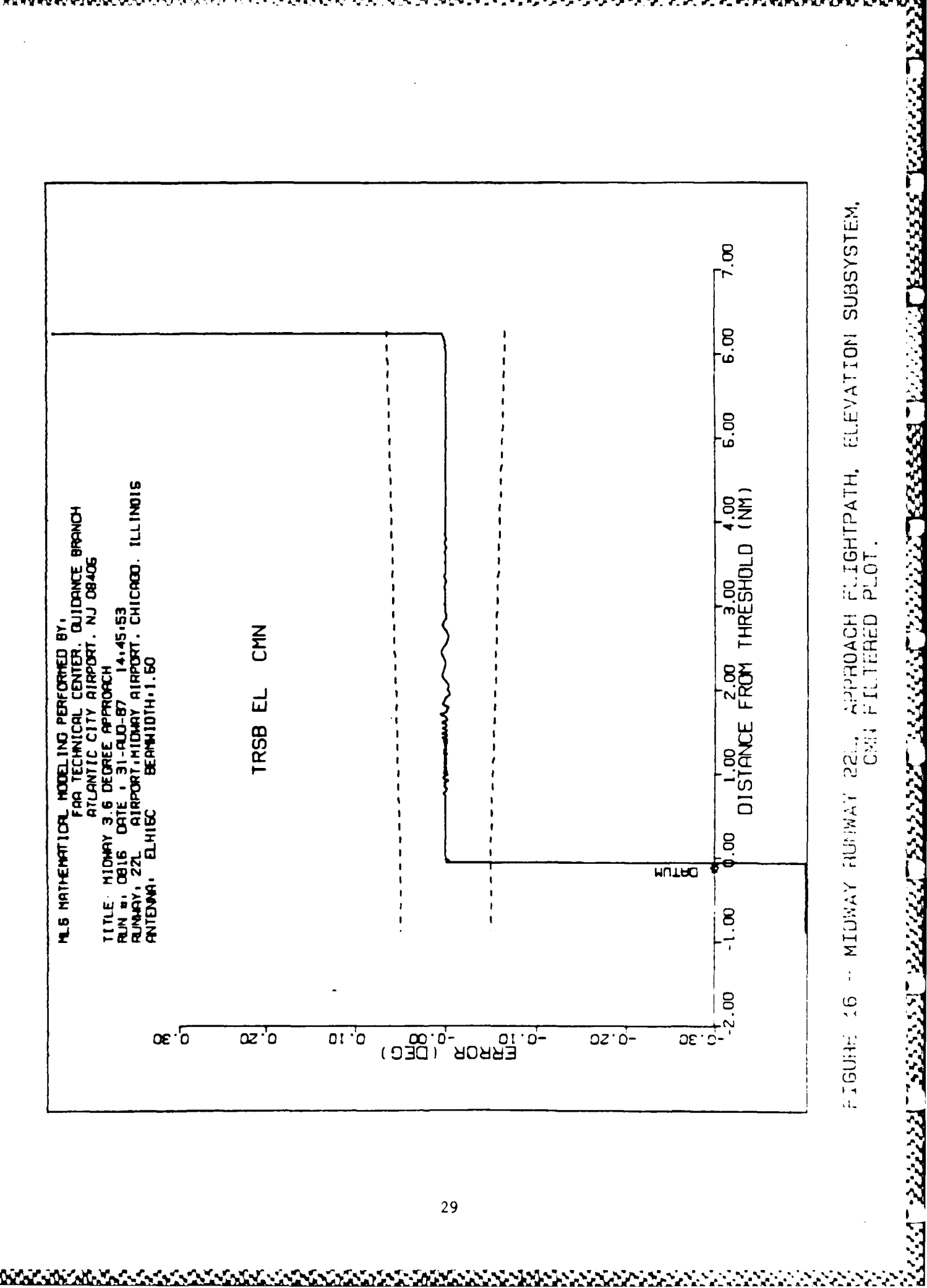

**hoosescaces and accept** 

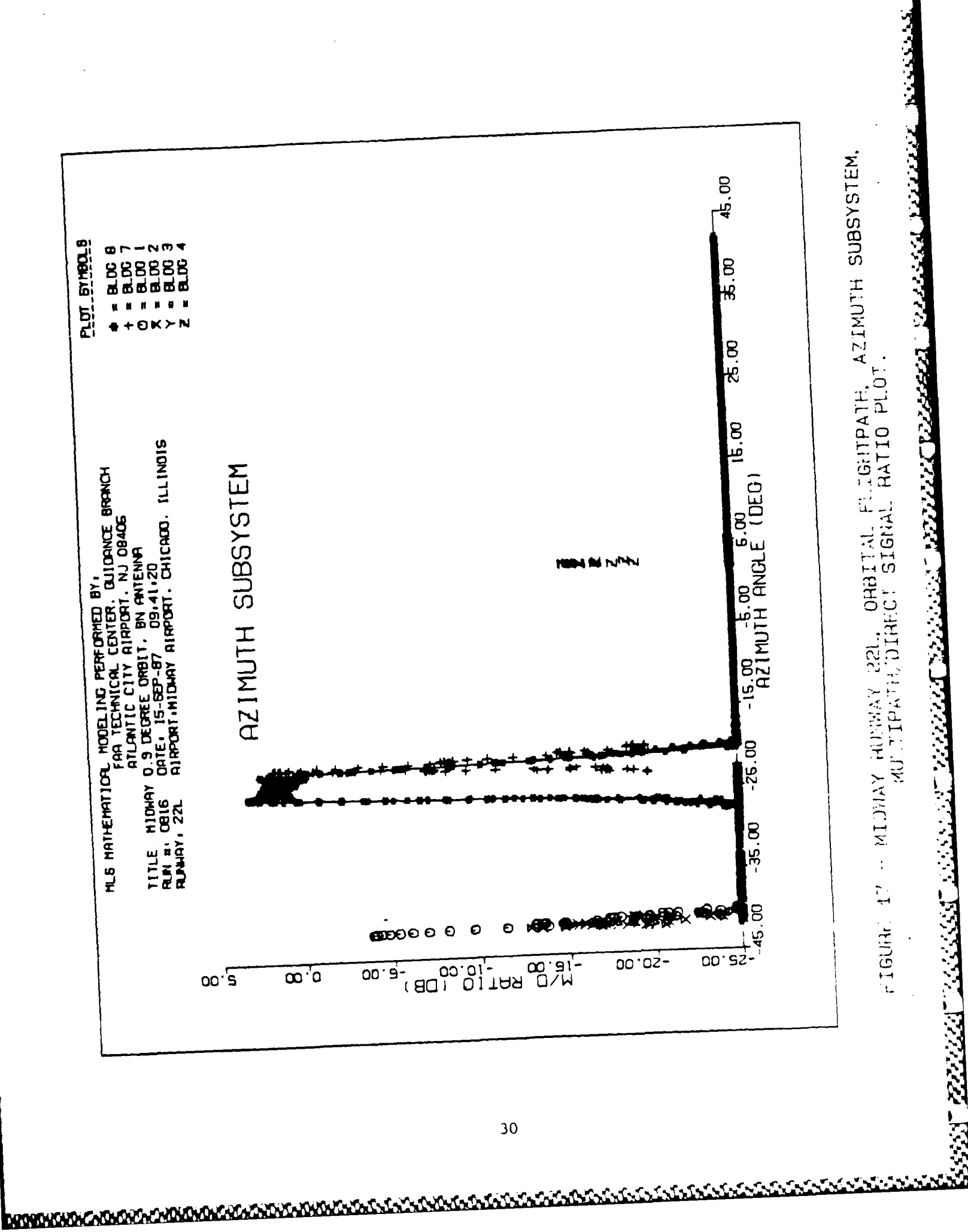

पापापापा

بمقصف فسأسقط فالمعالم

ᢦᡣ

r,

**CARACTERIZATION** 

÷.

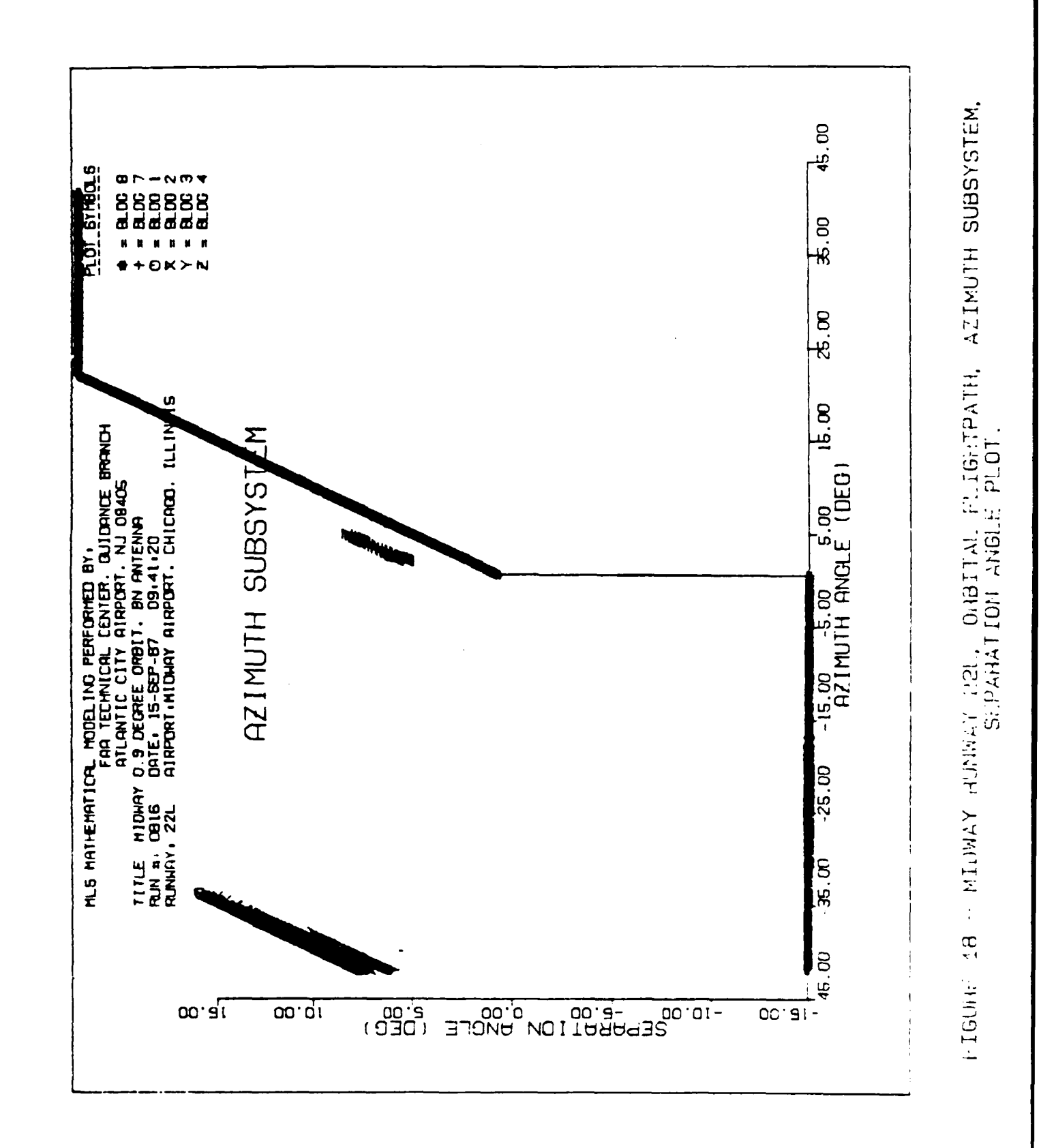

经济权利 计连接线路 经经济 计数据 网络

**大学院会** 

**BASE AND** 

**BAAR BAAR BAAR** 

**R** 

**ONDODA'S INDEXATION** 

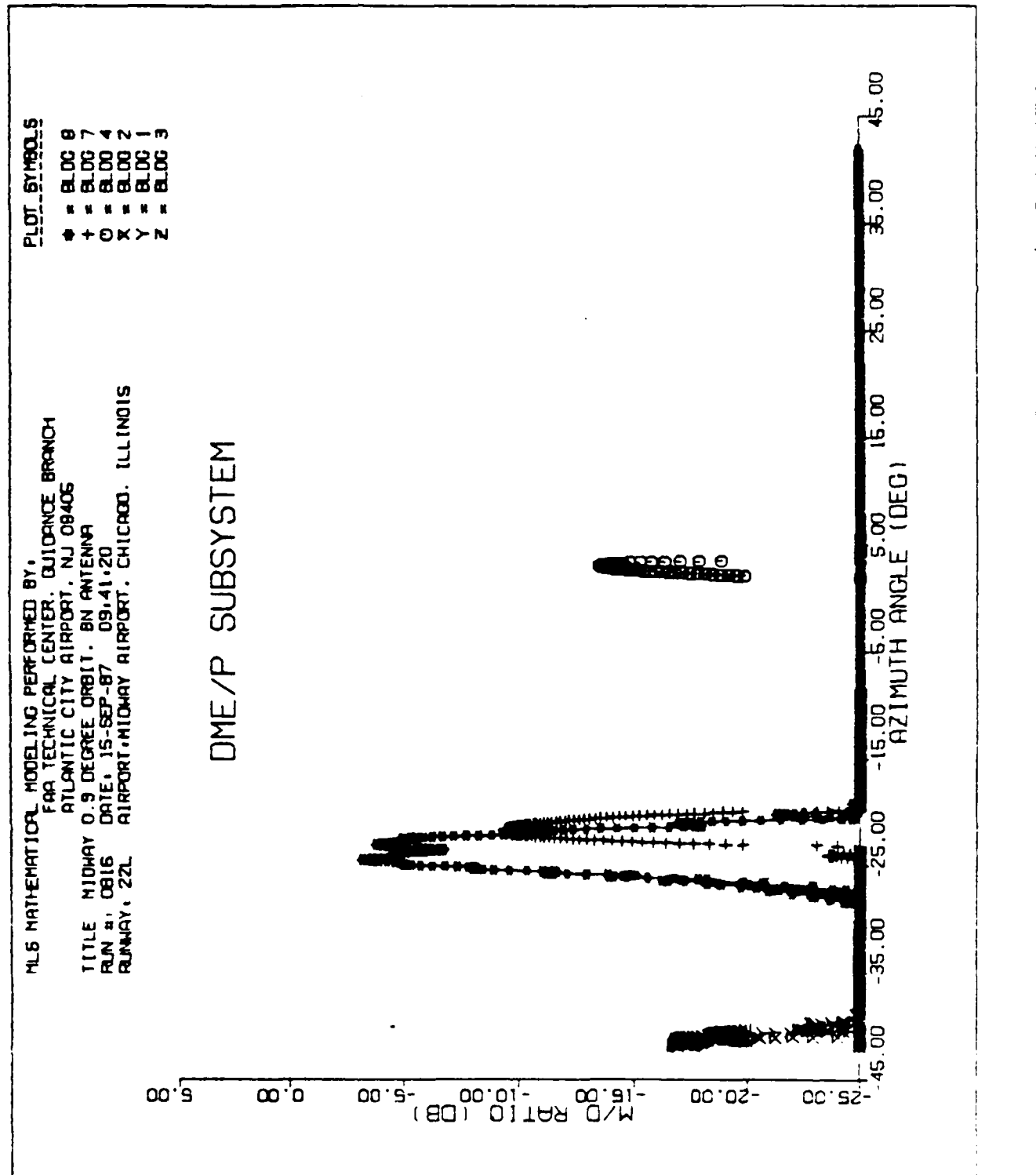

ORBITAL FLIGHTPATH, DME, P SUBSYSTEM, MULTIPATE DIRECT SIGNAL RATIO PLOT FIGURE 19 - MIDNAY RUNAY 221.

7833332 TAX33233

223 22323

 $32$ 

**MJASHJAJARAAAAAAAAAAAAAA** 

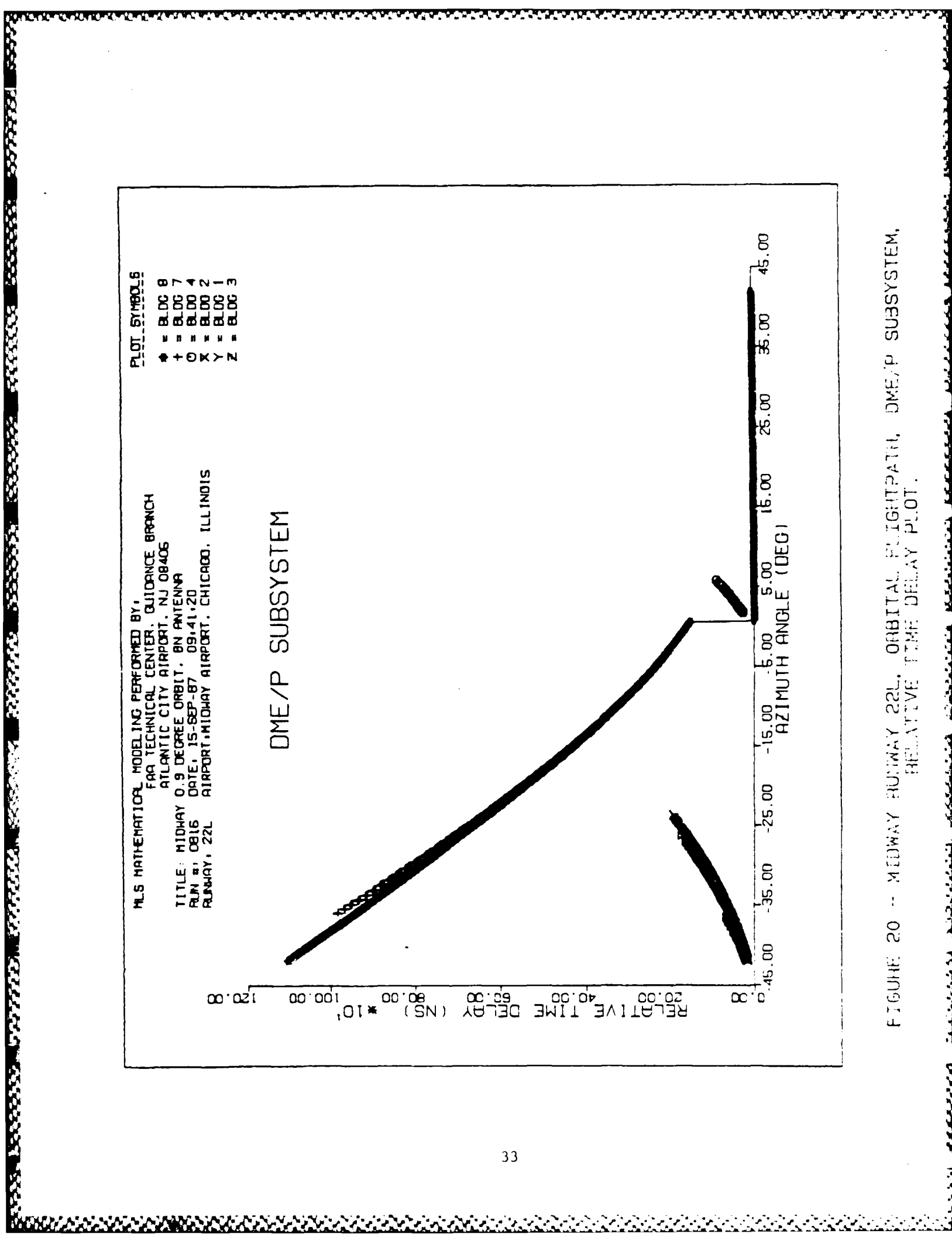

**TATARA** 

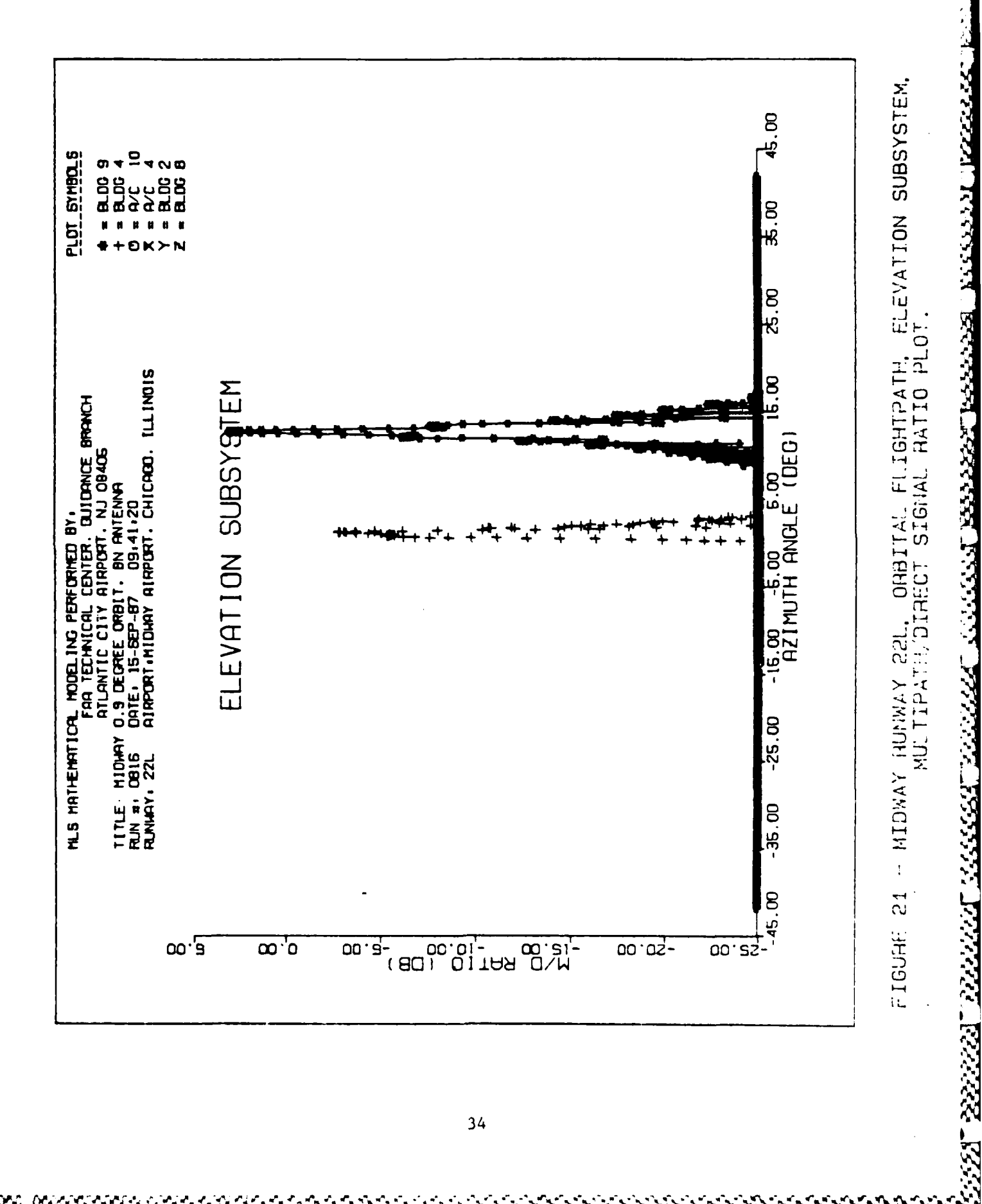

v J т

л т **ALLEN DELL'** 

34

**DOROGOOGLACKACK** 

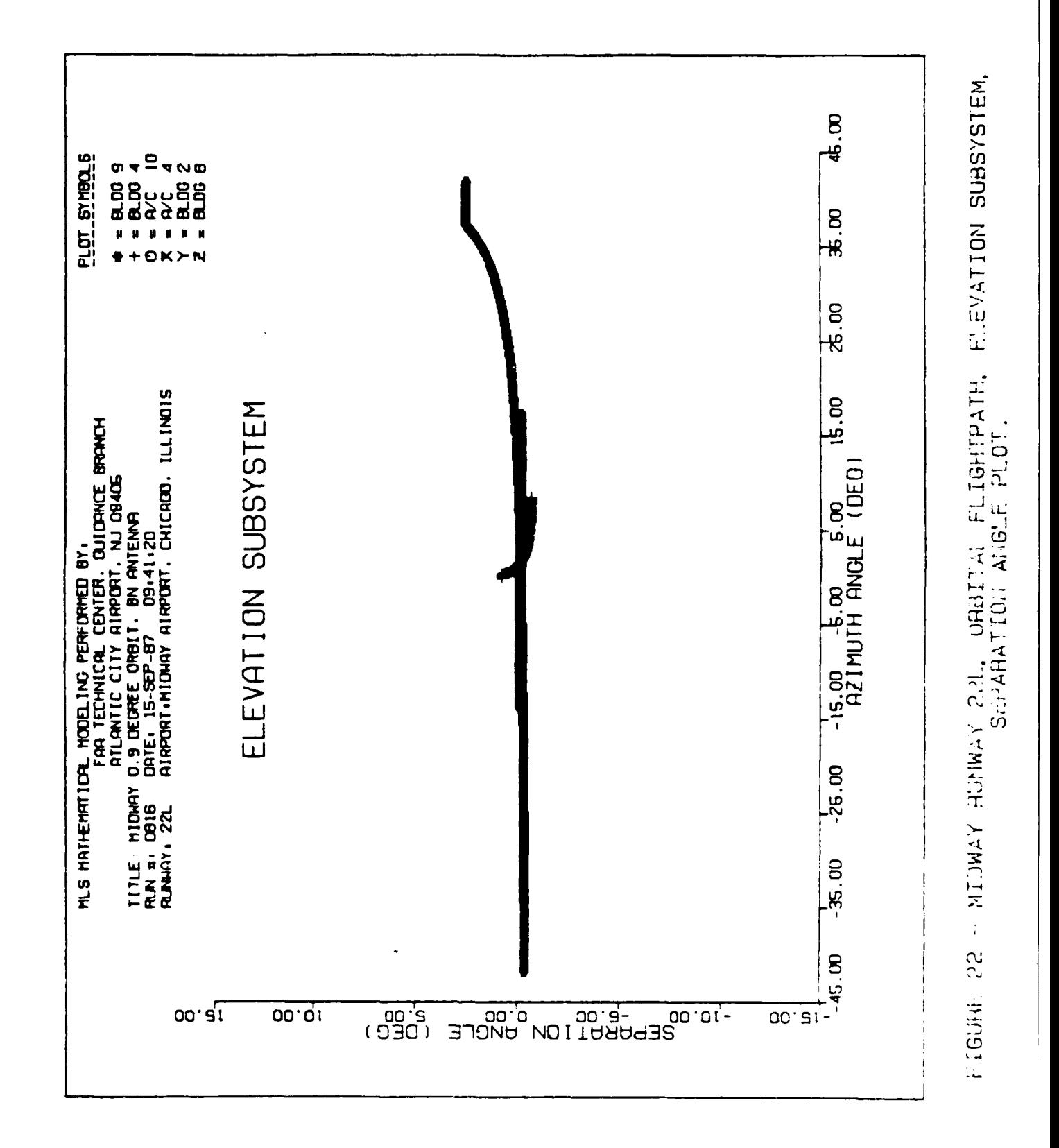

222223 322223 32223

35

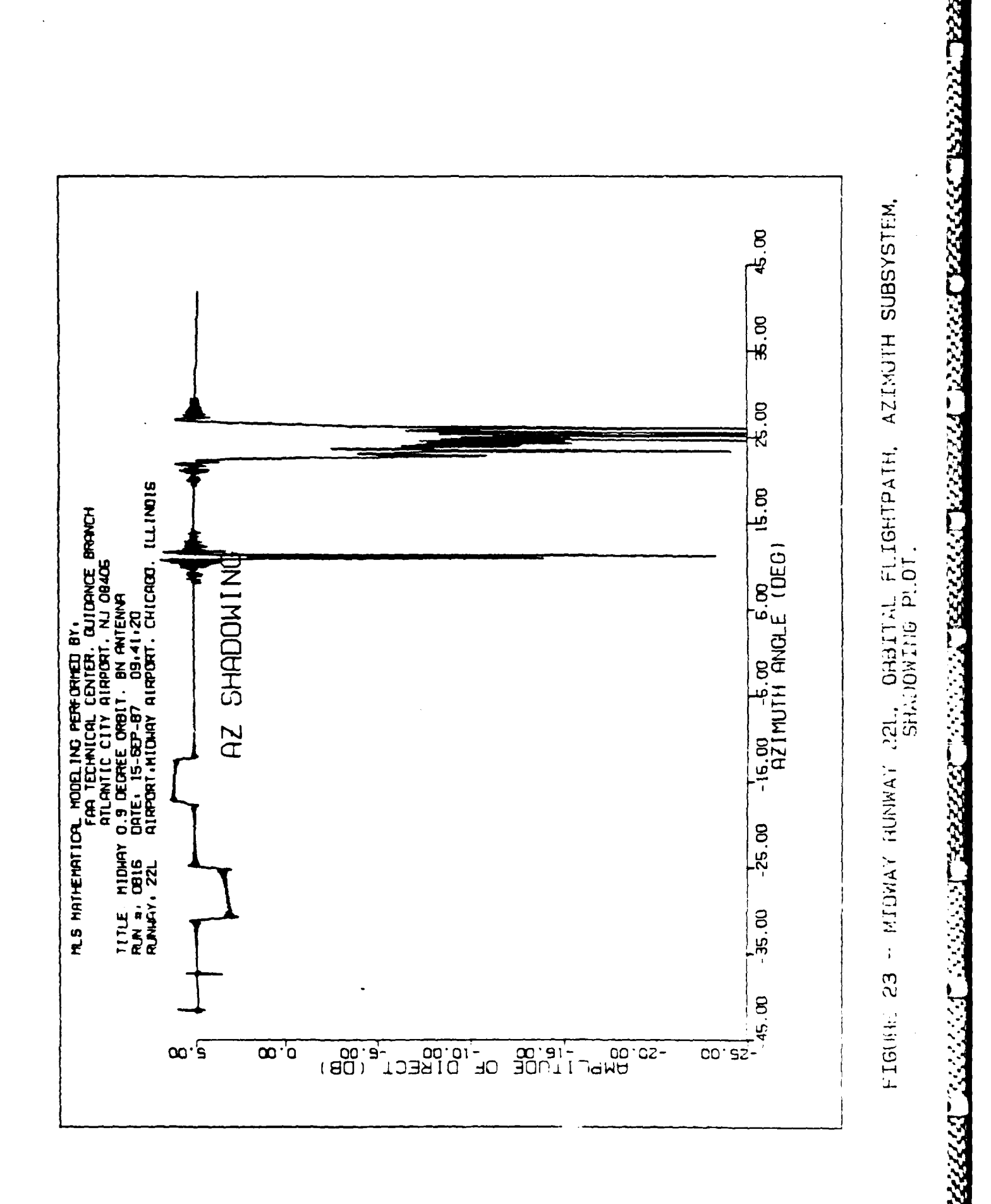

**PLAN** 

ה

.<br>In case of the local distributions and distributional differential distribution of the distribution of the fir

36

a a talah

'N

dit.

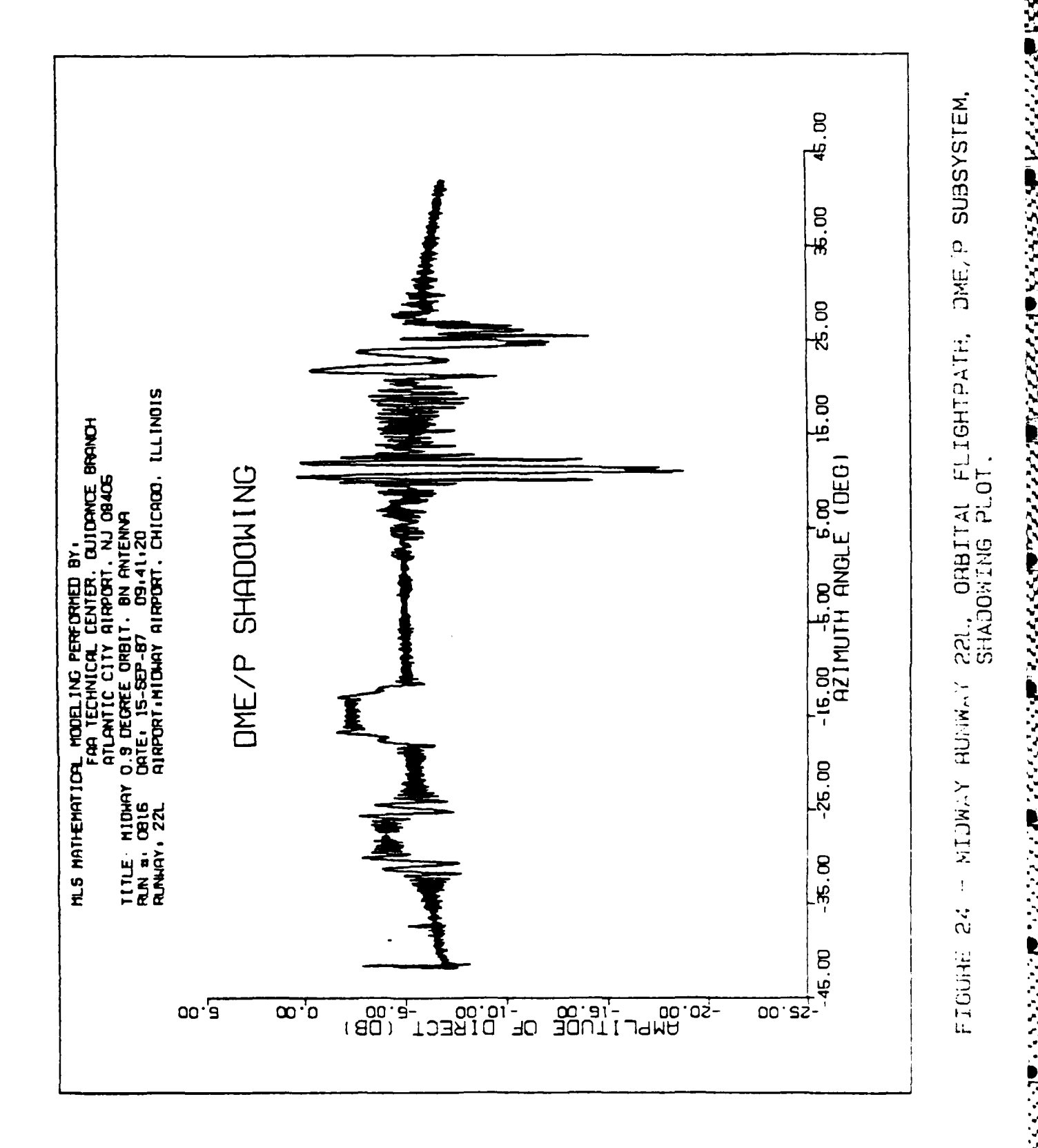

 $37$ 

ヘンド

h

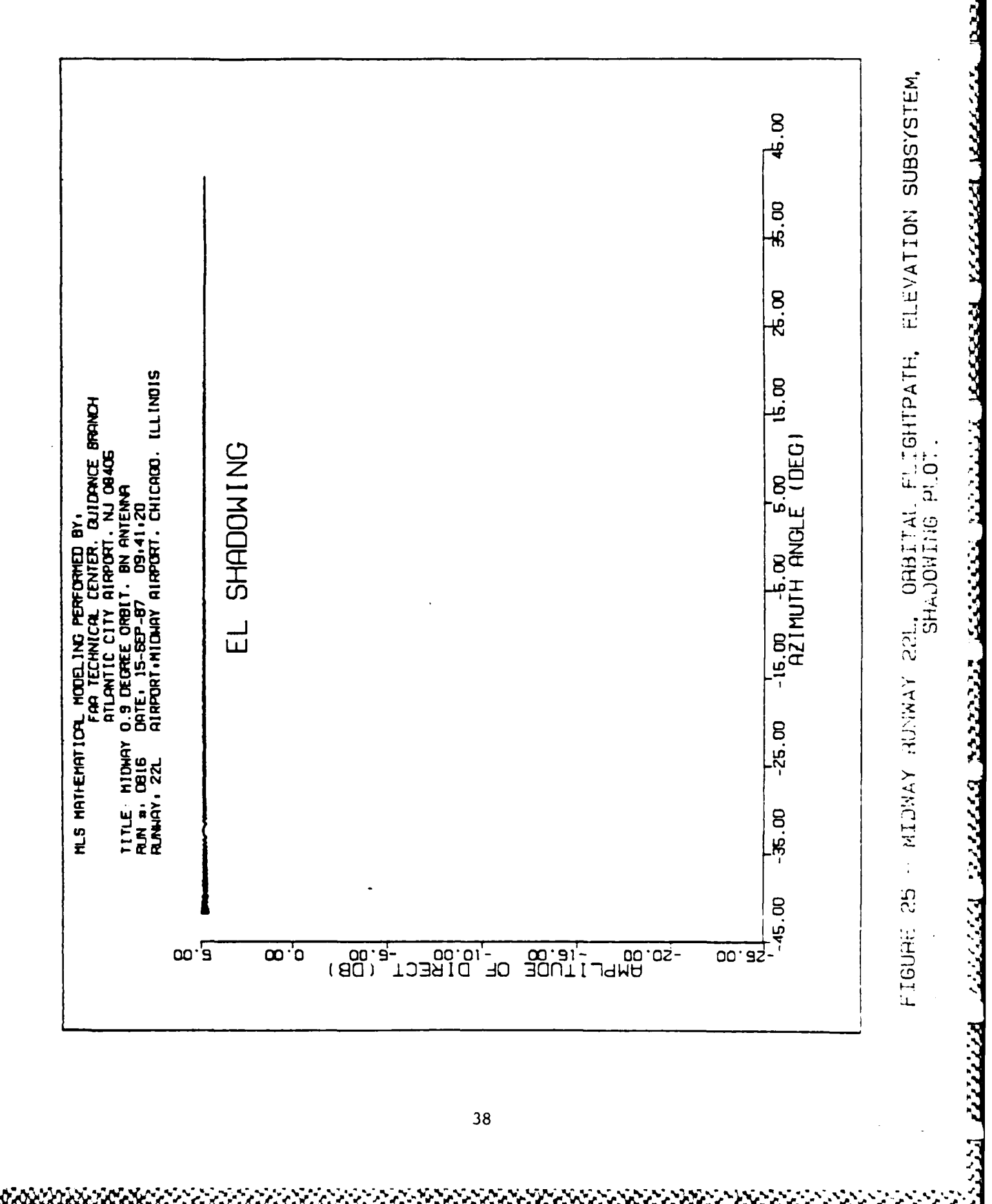

**Contractor** 

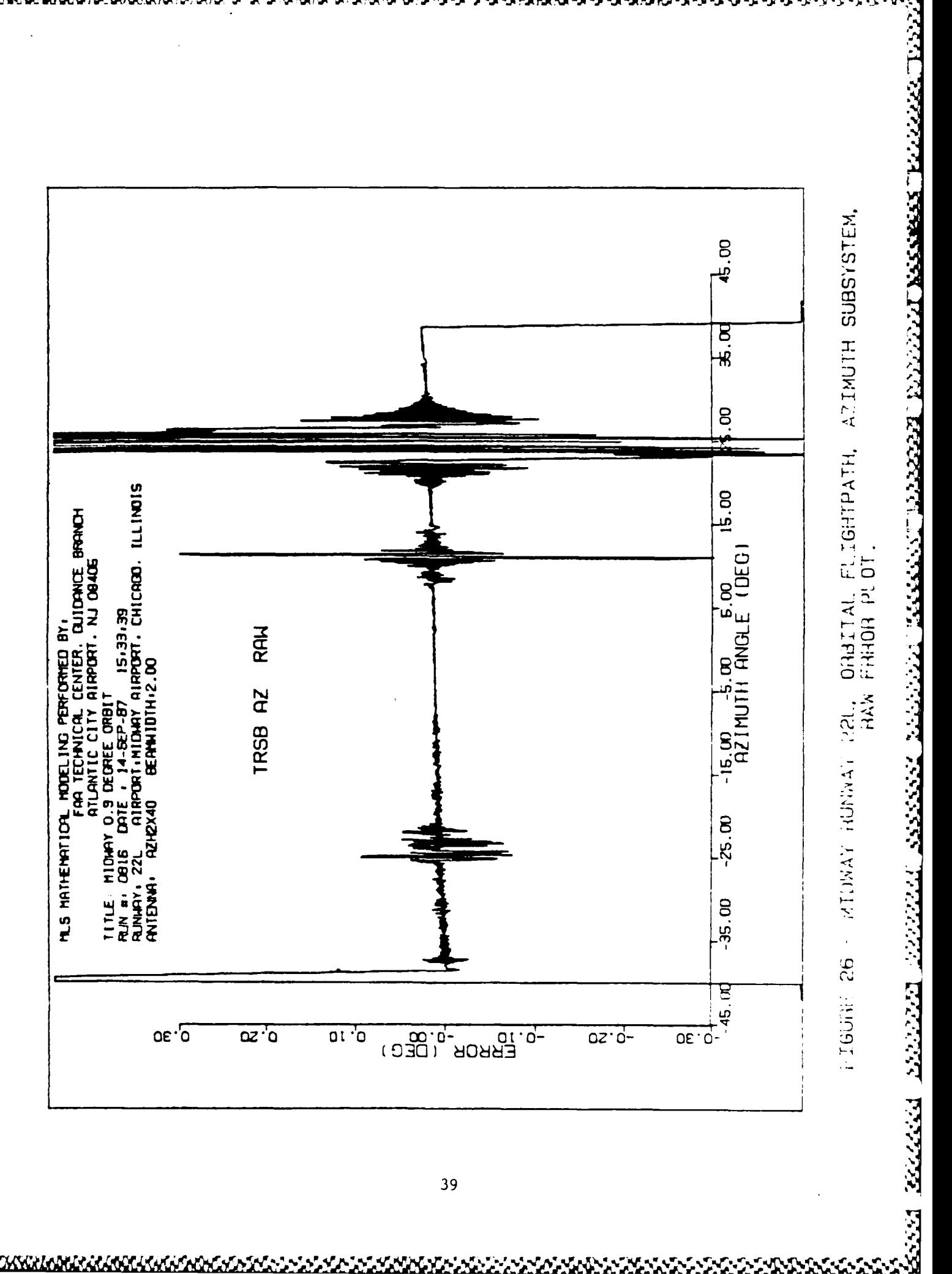

<u>NENNSKOKKULONDORRANDER KURKAN ODER SPO</u>

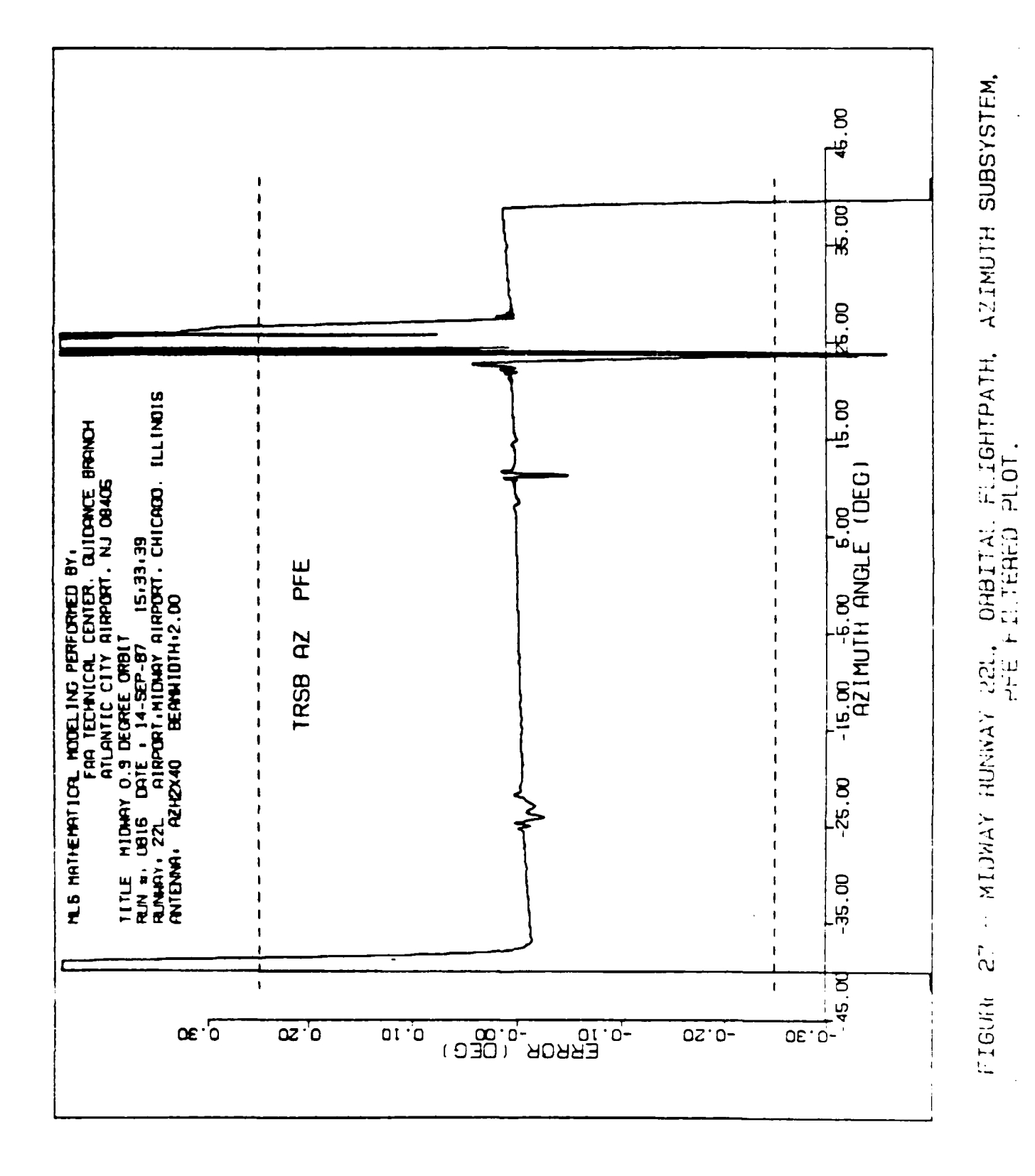

 $2^{\circ}$  :  $2222$  ,  $2^{\circ}$  ,  $2222$ 

<u> Maria de Cariz de la la de la cariz de la de la de la de la de la de la de la de la de la de la de</u>

<u>ؖڲڮڮڮڴ؇ۻػ؆ڋػ؆ۻػ؇ۻػؽػؽڟػ؆ۻػ</u>ػ؆ؽػ؆ؽۮ

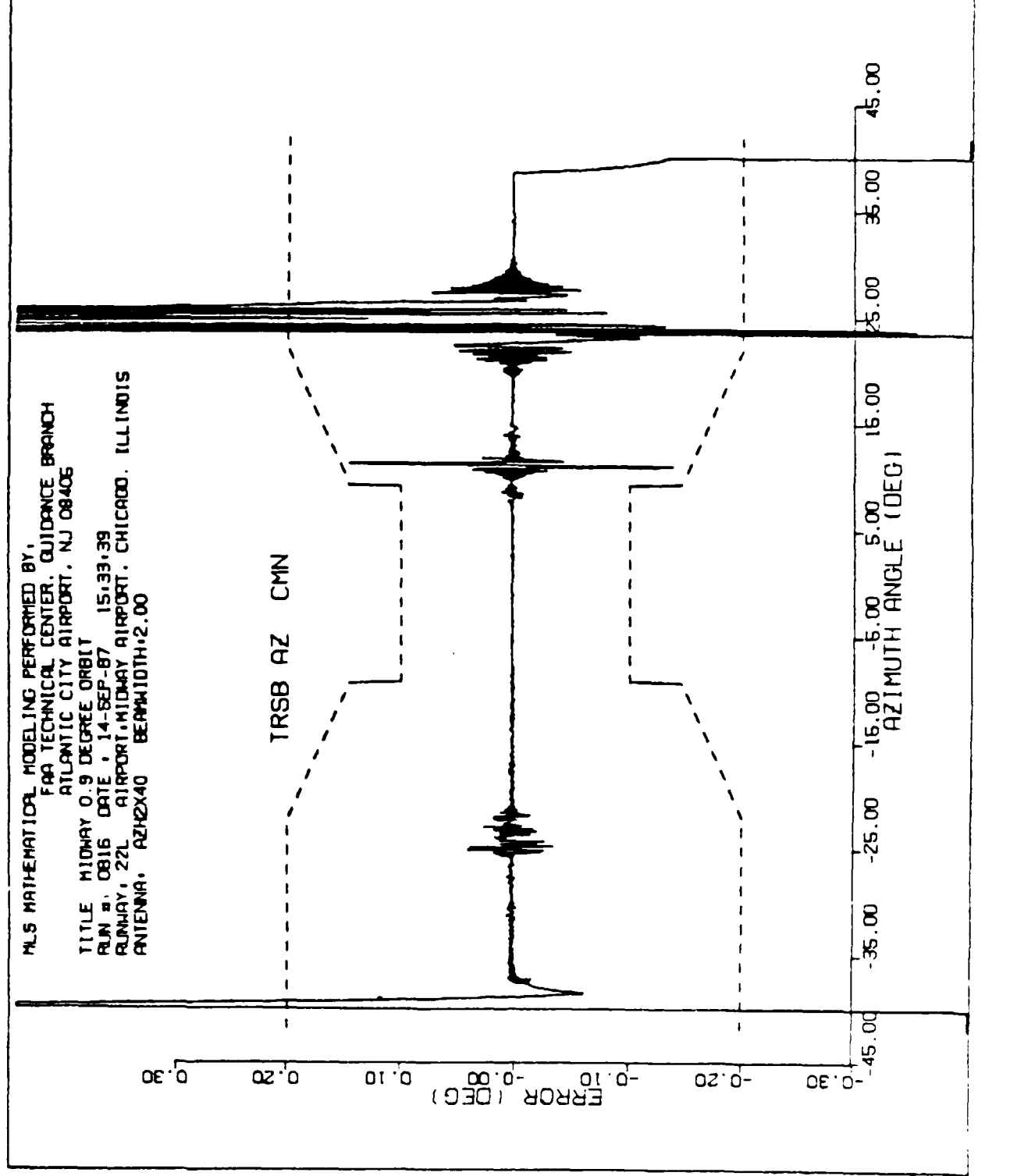

AZIMUTH SUBSYSTEM, - MIDWAY HUNWAY 22L, OHBITAL FLIGHTPATH, B2 BOTHE 58

ERRECT ERRED TANNA PE

3333333

ŧ

33333 3333337 3

 $41$ 

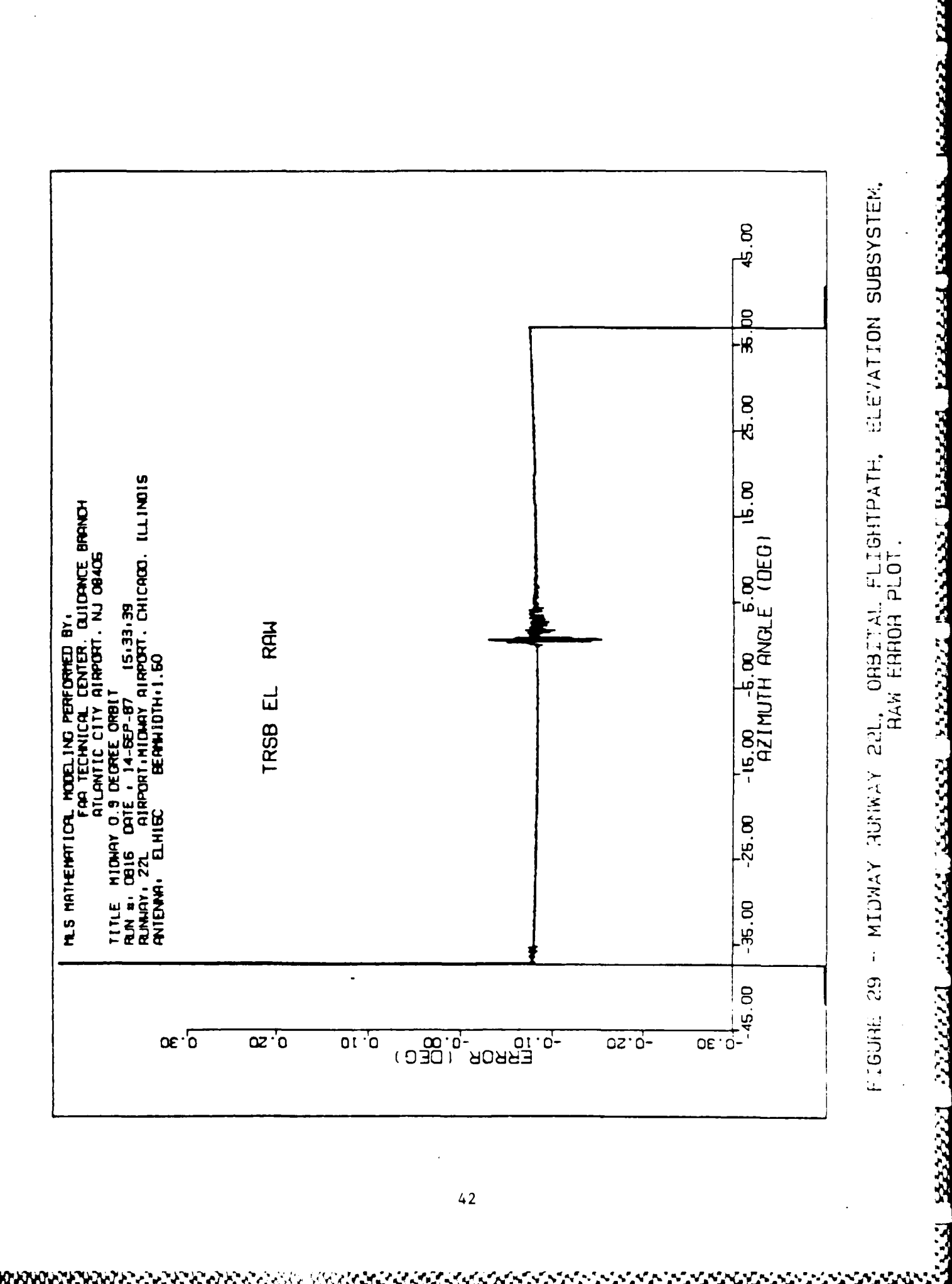

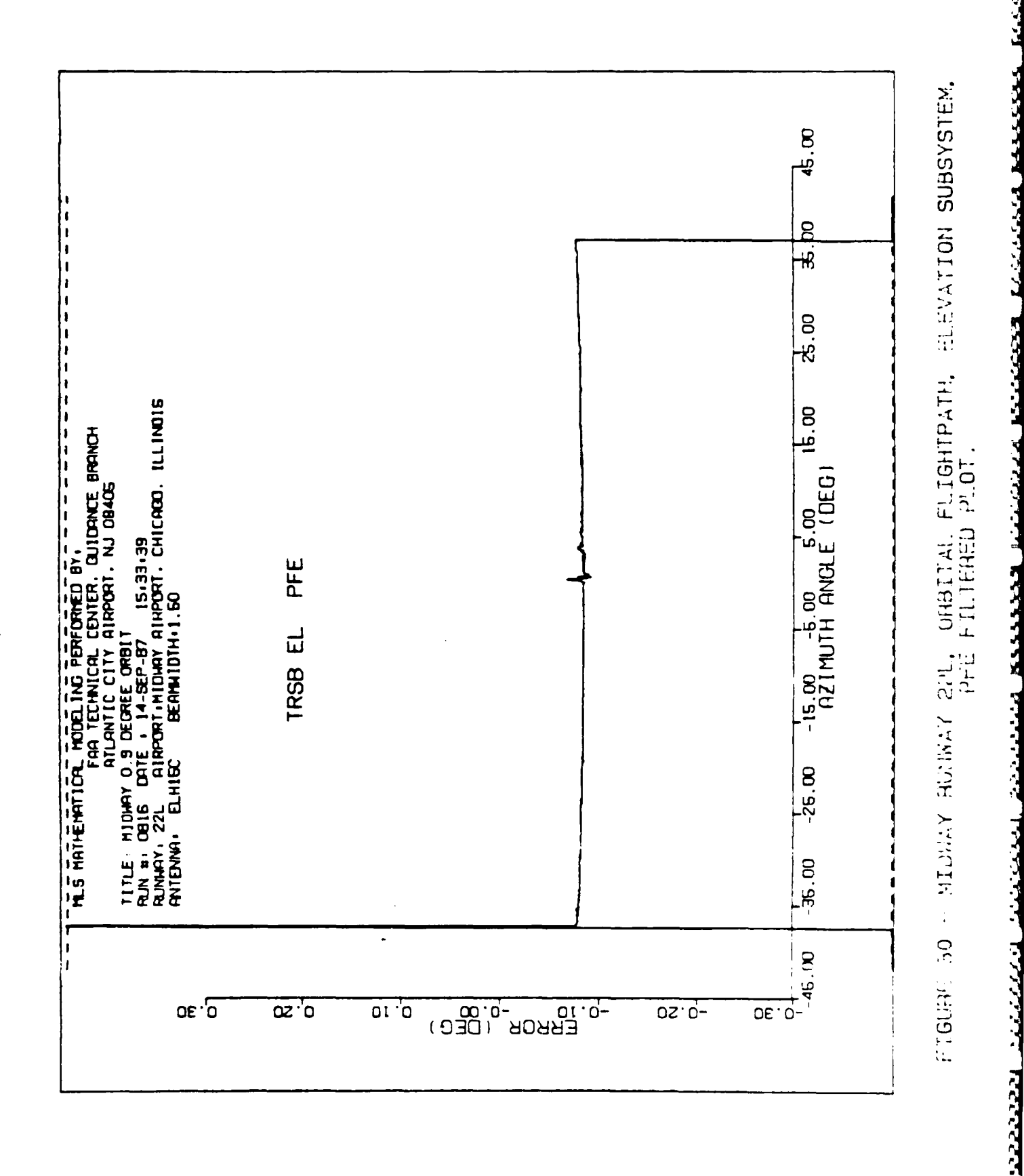

i<br>S

received a complete the complete and a complete the complete of the complete of the complete of the complete o

2222223

הייני לכל כן

**POSSESSION** 

**CHENGEN MONDAN HANGER LOCAL** 

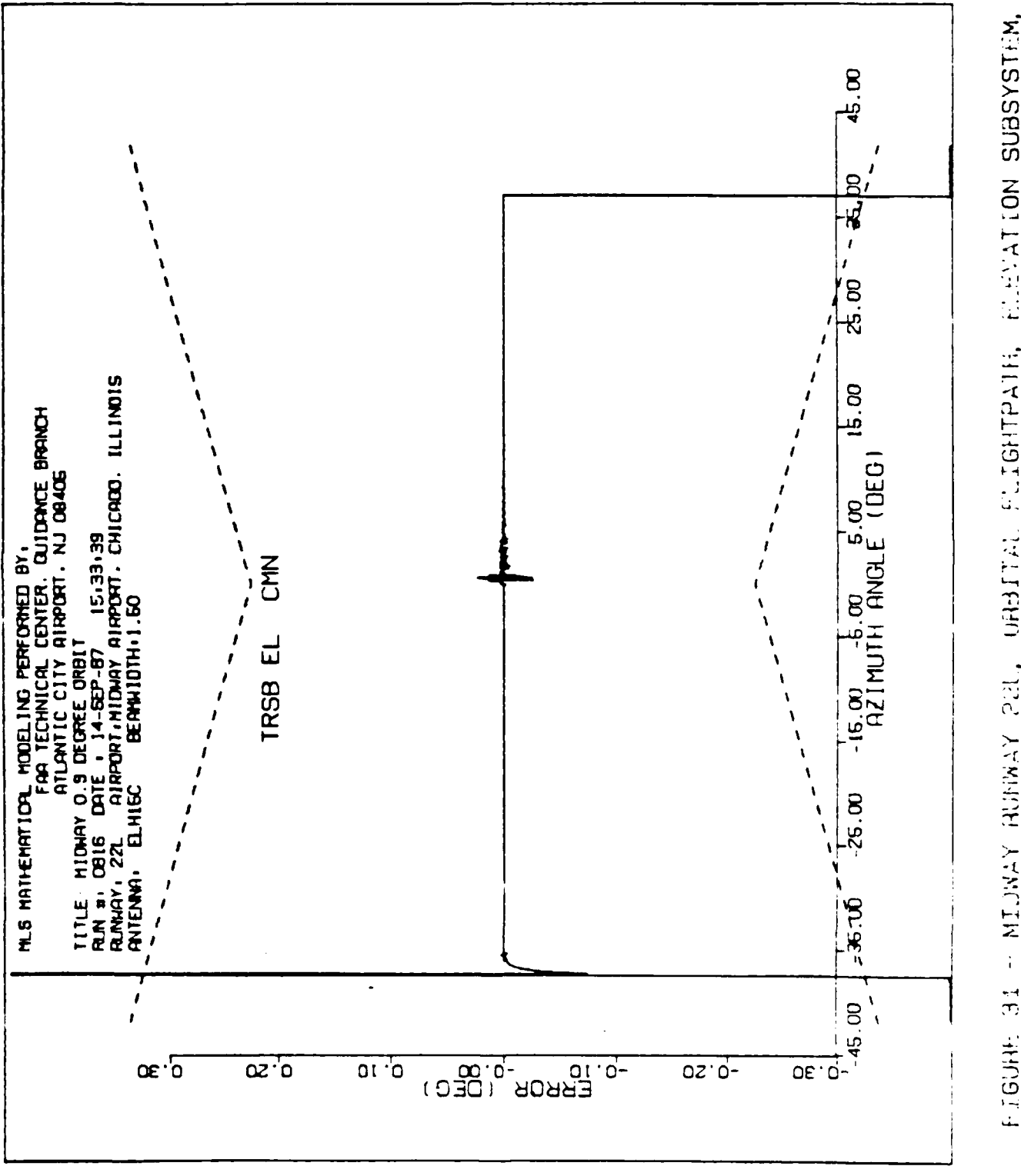

FIGURE 31 - MIDWAY RUNWAY 221, URBITAL FLIGHTPATH, ELEVATION SUBSYSTEM,

DEERST KEEN IN BEEKEN BEEKEN

**CEREBIAN BECCESS** 

 $44$ 

## APPENDIX A

#### MICROWAVE LANDING SYSTEM (MLS) MATHEMATICAL MODEL DESCRIPTION

The MLS mathematical model simulation program is written in the FORTRAN 77 (ANSI X3.9-1978) computer language and has successfully been used on computers in the United States, United Kingdom, and the Federal Republic of Germany. An MLS simulation may be considered as consisting of three processes.

22223 DAYAA T

**1.** The first process is the creation of a formatted input file which defines the airport environment. This input data specifies the locations and composition of reflecting and shadowing obstacles, terrain features, antenna locations, and the simulated flightpath.

2. The second process is known as the propagation model. This program determines the signals at the receiver for each point along the flightpath, taking into account the various multipath reflections. The diagnostic plots obtained from the propagation model show which obstacles could cause significant multipath effects.

3. The third process is the Time Reference Scanning Beam (TRSB) system and receiver model. This part of the simulation computes the receiver error caused by multipath for the specified ground equipment antenna patterns, aircraft antenna pattern, scan format, and receiver processing algorithm. The raw errors computed by the system model are passed through PFE and CMN filter algorithms and plotted along with the applicable tolerance limits.

Figure A-i shows the interrelationship of these processes to the total **XLS** simulation. (See Bibliography in text for detailed theory and description.)

#### AIRPORT/FLIGHTPATH MODEL.

The formatted input file consists of data specified for the particular airport environment being considered. At the Federal Aviation Administration (FAA) Technical Center, this information is currently entered in an interactive session which edits a standard input file template to add the appropriate data for input to the propagation model. The degree of approximation to an actual airport environment will depend heavily upon the simulation and the scatterer geometry. For example, in a case where the multipath is out of beam and of short duration, hangars might be represented by a single plate; however, to closely predict actual system performance in a critical multipath situation, it would be necessary to input the same hangar with many plates representing the various electrical properties of the different parts of the hangar.

### PROPAGATION MODEL.

Propagation modeling consists of executing the propagation program with the formatted input file as input data. This model determines the multipath characteristics of the specified airport environment. The numerical results from the propagation model define the direct signal; signals reflected from or diffracted by terrain, buildings, and aircraft; and the changes in the direct

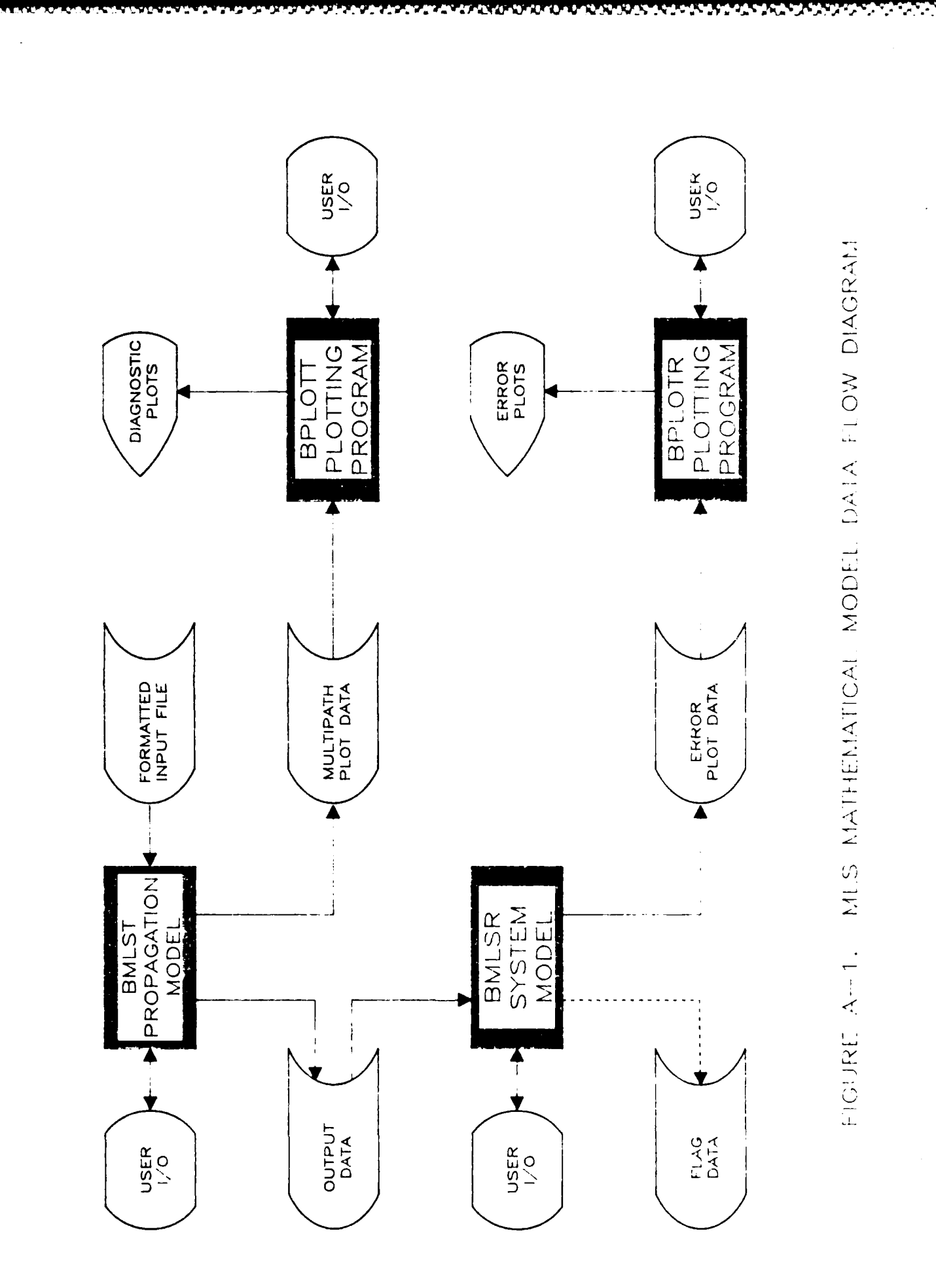

signal characteristics due to shadowing by runway humps, buildings, and aircraft.<br>The type of multipath considered in a simulation is dependent upon and determined<br>by the input parameters specified. Numerical results are s The type of multipath considered in a simulation is dependent upon and determined by the input parameters specified. Numerical results are saved in two different files: one file for further processing by the system model (data set 8), and the other for plotting of the multipath data (data set 16). The propagation model can accommodate the multipath types specified below.

**1.** Terrain reflection modeling. The terrain is typically represented by a collection of rectangular and triangular plates, each with prescribed orientation, roughness, and dielectric constant. By varying these parameters, one can assess the sensitivity of performance to terrain type (e.g., dry ground versus snow). The multipath levels are computed either by a numerical Kirchoff-Fresnel integral or a simplified approximation.

2. Building reflection modeling. Buildings are represented by one or more rectangular plates of prescribed orientation and surface material. The various plates represent salient features of a building such as the doors of a hangar. By allowing each plate to have a different surface material characterization, inhomogeneous surfaces (e.g., concrete walls with metal doors) can be modeled. Consideration is also made for secondary ground reflection paths. The levels are computed assuming Fresnel diffraction and using closed form Fresnel integral expressions.

3. Aircraft reflection modeling. For aircraft, it is essential to consider the curvature of the surfaces as this tends to spread the reflections over a much greater region than would be the case with flat plates. The fuselages and tail fins are both modeled as cylinders or a section thereof. The resulting multipath levels are computed by a combination of Fresnel diffraction (integrals) and geometric optics.

4. Shadowing. Shadowing by buildings or aircraft causes both an attenuation and distortion of the transmitted wavefront. Both of these factors are considered in the models for shadowing. The shadowing obstacles are represented by one or more rectangular plates which approximate the object silhouette. Similar techniques have been successfully used in studying the effects of widebody aircraft on the Instrument Landing System (ILS). The shadowing of the azimuth signal by runway humps requires explicit consideration of the surface curvature and is conputed by mathematical algorithms similar to those of aircraft reflection modeling.

PROPAGATION MODEL DIAGNOSTIC PLOTS. Graphical interface subroutines have been developed to display the model output on several alternate graphical display. devices. The graphical routines generally used to display the propagation model results at the FAA Technical Center are from the TEKTRONIX Plot **10** Terminal Control System and CALCOMP Preview software. These routines provide easy access to the graphic capabilities of the Tektronix 4010 type Direct View Storage Tube  $i$ DVST) terminals. Information displaved on the storage tube may be copied as desired (via a hard copy unit) to provide a permanent record of the results. Graphical output from the multipath model consists of a listing of the input parameters used in the simulation, the flightpath of the receiver, an airport rap showing the location of the transmitters and obstacles, and multipath diagnostics. These diagnostics display relative azimuth **kAZ),** distance measuring equipment (DME), and elevation (EL) multipath/direct (M/D) amplitude

ratios (for the maximum component of the several .nultipath components from a given obstacle) and separation angles (time delay for DME) along the flightpath for the obstacles generating significant multipath components, and the variation in the direct signal AZ, DME, or EL level where shadowing is involved.

' kala ar kaaaa Teaaa

**EXAMATESSESSE** 

#### SYSTEM MODEL.

The TRSB system and the **MLS** receiver algorithms are simulated in the system model. This model considers the received signal as a superposition of the received direct path signal and a number of replicas (multipath) of it, each having its own amplitude, delay, angle, and Doppler shift. The system model then determines the receiver error by taking into account the nature of the transmitted signals and the antenna patterns. The functional form of the beam waveform is determined from measured or theoretical patterns and is included in the model as a function subprogram. By superimposing the beam patterns corresponding to the various signal paths, the net received envelope is determined.

The remainder of the system model parallels the processing by the receiver microprocessor. **A** tracking gate (dwell gate or split gate can be simulated) is centered on the largest consistent envelope peak with the beam arrival angle derived by finding the times at which the leading and trailing edges of the received envelope cross a threshold. Various checks and tracking algorithms are applied to each measurement before it is presented as angle data. DME is not a part of the system model at this time.

#### SYSTEM/RECEIVER MODEL PLOTTING.

MANYAN WANA MA

The output of the system model is generally displayed on a Tektronix DVST using the TEKTRONIX Plot **10** and CALCOMP Preview graphics subroutines. A specific transmitter (AZ or **EL)** is selected for plotting and the raw tand static if desired) errors generated by the model are plotted versus the distance along the flightpath. The raw errors may be processed with digital PFE and CMN filtering algorithms. The resultant errors may be plotted against the applicable tolerance limits. An analysis of the filtered error plots shows whether the system is suitable for commissioning.

# **APPENDIX** B

**. .**

**1833333 BARAT BARAT BARAS** 

## DESCRIPTION OF INPUT PARAMETERS DISPLAYED IN TABLES **1** AND 2

### PARAMETERS REQUIRED FOR MULTIPATH COMPUTATIONS.

The following parameters are required to specify the airport model which is employed in the multipath computation section of the program. A standard rectangular coordinate system is used, where the X,Y-plane is in the plane of the runway, the X-axis is coincident with the runway center line and the Z-axis passes through the stop end of the runway. All lengths, frequencies, and times are given in feet, hertz (Hz), and seconds, respectively.

# \*TRANSMITTER PARAMETERS (AZIMUTH, PRECISION DISTANCE MEASURING EQUIPMENT, AND ELEVATION).

**1.** Azimuth - (X,Y,Z), Elevation - (X,Y,Z), DME/P - (X,Y,Z): X,Y,Z  coordinates of location of transmitter.

2. (AZ, EL, DME/P) FREQUENCY: Frequency of transmitter.

\*PARAMETERS USED IN COMPUTATION OF MULTIPATH REFLECTIONS.

### \*Rectangular Surface Elements are:

**1.** ID: Two-character surface identification.

2. (X1, Y1, ZI), (X2, Y2, Z2), (X3, Y3, Z3): X,Y,Z-coordinates of two corners, plus X,Z coordinates of third corner, in increasing order of magnitude for the X-coordinate, for each rectangular surface element.

3. ERSR, ERSI, SH2S: The real and imaginary relative dielectric constants, and the root-mean-square roughness height, respectively, for each rectangular surface element.

4. NRSPEC: Rectangular ground surface flag.

## \*Triangular Surface Elements are:

**1.** ID: Two-character surface identification.

2. (XI, Y1, ZI), (X2, Y2, Z2), (X3, Y3, Z3): X,Y,Z-coordinates of the three corners of each triangular surface element, in increasing order of magnitude of the X-coordinate.

3. ERSR, ERSI, **SH2S:** The real and imaginary relative dielectric constants, the root-mean-square roughness height, respectively, for each triangular surface element.

4. NTSPEC: Triangular ground surface flag.

## \*Default Values for Surface Elemenys and Ground are:

**1.** ISPGRD: Focusing ground computation flag.

2. ERO, SH20: Default values of dielectric constant and roughness height which are used in those regions not specified by previously defined rectangular and triangular areas.

3. ERG, SH2G: Dielectric constant and RMS roughness height for ground reflection. These parameters are specified only once, since they are assumed to be the same for the ground surrounding all buildings and aircraft.

# \*Building Parameters are:

**1.** ID: two-character building identification.

2. (XL, YL), (XR, YR): X, Y-coordinates of left-hand and right-hand edge of face of each building.

3. HB: Height of building, relative to bottom edge, for each building.

4. HBOT: Height of bottom edge above Z-axis reference plane.

**5.** SH2B, ERBR, ERBI: The RMS roughness height and real and imaginary relative dielectric constants.

6. BTILT: Tilt angle of building. This angle is positive if building has positive Y coordinates and tilts away from the centerline r if building has negative Y coordinates and tilts towards the centerline. Otherwise this angle is negative.

7. GRNDBD: Differential height factor of ground on paths to and from the hangar, i.e., height of ground beside the runway relative to the runway height. This factor is positive if ground is above zero height level and negative otherwise.

The parameters ERG and SH2G specified in item 3 under "Default Values for Surface Elements and Ground" are also used to obtain scattering from the building surfaces.

## \*Aircraft Parameters are:

MANAMANA YA KANANCE YA MA

**1.** ID: two-character aircraft identification.

2. (XT, YT), (XC, YC): X, Y-coordinates of cockpit and tail fin ends of fuselage centerline of each aircraft.

**Z.1**

TROOMS OF RESERVE TEMPERE

,J.

3. NACTYP: Aircraft type, for each aircraft, e.s.:

 $1 = 747$ <br>  $2 = 707$ 2 **= 707-3208**  $3 = 727$ <br> $4 = DC1$  $4 = DC10$ <br> $5 = C-12$  $5 = C - 124$ <br> $6 = Conva$ 6 **=** Convair 880 7 **=** Hastings aircraft  $8 =$  Water tower<br> $9 =$  Small diame 9 = Small diameter pipe **11 = C-5A**  $12 = C - 141$ 

A subroutine ACTYPE is called, using the appropriate aircraft type, to load the following aircraft parameters, which are already stored in computer memory, into a suitable storage area:

- **1.** Area of wings 2. Radius of fuselage 3. Length of fuselage
- 4. Radius of curvature of tail fin
- 5. Width of tail fin
- 6. Height of tail fin
- 7. Height of center of fuselage above ground

4. ALT: Altitude of each aircraft defined as the height of fuselage centerline above the ground (Z-axis reference plane). If aircraft is parked on the ground, ALT should be set to zero so the program can recognize that a default value should be used in computations. 3. MACTYP: Aircraft type, for each aircraft, e.s.:<br>
2 = 202-3008<br>
3 = 202<br>
2 = 202-3008<br>
3 = 202-1<br>
5 = 202-1<br>
5 = 202-1<br>
5 = 202-1<br>
5 = 202-1<br>
5 = 202-1<br>
7 = 202-1<br>
7 = 202-1<br>
1. C.S.<br>
Autorutine ACTYPE is called, using t

5. GRNDAC: Differential height factor of ground, i.e., height above zero of ground near side of runway.

The parameters ERG and SH2G specified in item 3 under "Default Values for Surface Elements and Ground" are also used to obtain ground reflections for scattering from the fuselage and tail fin.

\*PARAME TERS USED IN COMPUTATION OF SHADOWING.

\*Building Parameters are:

**1.** ID: Two-character building identification.

2. (XL, YL), (XR, YR): X,Y-coordinates of left-hand and right-hand edge of each shadowing surface.

4. HBT: Height of bottom edge of surface relative to Z-axis reference plane.

## \*Runway Hump Shadowing Parameters are:

HUMPF, HUMPM, HUMPB: X,Y,Z-coordinates for the location of the hump along the runway.

The runway hump is assumed to extend from the lower to the upper edge of the runway. The peak of the runway coincides with HUMPB but does not pass through HUMPF and HUMPB unless they are symmetrical about HUMPM.

TRAINE NATURAL MATERIAL BA

TARKAN MARKAT MAARAN KEBELA

122222

## \*Aircraft Parameters are:

**1.** ID: Two-character aircraft identification.

2. SHPOS1: X, Y, Z-coordinates of center of fuselage of each shadowing aircraft at the starting frame number.

3. SHPOS2: X, Y, Z-coordinates of center of fuselage of each shadowing aircraft at the ending frame number (assumes linearpath).

4. SHACTYP: Aircraft type (see item 3 under "Aircraft Parameters" above).

5. SHVEL: Velocity of shadowing aircraft between SHPOS1 and SHPOS2.

6. SHANG: Pitch angle, angle between fuselage centerline and the X-axis measured in the X-Z plane.

## APPENDIX C

# DESCRIPTION OF PATH FOLLOWING ERROR (PFE) AND CONTROL MOTION NOISE (CMN) FILTER EQUATIONS

The math model output data are processed through standard filters in order to assess the effects of the time reference scanning beam (TRSB) errors on actual aircraft movements and on control surface and stick motion.

**ANNA BRANA** 

333332733333333

PFE is defined as the theoretical worst case deviations from a preselected course of an aircraft following microwave landing system (MLS) quidance commands. CMN is that portion of the error which affects control surface, wheel, column motion, and aircraft attitude. Rate noise is a measure of the rate error in a bandpass region which would affect aircraft quidance accuracy.

PFE's, CMN, and rate errors are determined by passing the time records through standardized filters, described herein. The filter characteristics are based on a wide range of existing aircraft response properties and are believed to be adequate for any foreseeable aircraft as well.

Only PFE's and OMN errors are currently used in the analysis of mat: model output.

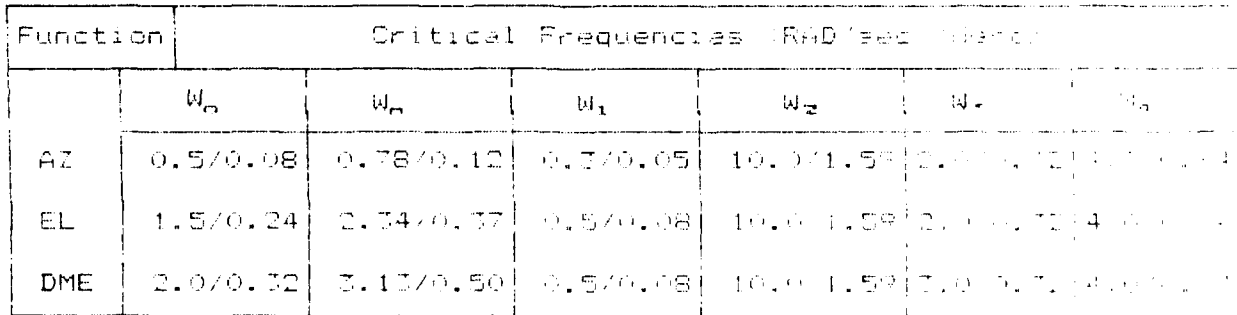

#### TABLE C-1. CRITICAL FREQUENCIES

# PFE.

The actual aircraft perturbations caused by MLS errors are a function of the quidance loop bandwidth. The aircrart perturbations or FFE will be estimated using a path following silter. The transfer function of this filter is as follows:

 $W_n$ 2  $H(s) =$  $(32 + 25W_{m} + W_{m}2)$  $W_0 = 0.64W_0$  for  $S = 1$ 

After applying a bilinear transform to this function we obtain the following digital filter difference equation which is implemented in the model:

 $\mathbf{1}$  $Y_{n}$  = --------------- **\***  $(4 + 45W<sub>n</sub>T + W<sub>n</sub>2T2)$ 

 $EW_0^2T^2 (X_0+2X_0+1+X_0+2) + (8-2W_0^2T^2)Y_{n-1} = (4-43W_0T+W_0^2T^2)Y_{n-2}$ 

**ANT REAGES TESTING** 

**CONSTRATING** 

#### CMN.

CMN is noise which causes control surface motion, column motion, and wheel motion, but does not significantly affect aircraft position. The CMN's will be estimated using a control motion filter. The transfer function of this filter is as follows:

$$
H(s) = \frac{3}{s} + W_2
$$
  
= - - - - - + \* - - - - -  
= + W<sub>1</sub> = + W<sub>2</sub>

After applying a bilinear transform to this function we obtain the foilowing digital filter difference equation which is implemented in the model:

 $\mathbf{1}$  $V_{\rm m}$  =  $(\mathbb{Z} + \mathsf{W}_1 \mathsf{T})$   $(\mathbb{Z} + \mathsf{W}_2 \mathsf{T})$ 

 $\mathbb{E} \mathbb{E} \mathsf{W}_{2} \mathbb{E} \left( X_{n} + X_{n-1} \right) + \left( \mathbb{S} - \mathbb{E} \mathsf{W}_{1} \mathsf{W}_{2} \mathsf{F}^{2} \right) Y_{n-1} = \left( \mathsf{W}_{1} \mathsf{T} - \mathbb{S} \right) \left( \mathsf{W}_{2} \mathsf{T} - \mathbb{S} \right) \left( \mathsf{H}_{n-1} \right)$ 

where :  $X_n =$  Input at time n  $Y_n$  = Output at time n  $T =$  Sampling period  $W_n = C_1$ tical frequency

<u>,</u>

# APPENDIK D

# COMPUTATION OF **MLS** SYSTEM COORDINATES

# Midway runway 22L

General information required: Enter appropriate values.

**V~~7** V\* **-. 7-71--** 

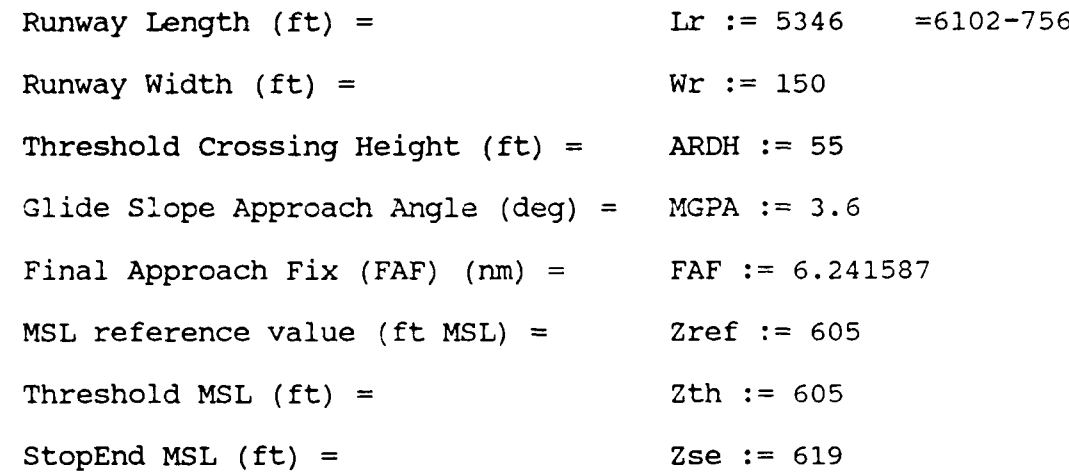

Initializations:

π  $deq :=$ 180  $Ztch := Zth + ARDH$  $MGPA := MGPA$  deg

222222 BSS9333 P.2

**ANGELANDER** 

Runway Profile: Enter X and Z values along centerline.

# $n$ rpp  $:= 7$

$$
\pm := 0
$$
 ... (r $\text{rpp} - 1$ )

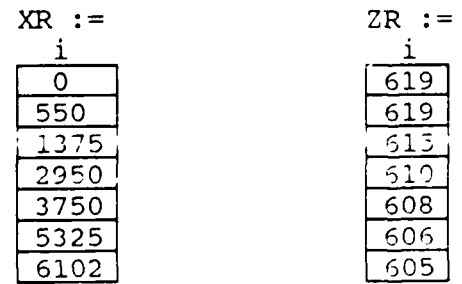

KMK9&&iU **11 l**

e de la construcción de la construcción de la construcción de la construcción de la construcción de la construcción

「大きなのでも、そのことを見えるので、そのなくなんです。」 しょうかんきょう こうきょう こうきょう

Terrain Profile: Enter Y value of EL offset as well as X and Z values along the offset.

نتنتن

ترترنا

KKK334

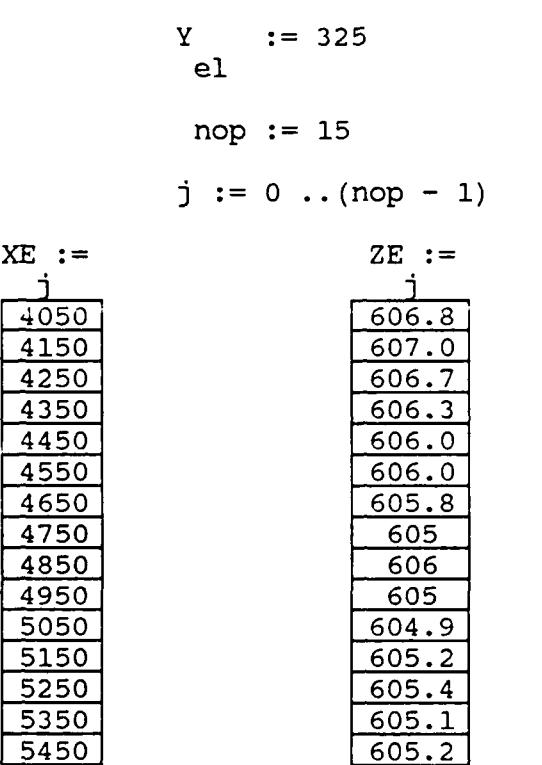

EL phase center is 8 feet above ground. Therefore

 $ZEPC$  :=  $ZE$  + 3 j j

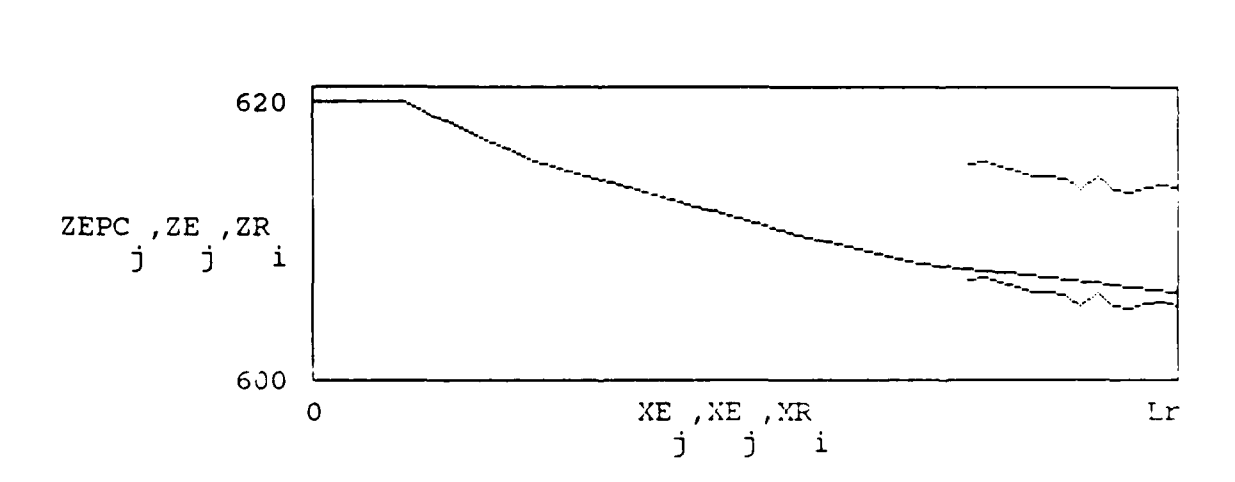

```
Equation of EL phase center constrained by known values at threshold.
X value is variable.
      E := lsplitne(XE, ZEPC)Zepc(X) := \text{interp}(E, \text{XE}, \text{ZEPC}, X)ZC(X) := ZepC(X) + tan(MGPA) (Lr - X)
      X := min(XE)Xel := root((Ztch - Zc(X)), X)X:= Xel
                                                          e<sub>1</sub>\mathbf{z}:= Zepc(Xel) - Zref
       e<sub>1</sub>ELEVATION COORDINATES
                        \mathbf{x}= 4614.725752e<sub>1</sub>Y
                               = 325e<sub>1</sub>Z= 8.992095e<sub>1</sub>**********************
                                                       **************
                         + tan(MGPA) \begin{bmatrix} X - X \\ e1 \end{bmatrix}Zfp(X) := Ze1R := 1spline(XR, ZR)
      Zrs(X) := interp(R,XR,ZR,X) Zrs(1) = 619.001092:= X\mathbf{X}Zrs(Lr) = 605.976471\mathbf de<sub>1</sub>Y
           := 0\mathbf{d}:= \operatorname{Zrs}\left[X\right] - \operatorname{Zref}\left[X\right]Z\mathbf{d}*****************
DATUM COORDINATES
      \mathbf{x}= 4614.725752d
      Y
           = 0\mathbf dZ= 1.72063d
```

$$
x := 0
$$
  
\n
$$
XFP := FAR \cdot 6076.1 + Lr
$$
  
\n
$$
1 = 0
$$
  
\n
$$
ZFP := 2 + tan(MCPA) \cdot [XFP - X_{e}]
$$
  
\n
$$
2FP := 2 + tan(MCPA) \cdot [XFP - X_{e}]
$$
  
\n
$$
YFP := 0
$$
  
\n
$$
2FP := 2 + tan(MCPA) \cdot [XFP - X_{e}]
$$
  
\n
$$
1 := 0 \dots (nrep - 1)
$$
  
\n
$$
1 = 0 \dots (nrep - 1)
$$
  
\n
$$
1 = 0 \dots (nrep - 1)
$$
  
\n
$$
1 = \sum_{i=1}^{n} 0 \left[ XFP - x_i \right]
$$
  
\n
$$
1 = \sum_{i=1}^{n} 0 \left[ NP - 1 \right] \dots 1
$$
  
\n
$$
XFP := 1
$$
  
\n
$$
1 = 3 \dots np + 2
$$
  
\n
$$
1 = np, (np - 1) \dots 1
$$
  
\n
$$
2FP := 0
$$
  
\n
$$
1
$$
  
\n
$$
1 = np, (np - 1) \dots 1
$$
  
\n
$$
2FP := 1
$$
  
\n
$$
1 = 3 \dots np + 2
$$
  
\n
$$
YFP := 1
$$
  
\n
$$
YFP := 1
$$
  
\n
$$
YFP = 1
$$
  
\n
$$
YFP = 1
$$
  
\n
$$
YFP = 1
$$
  
\n
$$
YFP = 1
$$
  
\n
$$
YFP = 1
$$
  
\n
$$
YFP = 1
$$
  
\n
$$
YFP = 1
$$
  
\n
$$
YFP = 1
$$
  
\n
$$
YFP = 1
$$
  
\n
$$
YFP = 1
$$
  
\n
$$
YFP = 1
$$
  
\n
$$
YFP = 1
$$
  
\n
$$
YFP = 1
$$
  
\n
$$
YFP = 1
$$
  
\n
$$
YFP =
$$

i<br>S

وموالي والمراجع والمتوارق

**EEEEEESS** 

**KAASKAR** 

<u>ا المنافذ والمناوار</u>

الاشتراط شاهد

<u>hun sasan</u>

\*\*\*\*\*

**Control** 

**DESPERENT** 

**EXAMPLE** 

**KASSSSSSS** 

**BOSESS** 

**BARTASA** 

**Locasi** 

**EXPLANATION** 

 $\frac{1}{2}$ 

**EMDKOKOKOK, 180** 

 $D-4$ 

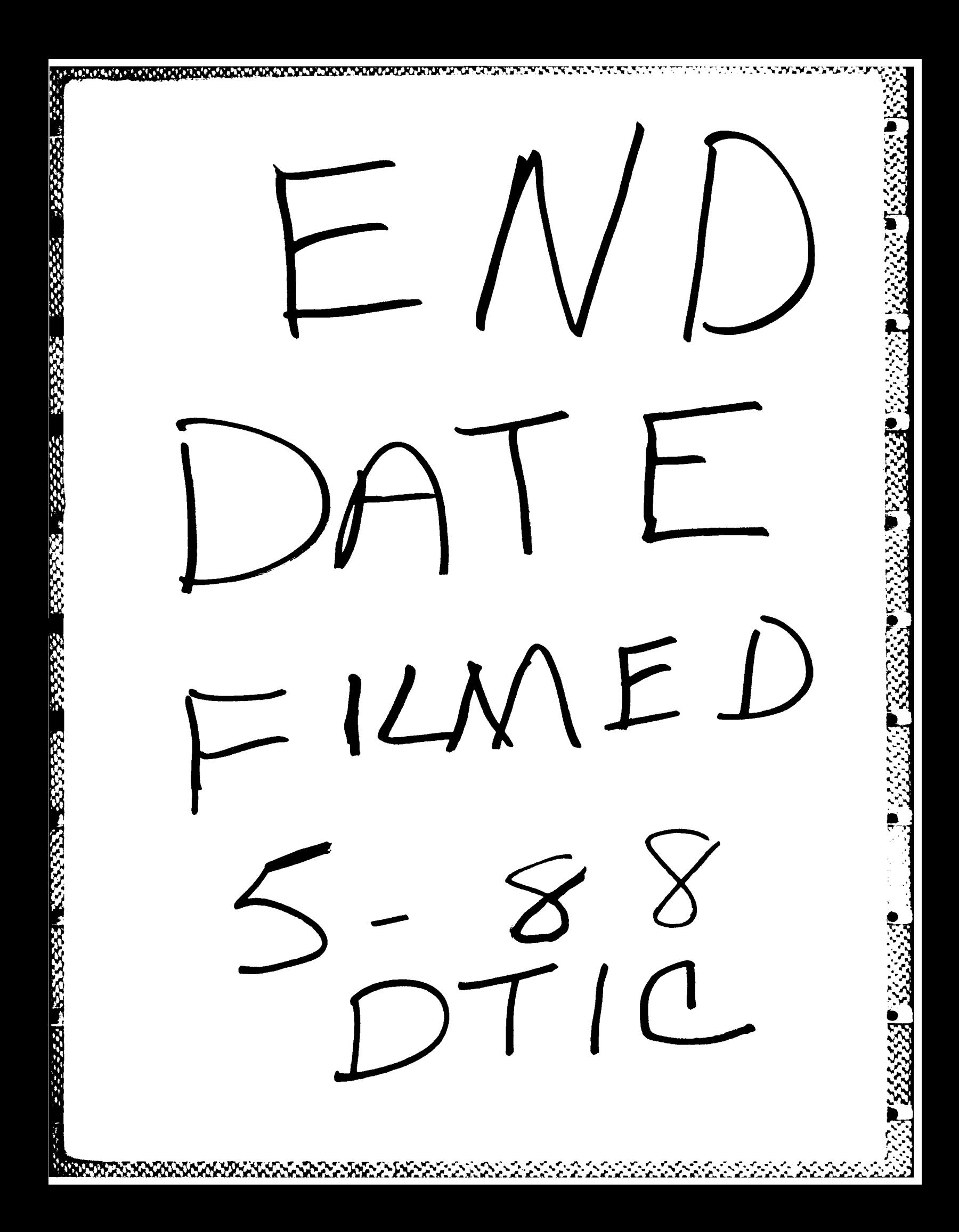